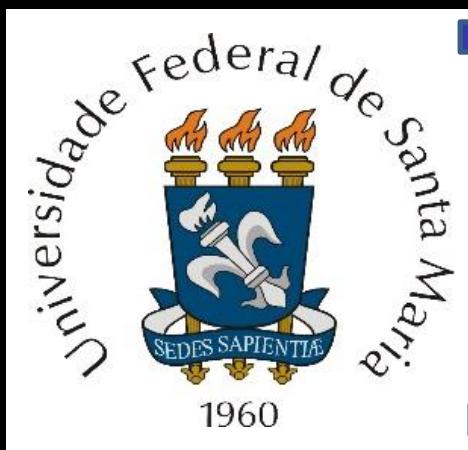

Linhas de transmissão e ondas TEM. Modelo de constantes distribuídas. Impedância característica, coeficiente de reflexão, razão de onda estacionária e impedância de entrada. Reflexão e transmissão de potência. Linhas de transmissão terminadas em circuito aberto e curto circuito. Linhas de transmissão com perdas. *Microstrips*.

 $\boldsymbol{E}$ 

[V/m]

# Departamento de Eletrônica e Computação Centro de Tecnologia FSM00258 + Ondas e Linhas de Transmissão pf. Fernando DeCastro  $H$ [A/m] z[m] x[m] y[m]

# **Introdução**

Conforme já brevemente discutimos no Cap I.1, linhas de transmissão (LTs) são estruturas com geometria específica, usualmente constituídas por condutores e dielétricos, que eletromagneticamente interligam um ponto de origem e um ponto de destino localizados em coordenadas distintas.

A finalidade de uma LT é guiar a onda EM ao longo de sua extensão, transportando a onda EM do ponto de origem até o ponto destino. Linhas de transmissão de potência em 60 Hz, linhas telefônicas, linhas paralelas para recepção de TV/FM, cabos coaxiais e trilhas de circuitos eletrônicos (*microstrips*) são exemplos de linhas de transmissão:

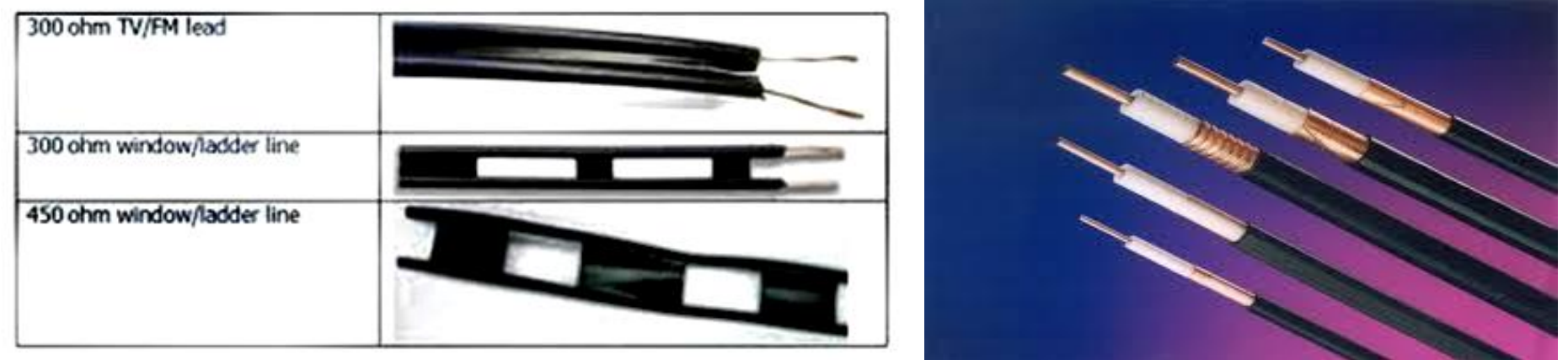

condutores paralelos *(twin wire)*

cabo coaxial

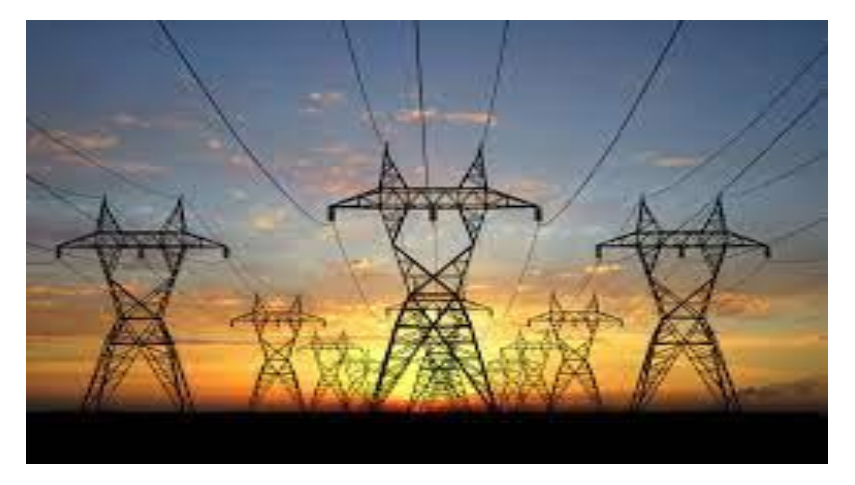

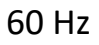

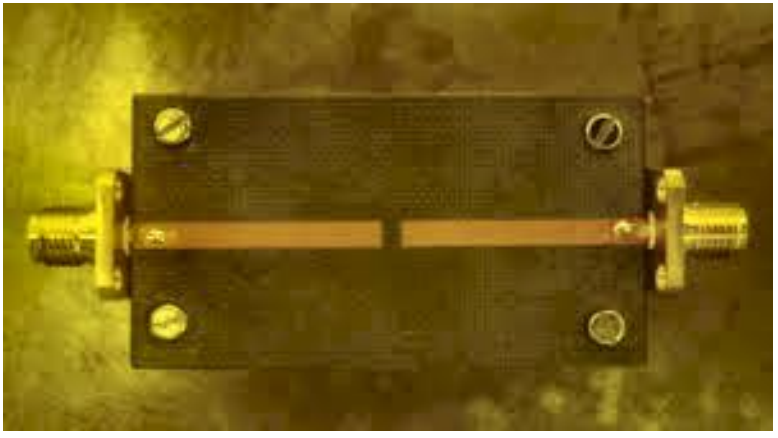

*microstrip*

Ondas e Linhas de Transmissão Cap V.1 – Introdução à linhas de transmissão Prof Fernando DeCastro 2

## **Introdução**

Para um circuito elétrico que opera sob regime permanente senoidal, em que a frequência  $f$  [Hz] do sinal senoidal não é muito elevada, resulta que o comprimento de onda  $\lambda = v_p/f$  [m] dos sinais de tensão e corrente no circuito é muito maior do que o tamanho físico de qualquer estrutura geométrica que constitui o circuito, sendo  $v_p = c = 2.99792458 \times 10^8$ [m/s] quando os sinais se propagam em um meio com  $\varepsilon_r = \mu_r = 1.0$ .

Por esta razão, para circuitos que operam em frequências  $f$  não muito elevadas, é factível assumir que a distribuição espacial da tensão entre dois fios condutores seja constante ao longo da extensão do trajeto percorrido pelos dois fios, como também é factível assumir que a distribuição espacial da corrente seja constante ao longo do fio.

Na figura abaixo, por exemplo, para operação em baixa frequência, é factível assumir que  $V = V_w(z) = V_R$  e que  $I =$  $I_{\text{w}}(z) = I_{\text{R}}$  ao longo de toda extensão  $0 \le z \le \ell$ .

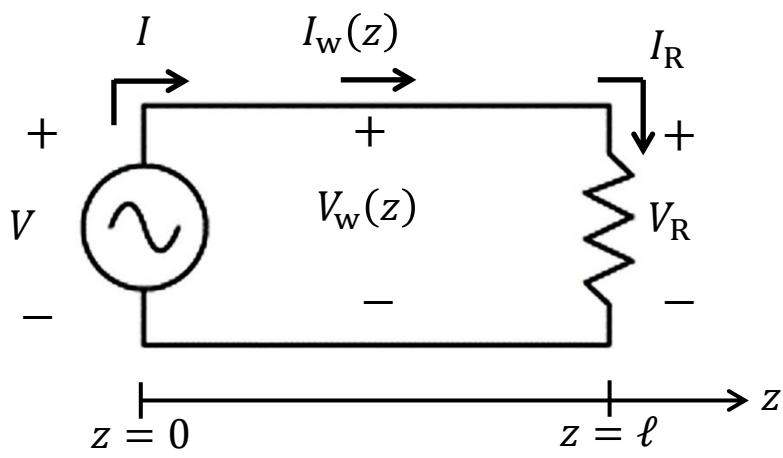

Ocorre que à medida que a frequência f de operação aumenta, o comprimento de onda  $\lambda$  dos sinais de tensão e corrente se tornam reduzidos, e, eventualmente se tornam da ordem de grandeza da extensão  $\ell$  do circuito. Quando esta situação ocorre, começa a se manifestar um fenômeno ondulatório, em que o módulo e a fase dos fasores de corrente e tensão variam ao longo da extensão  $\ell$  do circuito, tal que  $V \neq V_w(z) \neq V_R$  e  $I \neq I_w(z) \neq I_R$  ao longo de  $0 \leq z \leq \ell$ , razão pela qual deve ser adotada uma abordagem distinta daquela adotada pela teoria de circuitos.

Este comportamento ocorre sempre que a frequência f de operação é alta o suficiente para que o comprimento de onda  $\lambda$ do sinal seja suficientemente pequeno de modo a ser da ordem de grandeza da dimensão ℓ do circuito. Ou quando a dimensão  $\ell$  do circuito seja grande o suficiente para ser comparável ao comprimento de onda  $\lambda$  do sinal.

# **Introdução**

Um exemplo simples, em que a frequência  $f$  de operação é alta o suficiente para que o comprimento de onda  $\lambda$  do sinal seja suficientemente pequeno de modo a ser da ordem de grandeza das dimensões do circuito é mostrado na figura ao lado.

Note que o par de fios que interliga o gerador com a carga tem um comprimento  $\ell = \lambda/4$ . Portanto a tensão  $V_R$  aparecerá defasada (atrasada) de 90° na terminação do par de fios. Sob a ótica da teoria de circuitos elétricos, a tensão entre os dois condutores deveria ser a mesma ao longo dos condutores.

A onda EM exibe um giro de fase de  $2\pi$  radianos quando se propaga ao longo de um comprimento de onda  $\lambda$ . Logo, ao percorrer uma extensão de tamanho  $\lambda/4$ , terá girado sua fase de 90°. Assim, um par de fios paralelos de comprimento  $\lambda/4$  é uma LT que gera em sua saída (carga) um sinal 90° atrasado no tempo em relação ao sinal de entrada (fonte), conforme mostra a figura ao lado. Especificamente, a onda eletromagnética sofre um atraso na propagação da fonte para a carga, ocasionando o deslocamento de fase.

Portanto, quando a frequência de operação é suficientemente alta para que o comprimento de onda  $\lambda$  seja da ordem de grandeza da dimensão  $\ell$  do circuito ou menor, é necessário adotar uma nova abordagem analítica, distinta daquela adotada pela teoria de circuitos.

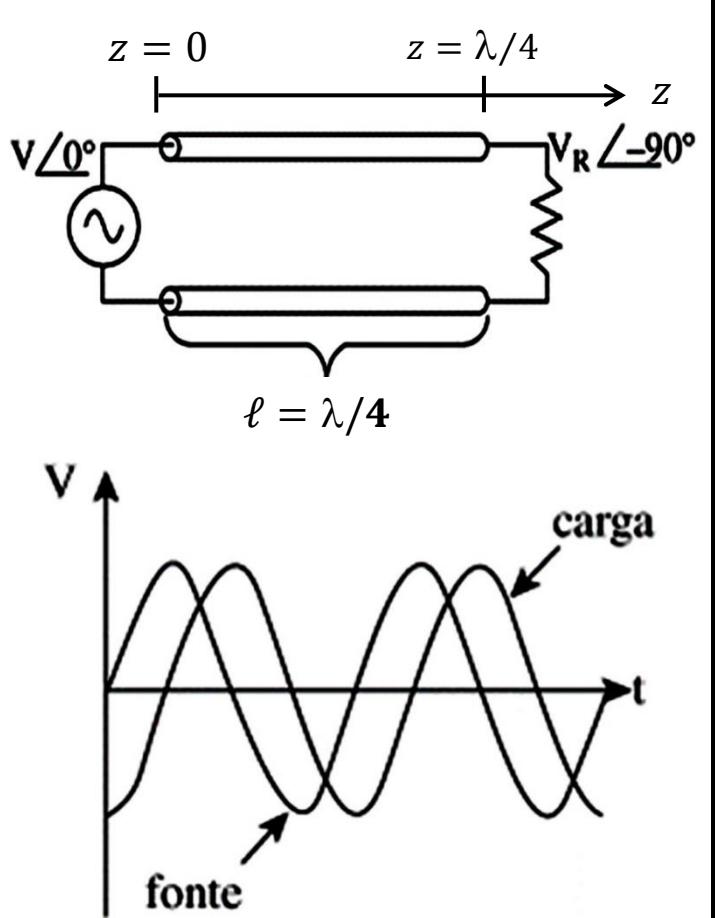

Esta nova abordagem analítica, diferente da teoria de circuitos, não mais representa os elementos de um circuito por resistores, indutores e capacitores individuais localizados em coordenadas específicas ao longo da geometria do circuito, nem tampouco considera tensões e correntes individuais localizados em suas coordenadas específicas.

A nova abordagem, trata o circuito como uma **rede de parâmetros distribuídos**, em que os parâmetros resistência, indutância, capacitância, como também a tensão e a corrente estão distribuídos ao longo da geometria do circuito, de modo que estes parâmetros, tensão e corrente variam de modo contínuo em função de cada particular coordenada na geometria do circuito, conforme veremos nos próximos slides.

A LT mais básica é constituída por dois condutores cilíndricos (*twin wire)*. Sempre que a LT contempla dois condutores (sejam paralelos, sejam coaxiais, etc...) excitados por um gerador externo, a onda EM resultante nas vizinhanças dos dois condutores se propagará ao longo dos dois condutores no modo TEM (*Transverse Electric and Magnetic mode*). Ou seja, as linhas do campo elétrico são transversais à direção de propagação da onda como também as linhas do campo magnético são transversais à direção de propagação da onda (ver slide 3 do Cap I.1)

Um segmento de tamanho  $\Delta z$  [m] de uma LT *twin wire* é representado abaixo através do modelamento por parâmetros distribuídos, conforme figura abaixo:

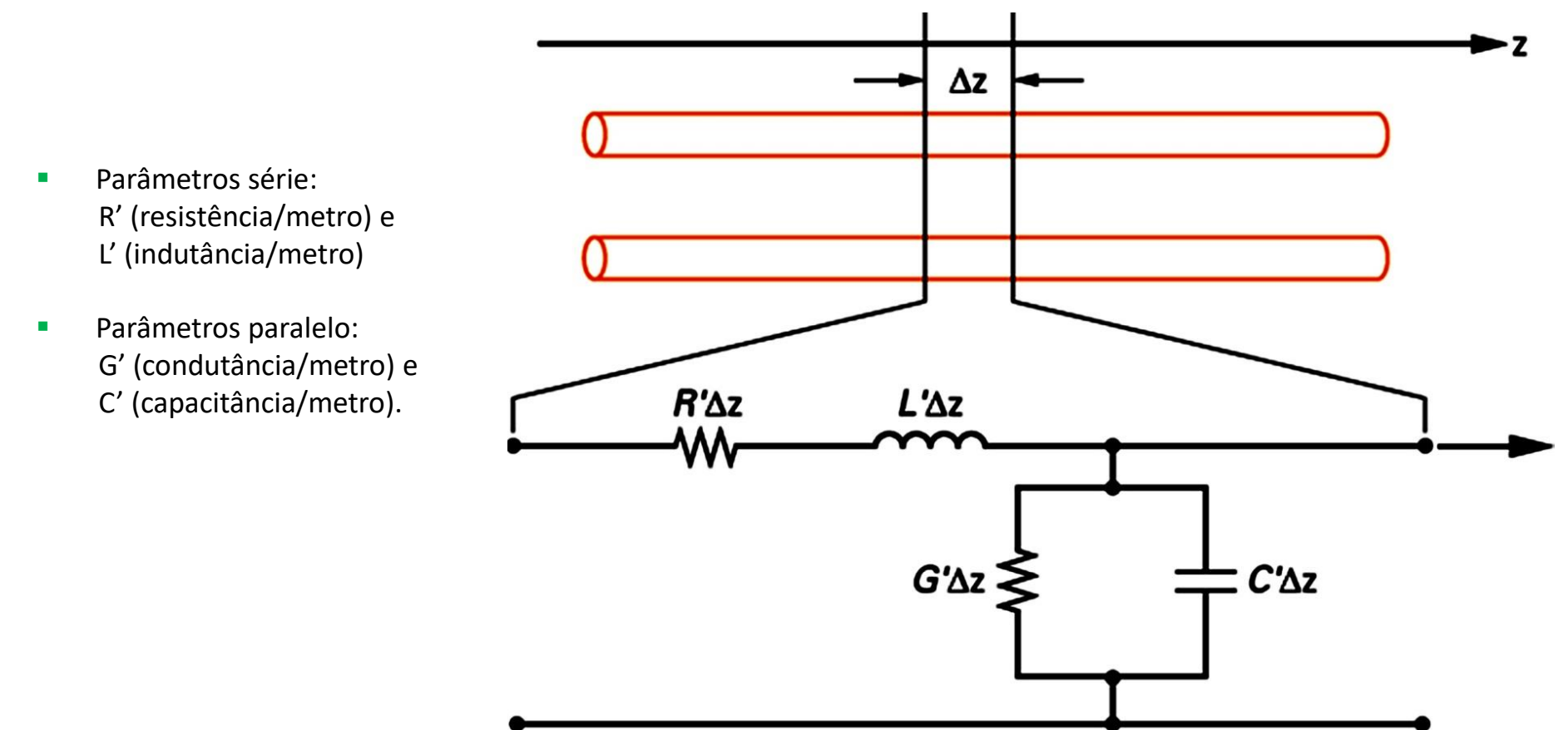

Na figura ao lado temos representado os seguintes parâmetros distribuídos da LT:

**C' [F/m]** – É a capacitância distribuída estabelecida pelas linhas do campo elétrico entre os dois fios condutores cilíndricos separados de uma distância d. Cada seção de tamanho  $\Delta z$  é uma aproximação das placas quadradas de um capacitor de dimensões  $\Delta z \times 2a$  e separadas de uma distância d. A seção de tamanho  $\Delta z$  resulta em um capacitor de valor  $C' \Delta z$ .

**L' [H/m]** – Indutância distribuída estabelecida pelo enlace de fluxo magnético ao longo do fio condutor cilíndrico. Cada seção de tamanho  $\Delta z$  é uma aproximação do segmento de tamanho  $\Delta z$  do fio do enrolamento de um indutor de uma única espira enrolada ao longo de uma distância  $2a$  sobre um cilíndrico de diâmetro infinito (ou muito grande), e com eixo central do cilindro sendo transversal ao eixo  $z$ . A seção de tamanho  $\Delta z$  resulta em um indutor de valor  $L' \Delta z$ .

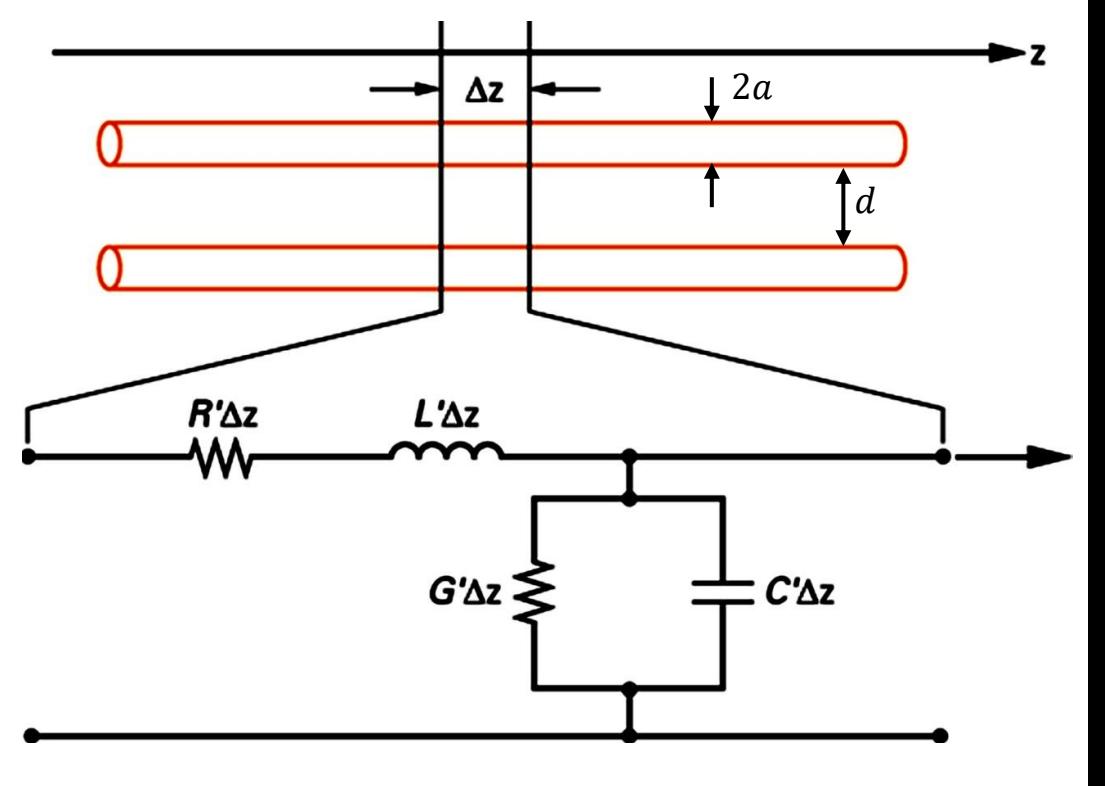

**R' [/m]** – Resistência série distribuída estabelecida pela resistividade finita do fio condutor cilíndrico, causando perdas Joule (ôhmicas) quando a corrente de condução percorre o fio condutor. Cada seção de tamanho  $\Delta z$  é uma aproximação de um resistor de valor  $R' \Delta z$ .

**G' [mho/m]** – Condutância paralela distribuída estabelecida pelas perdas dielétricas no dielétrico que separa os fios condutores. A condutância  $\sigma = \omega \varepsilon''$  é finita, gerando uma corrente de condução entre os fios. Cada seção de tamanho  $\Delta z$ é uma aproximação de uma condutância de valor  $G' \Delta z$ .

A propagação da onda de tensão e da onda de corrente ao longo da LT através das diversas seções de tamanho  $\Delta z$  pode ser considerado como o **carregamento e descarregamento de indutores e capacitores** em cada seção de tamanho :

- Indutor armazena energia no campo magnético.
- Capacitor armazena energia no campo elétrico.

A **velocidade de propagação** depende do  $\varepsilon$  e  $\mu$  do meio:

- A permissividade elétrica dá a capacitância distribuída por metro. **Quanto maior mais tempo a tensão demora para aumentar durante a carga do capacitor e diminuir durante a descarga do capacitor.**
- A permeabilidade magnética dá a indutância distribuída por metro. **Quanto maior mais tempo a corrente demora para aumentar durante a aplicação de tensão no indutor e mais tempo a corrente demora para diminuir quando não há aplicada tensão no indutor.**
- A **atenuação** depende das perdas resistivas no material condutor e dielétrico.

## Modelo por parâmetros distribuídos **Parâmetros distribuídos**

• Consideremos a **LT sem perdas** (R'= 0 e G'= 0) representada na figura abaixo.

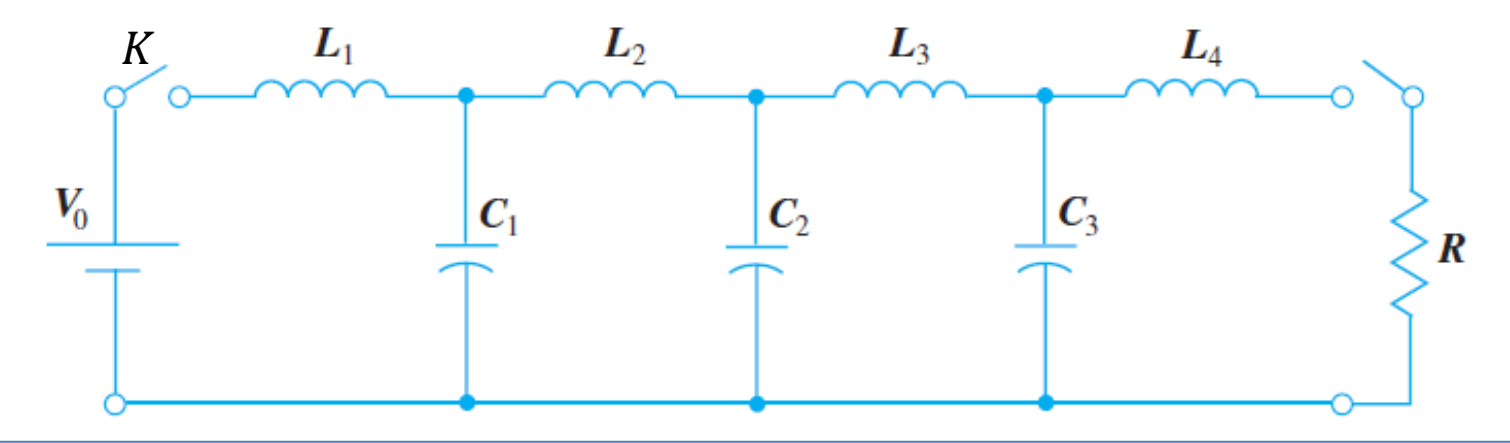

- Consideremos a **LT sem perdas** (R'= 0 e G'= 0) representada na figura abaixo.
- Com o fechamento da chave  $K$  junto à fonte, a corrente começa a aumentar em  $\mathsf{L}_1$ , permitindo que  $C_1$  se carregue.

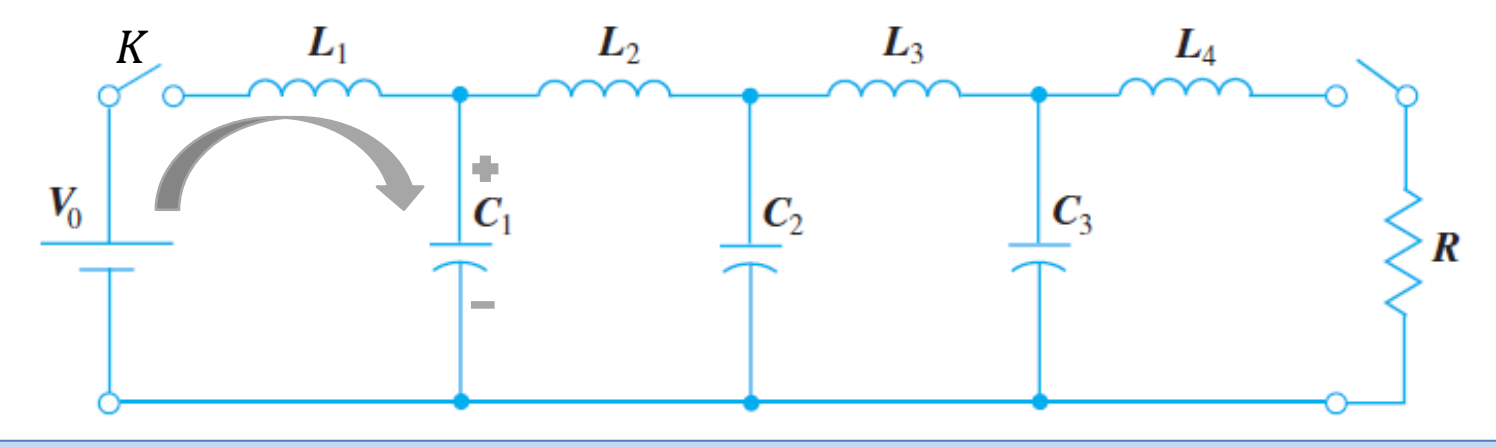

- Consideremos a **LT sem perdas** (R'= 0 e G'= 0) representada na figura abaixo.
- Com o fechamento da chave  $K$  junto à fonte, a corrente começa a aumentar em  $\mathsf{L}_1$ , permitindo que  $C_1$  se carregue.
- $\;$  À medida que C<sub>1</sub> se aproxima da carga máxima, aumenta a tensão e começa a circular corrente em L<sub>2</sub>, porque C2 está descarregado.

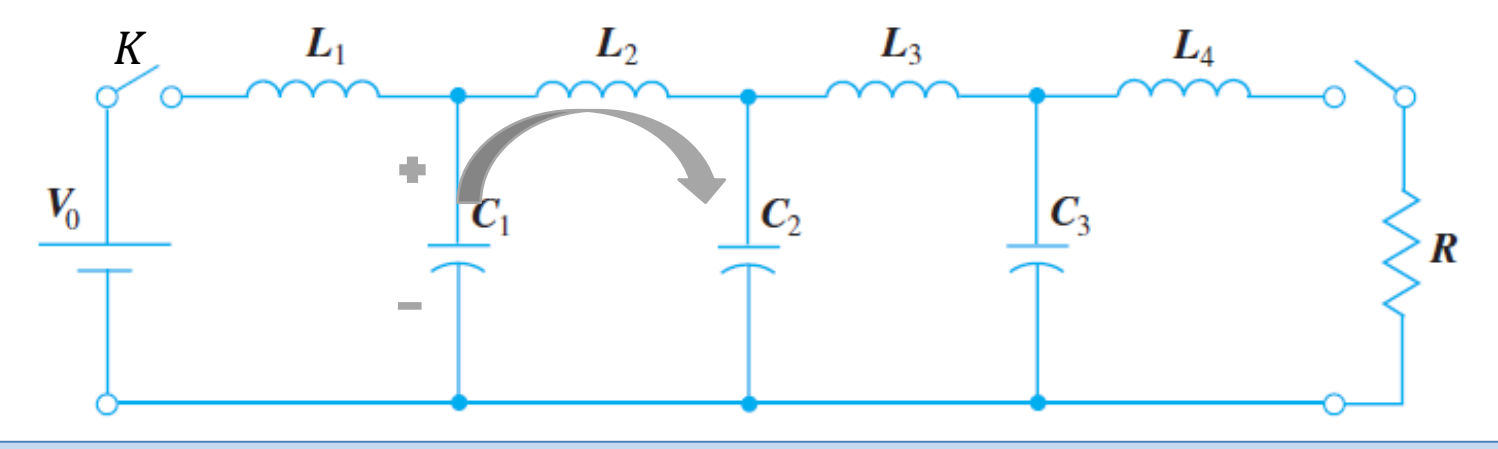

- Consideremos a **LT sem perdas** (R'= 0 e G'= 0) representada na figura abaixo.
- Com o fechamento da chave  $K$  junto à fonte, a corrente começa a aumentar em  $\mathsf{L}_1$ , permitindo que  $C_1$  se carregue.
- $\;$  À medida que C<sub>1</sub> se aproxima da carga máxima, aumenta a tensão e começa a circular corrente em L<sub>2</sub>, porque C2 está descarregado.
- Esta corrente carrega C2 com uma tensão que, à medida que vai subindo faz circular uma corrente de C2 para C3, passando em L3, porque C3 está descarregado, carregando C3.

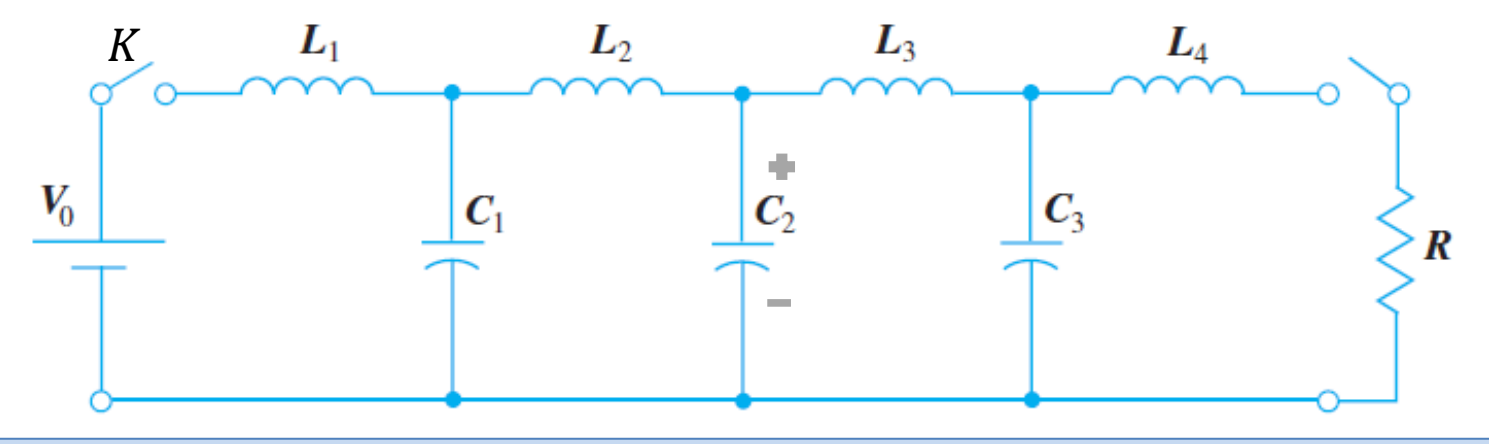

- Consideremos a **LT sem perdas** (R'= 0 e G'= 0) representada na figura abaixo.
- Com o fechamento da chave  $K$  junto à fonte, a corrente começa a aumentar em  $\mathsf{L}_1$ , permitindo que  $C_1$  se carregue.
- $\;$  À medida que C<sub>1</sub> se aproxima da carga máxima, aumenta a tensão e começa a circular corrente em L<sub>2</sub>, porque C2 está descarregado.
- Esta corrente carrega C2 com uma tensão que, à medida que vai subindo faz circular uma corrente de C2 para C3, passando em L3, porque C3 está descarregado, carregando C3.

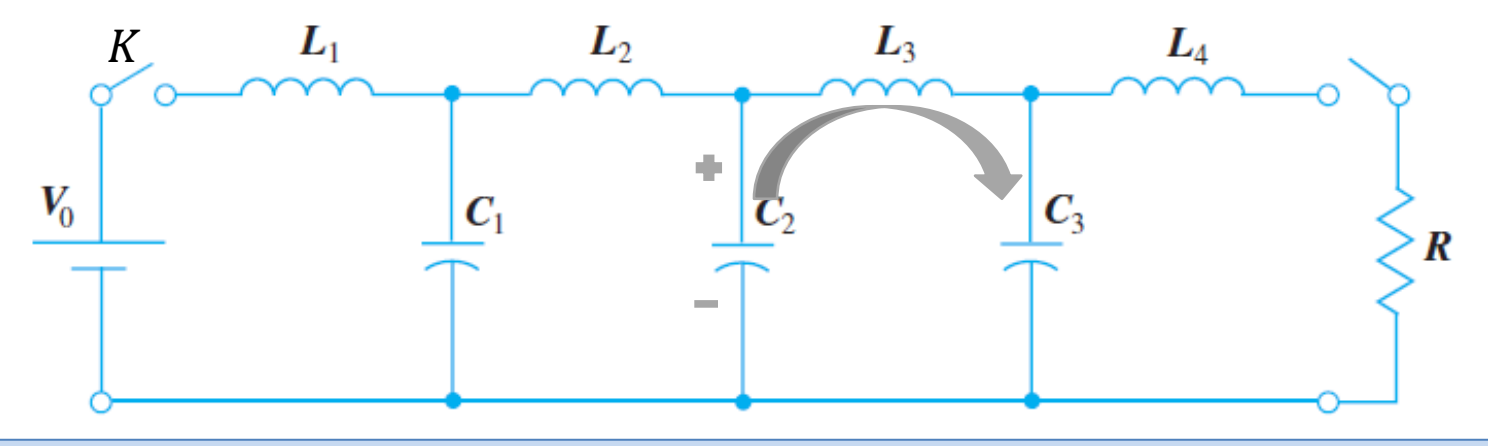

- Consideremos a **LT sem perdas** (R'= 0 e G'= 0) representada na figura abaixo.
- Com o fechamento da chave  $K$  junto à fonte, a corrente começa a aumentar em  $\mathsf{L}_1$ , permitindo que  $C_1$  se carregue.
- $\;$  À medida que C<sub>1</sub> se aproxima da carga máxima, aumenta a tensão e começa a circular corrente em L<sub>2</sub>, porque C2 está descarregado.
- Esta corrente carrega C2 com uma tensão que, à medida que vai subindo faz circular uma corrente de C2 para C3, passando em L3, porque C3 está descarregado, carregando C3.
- C3 começa a descarregar, aparecendo uma tensão que "empurra" corrente através de L4, entregando corrente para a resistência R.

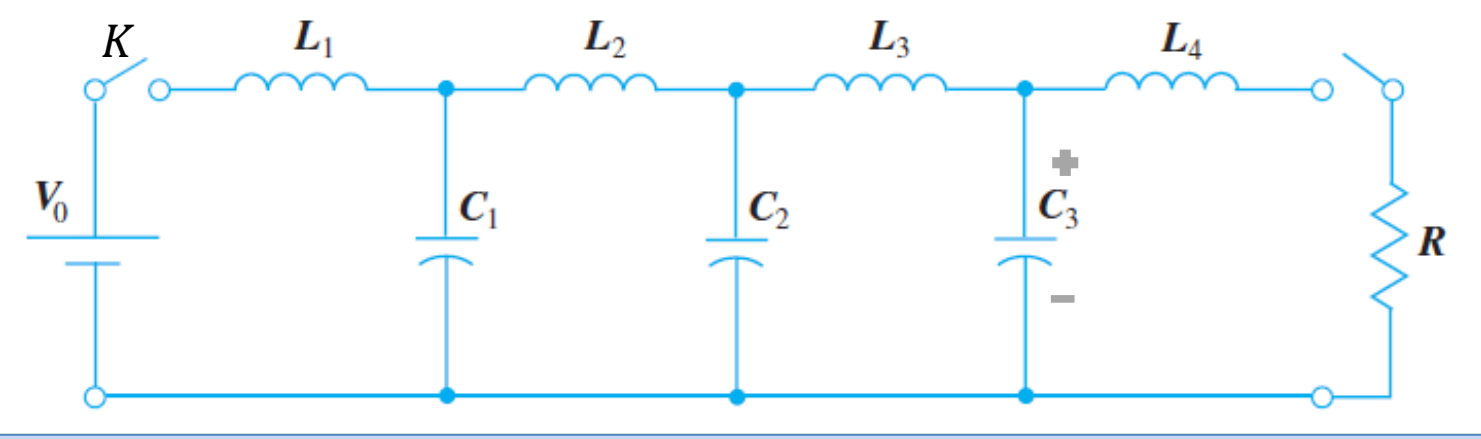

- Consideremos a **LT sem perdas** (R'= 0 e G'= 0) representada na figura abaixo.
- Com o fechamento da chave  $K$  junto à fonte, a corrente começa a aumentar em  $\mathsf{L}_1$ , permitindo que  $C_1$  se carregue.
- $\;$  À medida que C<sub>1</sub> se aproxima da carga máxima, aumenta a tensão e começa a circular corrente em L<sub>2</sub>, porque C2 está descarregado.
- Esta corrente carrega C2 com uma tensão que, à medida que vai subindo faz circular uma corrente de C2 para C3, passando em L3, porque C3 está descarregado, carregando C3.
- C3 começa a descarregar, aparecendo uma tensão que "empurra" corrente através de L4, entregando corrente para a resistência R.

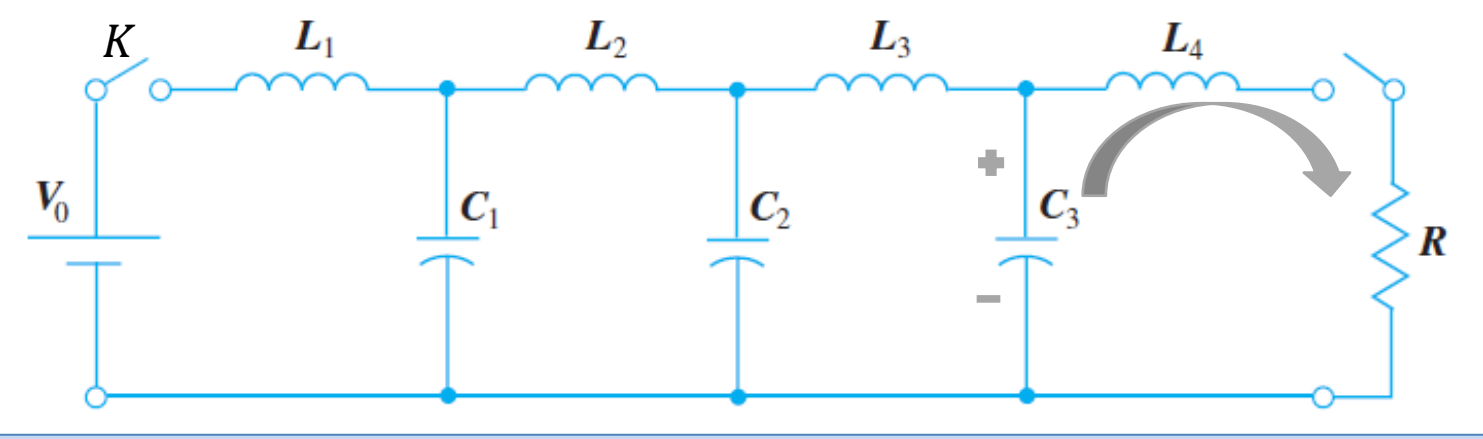

- A **tensão em cada capacitor distribuído na LT** define a **frente de onda da onda de tensão** naquele ponto da LT.
- A **corrente em cada indutor distribuído na LT** define a **frente de onda da onda de corrente** naquele ponto da LT.
- A **velocidade de propagação das ondas de tensão e de corrente ao longo da LT** depende de **quão rápido cada indutor consegue alcançar seu estado de corrente máxima e seu estado de corrente mínima** , e, simultaneamente, do **quão rápido cada capacitor é capaz de se carregar até o máximo e se descarregar até o mínimo de tensão.**
- A descarga dos capacitores e indutores ocorre quando a chave  $K$  é aberta e a carga dos capacitores e indutores ocorre quando a chave K é fechada.

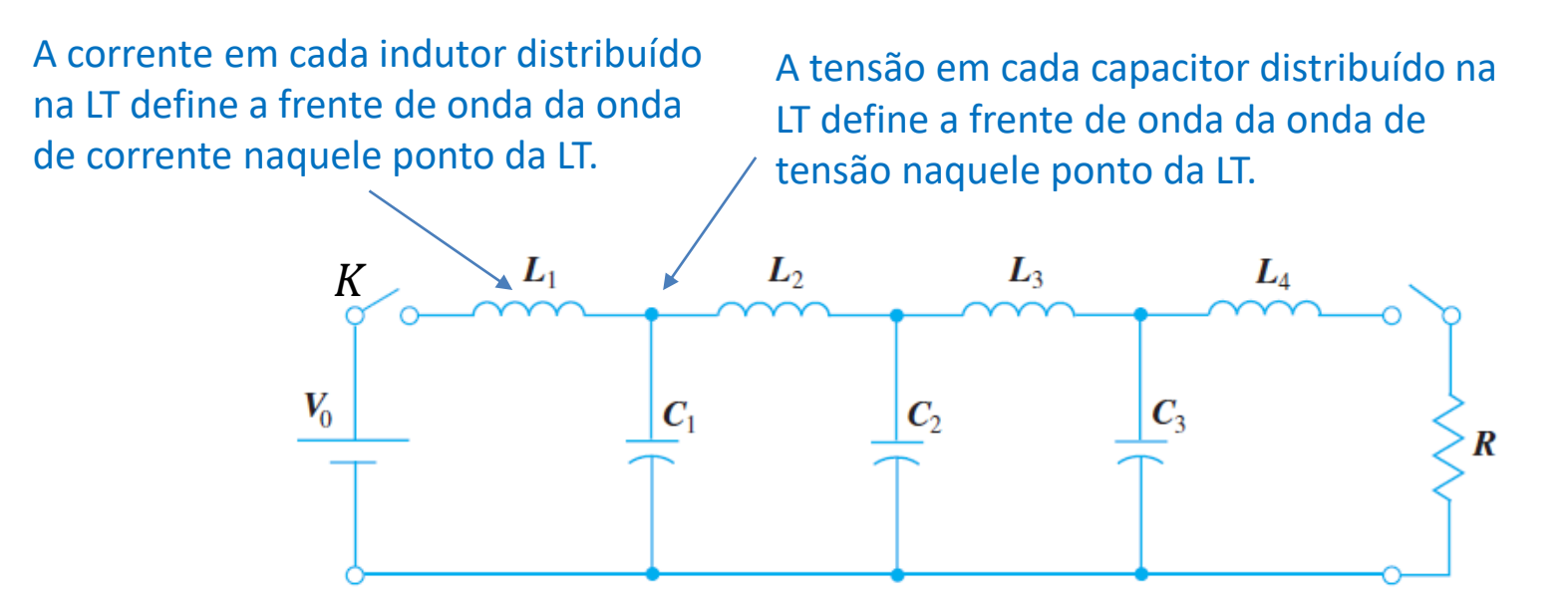

Telégrafos elétricos eram sistemas de mensagens de texto ponto a ponto, usados desde a década de 1840 até o final do século XX. Foi o primeiro sistema elétrico de telecomunicações e o mais amplamente utilizado entre os primeiros sistemas de mensagens chamados telégrafos. O sistema de telegrafia objetivava comunicar mensagens de texto mais rapidamente do que o transporte físico de mensagens (ver https://en.wikipedia.org/wiki/Electrical telegraph ).

O sistema de comunicação por telegrafia elétrica consistia em duas ou mais estações geograficamente separadas, interconectadas por uma LT (usualmente uma LT de fios paralelos *–* ver figura ao lado). Os sinais elétricos que eram transmitidos através da LT eram pulsos elétricos de maior ou menor duração no tempo. O pulso largo no tempo, denominado "traço" ou "*dash*", representa o bit 1 e o pulso estreito no tempo, denominado "ponto" ou "*dot*", representa o bit 0. A duração de cada pulso é determinada manualmente pelo operador da estação transmissora através de um manipulador telegráfico (ver figura abaixo). Palavras binárias são formadas através de sequências de "0" e "1" transmitidas através da LT e são mapeadas em letras do alfabeto. A tabela que define o mapeamento [letra do alfabeto]↔[palavra binária] é dada pelo denominado Código Morse (ver [https://en.wikipedia.org/wiki/Morse\\_code](https://en.wikipedia.org/wiki/Morse_code) ).

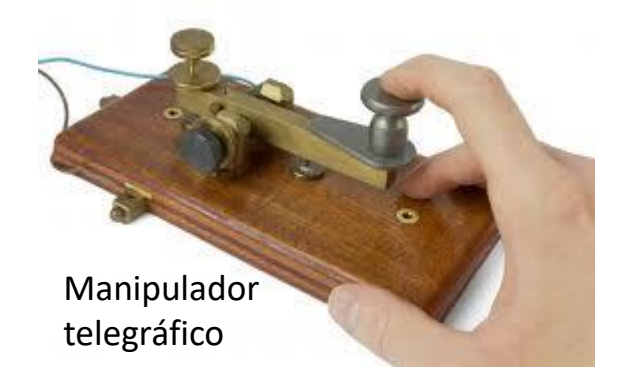

Por exemplo, no Código Morse Internacional, a letra "A" é representada pela palavra binária 01 ("ponto","traço"). A letra "B" é representada pela palavra binária 1000 ("traço","ponto",ponto",ponto"). A letra "Z" é representada pela palavra binária 1100 ("traço","traço","ponto","ponto"). E assim por diante. Uma campainha soava na terminação da LT de acordo com a duração dos pulsos recebidos e o operador da estação receptora identificava pela duração do som os pontos e traços enviados pelo operador da estação transmissora quando este pressionava manualmente o manipulador telegráfico (ver figura ao lado).

Ondas e Linhas de Transmissão Cap V.3 – Equação do telégrafo Prof Fernando DeCastro 16

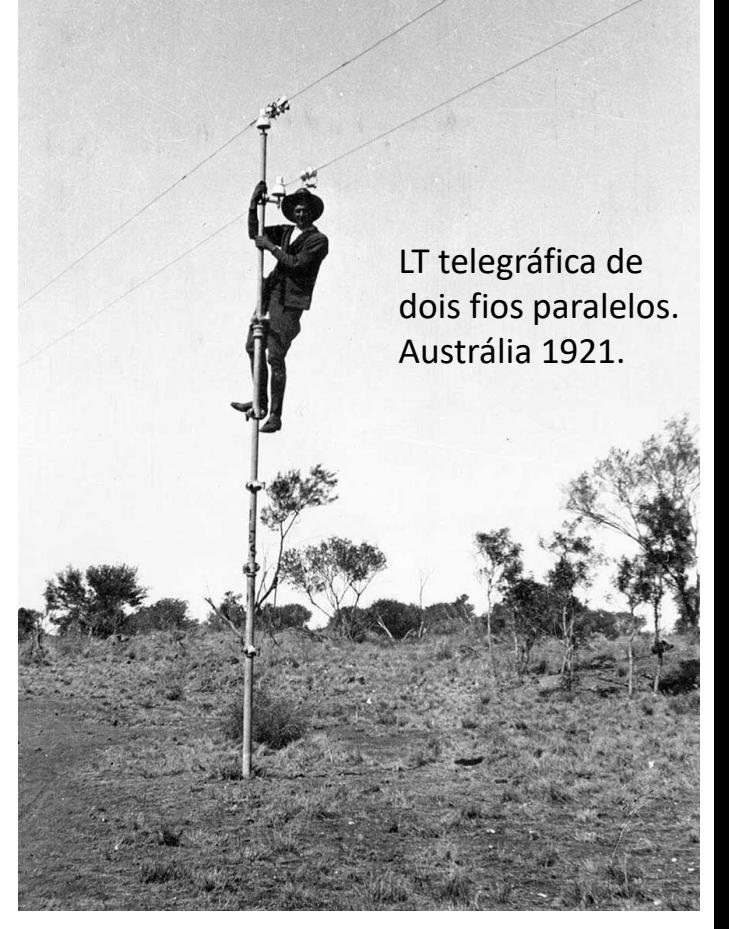

As denominadas **Equações do Telégrafo** são constituídas por um **par de equações diferenciais parciais lineares que** descrevem a variação da tensão e da corrente em uma LT em função da distância e tempo, sendo algo similares às Equações de Maxwell para os campos elétrico e magnético já estudadas no Cap I. As Equações do Telégrafo foram propostas por Oliver Heaviside, que desenvolveu o modelo da LT telegráfica e apresentou os resultados em 1876 no artigo *On the Extra Current* (ver [https://en.wikipedia.org/wiki/Telegrapher%27s\\_equations](https://en.wikipedia.org/wiki/Telegrapher%27s_equations) ). Desde então, as Equações do Telégrafo são utilizadas até o presente para modelar o comportamento de LTs que transportam sinais de telecomunicações.

Com relação à similaridade das Equações do Telégrafo com as Equações de Maxwell para os campos elétrico e magnético, note na geometria da figura abaixo que, dividindo o valor da tensão entre os condutores pela distância  $d$  entre os condutores tem-se uma aproximação do campo elétrico no ponto. E que dividindo o valor da corrente ao longo do condutor pelo diâmetro 2a do condutor tem-se um aproximação do campo magnético no ponto. Conforme veremos nos próximos slides, esta similaridade entre as Equações do Telégrafo com as Equações de Maxwell vai além destes aspectos geométricos.

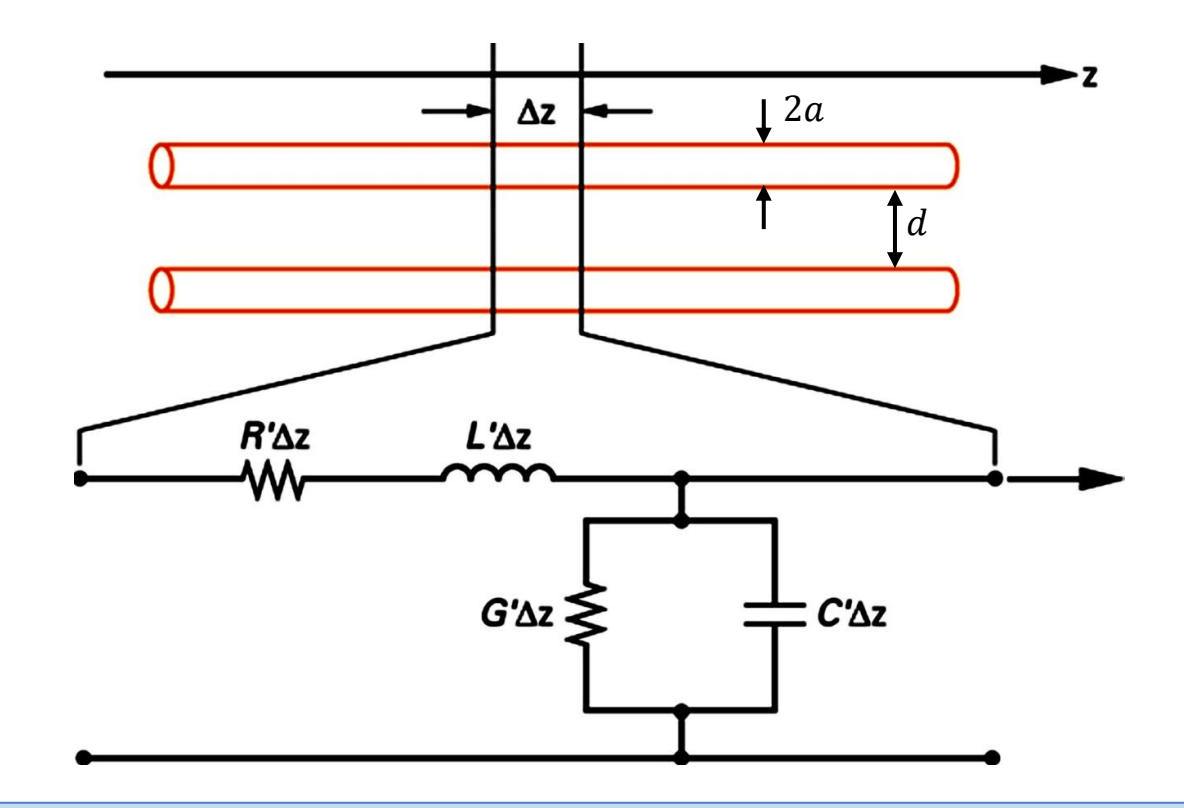

Para determinar analiticamente as Equações do Telégrafo e também a sua solução, vamos primeiramente aplicar a Lei de Kirchhoff p/ tensão ao longo do caminho fechado em **azul** na figura abaixo. Recordando que a tensão nos terminais de um indutor é dada por  $v = Ldi/dt$ , obtemos:

$$
v(z,t) - v(z + \Delta z, t) = i(z,t)R'\Delta z + L'\Delta z \frac{\partial i(z,t)}{\partial t}
$$
 (1)

Dividindo os termos à esquerda e à direita de (1) por ∆z e tomando o limite quando ∆z tende a zero:

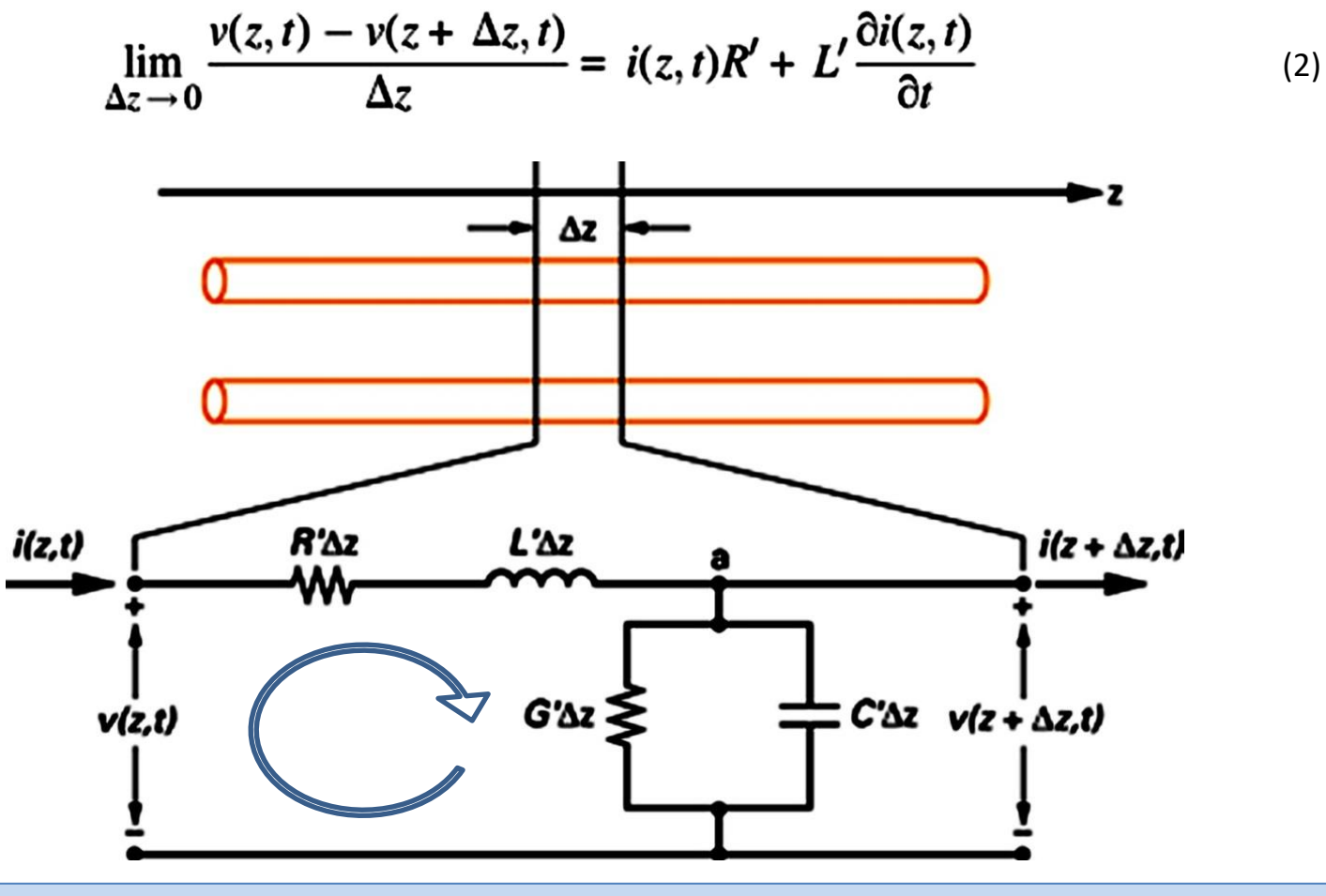

Do cálculo diferencial e integral temos que a derivada de uma função  $f(x)$  é dada por

$$
\frac{df(x)}{dx} = \lim_{\Delta x \to 0} \frac{f(x + \Delta x) - f(x)}{\Delta x}
$$
(3)

Note que a partir de (3), o limite  $\Delta z \to 0$  no termo à esquerda em (2) resulta em  $-\frac{\partial v(z,t)}{\partial z}$  $\frac{\overline{(2,1)}}{\partial z}$ . Portanto, de (2) e (3) temos que:

$$
-\frac{\partial v(z,t)}{\partial z} = i(z,t)R' + L'\frac{\partial i(z,t)}{\partial t}
$$
 (4)

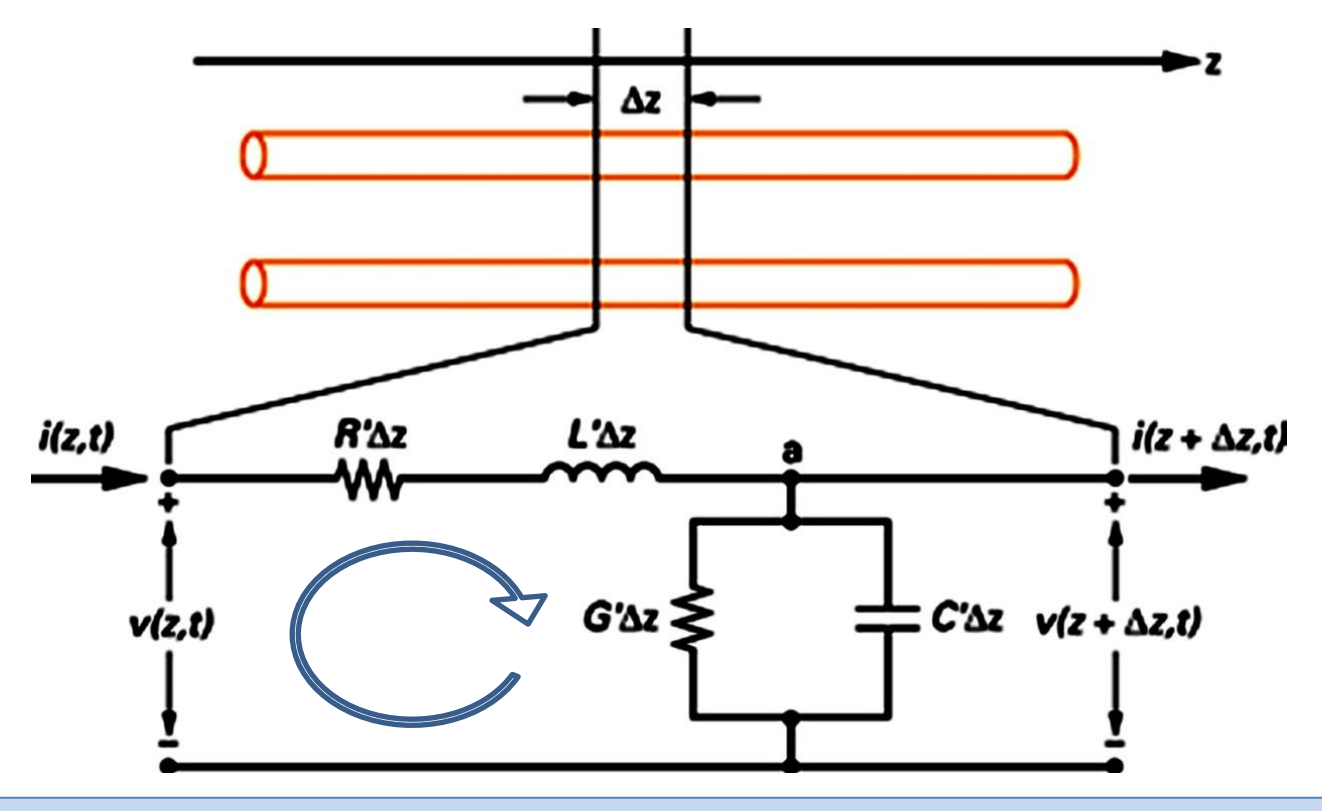

Aplicando a Lei de Kirchhoff p/ corrente no nó "a" (seta **azul**) na figura abaixo, e recordando que a corrente no terminal de um capacitor é dada por  $i = Cdv/dt$ , temos:

$$
i(z,t) - i(z + \Delta z,t) = v(z + \Delta z,t)G'\Delta z + C'\Delta z \frac{\partial v(z + \Delta z,t)}{\partial t}
$$
 (5)

Dividindo os termos à esquerda e à direita de (5) por ∆z e tomando o limite quando ∆z tende a zero:

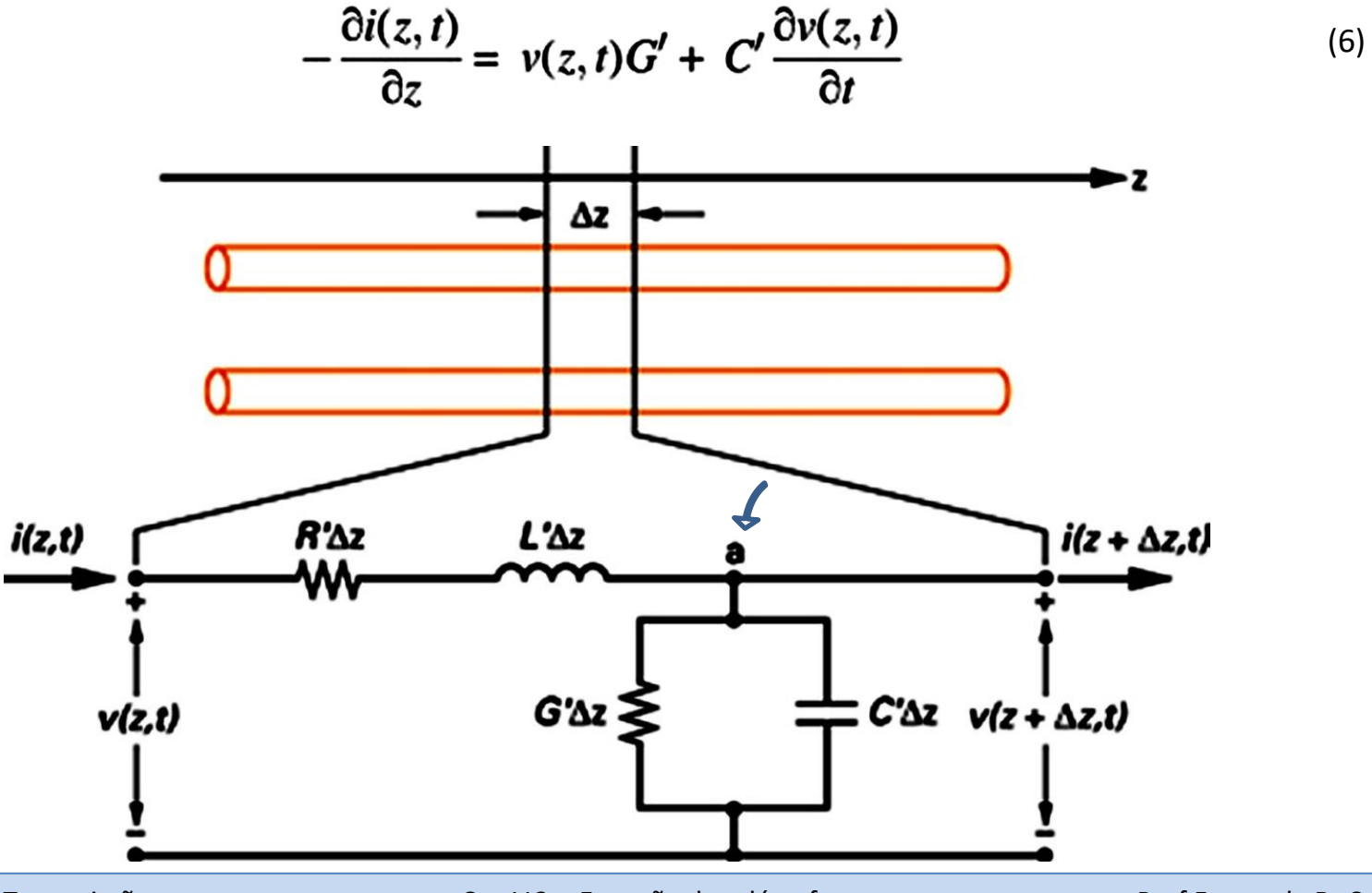

Analisando as equações (4) e (6)

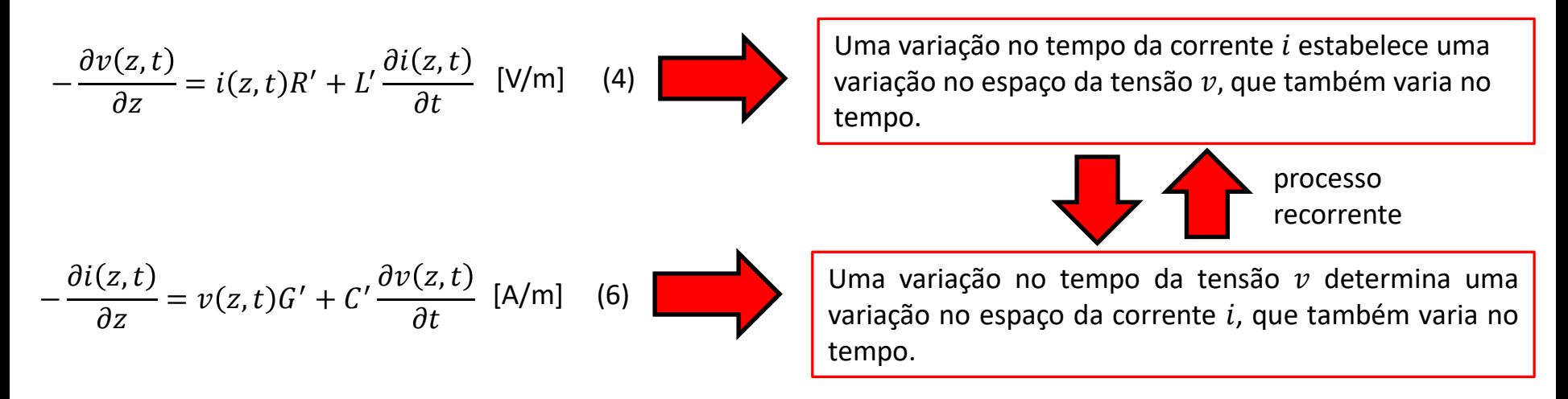

Quem dá origem a este processo ondulatório recorrente envolvendo a interação entre a onda de tensão e a onda de corrente que se propagam ao longo da LT ou é a corrente aplicada  $i(z = 0, t)$  na entrada da LT ou é a tensão aplicada  $v(z = 0, t)$  na entrada da LT, ou ambas.

Note a semelhança da análise acima com a análise das Equações de Maxwell feita no Cap I.2. Especificamente , a análise da equação (3) no slide 14 do Cap I.2 e a análise da equação (10) no slide 17 do Cap I.2. As referidas equações do Cap I.2 encontram-se abaixo reproduzidas para efeito de comparação com as equações (4) e (6).

$$
\underline{\nabla} \times \underline{E} = -\mu \frac{\partial H}{\partial t} \qquad [\text{V/m}^2] \qquad (3) - \text{Cap I.2}
$$

$$
\underline{\nabla} \times \underline{H} = \underline{J} + \underline{J_D} = \sigma \underline{E} + \varepsilon \frac{\partial \underline{E}}{\partial t} \quad \text{[A/m²]} \quad \text{(10)} - \text{Cap L2}
$$

Conforme já discutido nos slides 2 e 3 do Cap II.1 para uma onda EM genérica, quando a LT opera em regime permanente senoidal, a onda de tensão  $v(z, t)$  e a onda de corrente  $i(z, t)$  variam no tempo de acordo com um seno de frequência f. Nesta situação, a variação temporal pode ser descrita através de  $e^{j\omega t}=\cos\omega t+j\sin\omega t$ , sendo  $\omega=2\pi f$  e  $j=\sqrt{-1}$ . Isto permite cancelar os termos  $e^{j\omega t}$  em ambos os lados das equações diferenciais (4) e (6), eliminado as derivadas  $\frac{\partial}{\partial t}$  , e transformando (4) e (6) em equações algébricas fasoriais, em que  $V_s(z)$  é o fasor de  $v(z, t)$  e  $I_s(z)$  é o fasor de  $i(z, t)$ :

$$
-\frac{\partial v(z,t)}{\partial z} = i(z,t)R' + L'\frac{\partial i(z,t)}{\partial t} \qquad \longrightarrow \qquad \frac{dV_s(z)}{dz} = -(R' + j\omega L')I_s(z) \quad [\vee/m] \qquad (7)
$$

$$
-\frac{\partial i(z,t)}{\partial z} = v(z,t)G' + C'\frac{\partial v(z,t)}{\partial t} \qquad \longrightarrow \qquad \frac{dI_s(z)}{dz} = -(G' + j\omega C')V_s(z) \quad [\wedge/m] \qquad (8)
$$

Da mesma forma que procedemos no Cap II.2 para deduzir a Equação de Helmholtz para a onda do campo elétrico  $E$  e para a onda do campo magnético  $H$  partindo das Equações de Maxwell, vamos agora deduzir a equação diferencial para a onda de tensão  $V_s(z)$  e para a onda de corrente  $I_s(z)$  em uma LT. A dedução parte do sistema de equações formado pelas equações (7) e (8) do slide anterior. Para resolver o sistema de equações (7) e (8) de modo a obter equações diferenciais respectivas às incógnitas  $V_s(z)$  e  $I_s(z)$ , primeiramente aplicamos a derivada  $\frac{d}{dz}$  em ambos os lados da equação (7), conforme abaixo:

$$
\frac{d}{dz}\frac{dV_s(z)}{dz} = -\frac{d}{dz}(R' + j\omega L')I_s(z) = -(R' + j\omega L')\frac{dI_s(z)}{dz}
$$
\n(9)

Substituindo (8) em (9) obtemos:

$$
\frac{d^2V_s(z)}{dz^2} = (R' + j\omega L')(G' + j\omega C')V_s(z)
$$
\n(10)

A equação (10) pode ser colocada na forma:

$$
\frac{d^2V_s(z)}{dz^2} - \gamma^2 V_s(z) = 0 \qquad [\frac{V}{m^2}]
$$
 (11)

onde  $\gamma$  é a constante de propagação da onda, dada por

$$
\gamma = \sqrt{(R' + j\omega L')(G' + j\omega C')} = \alpha + j\beta
$$
 [1/m] (12)

A constante de propagação y dada por (12) tem a mesma interpretação discutida no slide 23 do Cap II.4: A parte real  $\alpha =$ Re é denominada de **constante de atenuação** medida em [Neper/m] e indica quantos Nepers a onda se atenua a cada metro que a onda se propaga. A parte imaginária  $\beta = \text{Im}\{\gamma\}$  é a **constante de fase** medida em [rad/m] e indica quantos radianos gira a fase da onda a cada metro que a onda se propaga.

Aplicando agora a derivada  $\frac{d}{dz}$  em ambos os lados da equação (8), e através de desenvolvimento analítico similar ao do slide anterior para explicitar a equação diferencial para a incógnita  $I_s(z)$ , obtemos:

$$
\frac{d^2 I_s(z)}{dz^2} - \gamma^2 I_s(z) = 0 \quad \text{[A/m^2]} \tag{13}
$$

Note a similaridade das equações (11) e (13) com as equações de Helmholtz analisadas no Cap II.2 e Cap II.4:

$$
\nabla^2 \underline{F} - \gamma^2 \underline{F} = \underline{0} \qquad \text{[V/m}^3 \qquad \qquad \nabla^2 \underline{H} - \gamma^2 \underline{H} = \underline{0} \qquad \text{[A/m}^3 \text{]}
$$

Seguindo a mesma abordagem que adotamos para o desenvolvimento analítico envolvendo as equações (39), (40) e (44) nos slides 24 e 25 do Cap II.4, a solução das equações diferenciais (11) e (13) para as incógnitas  $V_s(z)$  e  $I_s(z)$  resulta em:

 $I_{S}(z) = I_{0}^{+}e^{-\gamma z} + I_{0}^{-}e^{+\gamma z}$  [A]

$$
V_{S}(z) = V_0^{\ \ +} e^{-\gamma z} + V_0^{\ \ -} e^{+\gamma z} \qquad [V] \tag{14}
$$

onde:

$$
V_0^+ = |V_0^+|e^{j\angle V_0^+}e
$$
o fasor da **onda de tensão incidente** que se propaga na direção +*z*   
\n
$$
V_0^- = |V_0^-|e^{j\angle V_0^-}e
$$
o fasor da **onda de tensão refletida** que se propaga na direção -*z*   
\n
$$
I_0^+ = |I_0^+|e^{j\angle I_0^+}e
$$
o fasor da **onda de corrente incidente** que se propaga na direção +*z*   
\n
$$
I_0^- = |I_0^-|e^{j\angle I_0^-}e
$$
o fasor da **onda de corrente incidente** que se propaga na direção -*z*   
\n
$$
I_0^- = |I_0^-|e^{j\angle I_0^-}e
$$
o fasor da **onda de corrente refletida** que se propaga na direção -*z*   
\n
$$
I_0^- = |I_0^-|e^{j\angle I_0^-}e
$$
o fasor da **onda de corrente refletida** que se propaga na direção -*z*   
\n
$$
E_x(z) = E^+e^{-\gamma z} + E^-e^{\gamma z}
$$
 [V/m]

Conforme já brevemente discutido no slide 12 do Cap II.3, e conforme veremos no Cap VI.1, sempre que uma onda incidente está se propagando em um meio e encontra no caminho de propagação um novo meio com permissividade  $\varepsilon$  ou permeabilidade  $\mu$  ou condutividade  $\sigma$  diferente das do meio em que a onda incidente vinha se propagando, haverá uma reflexão da onda incidente na fronteira entre os dois meios e uma parcela da onda incidente retornará de volta no caminho de propagação na forma de uma onda refletida.

(15)

Da mesma forma que procedemos no desenvolvimento analítico do slide 13 do Cap II.3 e do slide 24 do Cap II.4, se quisermos a solução no tempo  $v(z, t)$  a partir da solução fasorial  $V_s(z)$  dada por (14) e a solução no tempo  $i(z, t)$  a partir da solução fasorial  $I_s(z)$  dada por (15) é necessário multiplicar (14) e (15) por  $e^{j\omega t}$  , fazer  $\gamma=\alpha+j\beta$  e extrair a parte real do resultado através do operador Re{ $\cdot$ }, o que resulta em:

$$
v(z,t) = |V_0^+|e^{-\alpha z}\cos(\omega t - \beta z + \angle V_0^+) + |V_0^-|e^{+\alpha z}\cos(\omega t + \beta z + \angle V_0^-) \tag{16}
$$

$$
i(z,t) = |I_0^+|e^{-\alpha z}\cos(\omega t - \beta z + \angle I_0^+) + |I_0^-|e^{+\alpha z}\cos(\omega t + \beta z + \angle I_0^-)
$$
 [A] (17)

Visto que, de (12),  $\gamma = \sqrt{(R'+j\omega L')(G'+j\omega C')}$  [1/m], e que a constante de propagação da onda é  $\beta = \text{Im}\{\gamma\}$  [rad/m], então, da mesma forma que definimos no Cap II.3 e Cap II.4 para a onda plana, temos que para as ondas de tensão e corrente que se propagam na LT:

O comprimento de onda das ondas de tensão e corrente que se propagam na LT é dado por

$$
\lambda_g = \frac{2\pi}{\beta} \quad [m] \tag{18}
$$

A velocidade de fase das ondas de tensão e corrente que se propagam na LT é dado por

$$
v_p = \frac{\omega}{\beta} = \lambda_g f \quad [m/s]
$$
 (19)

#### **Impedância característica de uma LT**

De maneira similar a impedância característica do meio de propagação no qual se propaga uma onda EM ( ver discussão no slide 17 do Cap II.3) a *impedância característica* Z<sub>0</sub> de uma LT é dada pela razão entre o fasor da onda de tensão incidente que se propaga no sentido do eixo +z e o fasor da onda de corrente incidente que se propaga no sentido do eixo+z:

$$
Z_0 = \frac{V_0^+}{I_0^+} \quad [\Omega] \tag{18}
$$

Passamos agora a deduzir a relação analítica entre a impedância característica  $Z_0$  e os parâmetros distribuídos R', G', L' e  $C'$  da LT. Para tanto, vamos inicialmente substituir a equação (14) e (15) na equação (7), resultando em:

$$
\frac{d}{dz}\left(V_0^+e^{-\gamma z}+V_0^-e^{+\gamma z}\right) = -(R'+j\omega L')(I_0^+e^{-\gamma z}+I_0^-e^{+\gamma z})\tag{19}
$$

Efetuando a operação de derivação em (19) e simplificando algebricamente temos:

$$
-\gamma V_0^+ e^{-\gamma z} + \gamma V_0^- e^{+\gamma z} = -(R' + j\omega L')(I_0^+ e^{-\gamma z} + I_0^- e^{+\gamma z})
$$
  

$$
-\gamma V_0^+ e^{-\gamma z} + \gamma V_0^- e^{+\gamma z} = -R' I_0^+ e^{-\gamma z} - j\omega L' I_0^+ e^{-\gamma z} - R' I_0^- e^{+\gamma z} - j\omega L' I_0^- e^{+\gamma z}
$$
 (20)

Extraindo os termos  $e^{-\gamma z}$  de (20) obtemos:

$$
-\gamma V_0^+ e^{-\gamma z} = -R'I_0^+ e^{-\gamma z} - j\omega L'I_0^+ e^{-\gamma z} = (-R'I_0^+ - j\omega L'I_0^+) e^{-\gamma z}
$$

$$
\frac{V_0^+}{I_0^+} = \frac{-R'-j\omega L'}{-\gamma}
$$

$$
Z_0 = \frac{V_0^+}{I_0^+} = \frac{R'+j\omega L'}{\gamma} [\Omega]
$$
(21)

Ondas e Linhas de Transmissão Cap V.5 – Impedância característica de uma LT Prof Fernando DeCastro 26

## **Impedância característica de uma LT**

Alternativamente, extraindo os termos  $e^{+\gamma z}$  de (20) obtemos:

$$
\gamma V_0^- e^{j\gamma z} = -R'I_0^- e^{j\gamma z} - j\omega L'I_0^- e^{j\gamma z} = (-R'I_0^- - j\omega L'I_0^-) e^{j\gamma z}
$$

$$
\frac{V_0^-}{I_0^-} = \frac{-R'-j\omega L'}{\gamma}
$$

$$
Z_0 = \frac{-V_0^-}{I_0^-} = \frac{R'+j\omega L'}{\gamma} [\Omega]
$$
(22)

Substituindo (12) em (21) (ou em (22)), obtemos:

$$
Z_0 = \frac{V_0^+}{I_0^+} = \frac{R' + j\omega L'}{\gamma} = \frac{R' + j\omega L'}{\sqrt{(R' + j\omega L')(G' + j\omega C')}} = \sqrt{\frac{R' + j\omega L'}{G' + j\omega C'}} [\Omega]
$$
(23)

De (21) e (22) temos que  $Z_0 = \frac{-V_0}{L_0}$  $\frac{-V_0^-}{I_0^-} = \frac{V_0^+}{I_0^+}$  $\frac{V_0}{I_0^+}$ . Então a equação (15) para a corrente  $I_s(z) = I_0^+e^{-\gamma z} + I_0^-e^{+\gamma z}$  pode ser reescrita como:

$$
I_{S}(z) = \frac{1}{Z_{0}} \left( V_{0}^{+} e^{-\gamma z} - V_{0}^{-} e^{+\gamma z} \right) \,\,[\text{A}] \tag{24}
$$

Note a similaridade de (24) com a equação (44) no slide 25 do Cap II.4 para o campo magnético da onda plana:

$$
H_{y}(z) = \frac{1}{\eta} \{ E^{+} e^{-\gamma z} - E^{-} e^{\gamma z} \} \, \left[ A/m \right] \tag{44} - \text{Cap II.4}
$$

## **Parâmetros distribuídos de uma LT**

A tabela mostra os parâmetros distribuídos  $R'$ ,  $L'$ ,  $G'$  e  $C'$  para LTs do tipo cabo coaxial e *twin wire*. Estes parâmetros são obtidos das leis da eletrostática e da magnetostática já estudados na disciplina de Eletromagnetismo.

$$
\begin{array}{c}\n\hline\n\text{H}}\n\end{array}\n\qquad \qquad \text{cabo coaxial}
$$

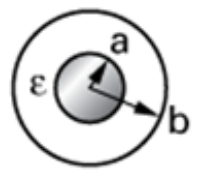

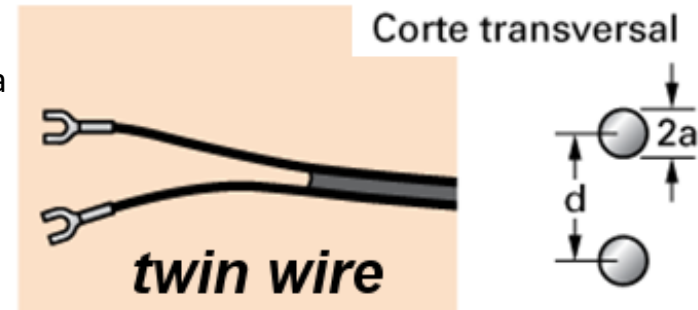

(*twin wire)*Cabo coaxial Cabo twin wire  $\frac{1}{2\pi}\left(\frac{1}{a}+\frac{1}{b}\right)\sqrt{\frac{\pi f\mu}{\sigma_c}} = \frac{R_s}{2\pi}\left(\frac{1}{a}+\frac{1}{b}\right)$  $\frac{1}{a}\sqrt{\frac{f\mu}{\sigma_c}} = \frac{R_s}{\pi a}$  $\frac{\Omega}{m}$  $R'$  $\frac{\mu}{\pi}$ cosh<sup>-1</sup> $\left(\frac{d}{2a}\right)$  $rac{\mu}{2\pi}$ In $\left(\frac{b}{a}\right)$  $\frac{H}{m}$  $\pi \omega \epsilon''$  $\pi\sigma_d$  $\frac{s}{m}$  $\frac{2\pi\sigma_d}{\ln(b/a)} = \frac{2\pi\omega\epsilon''}{\ln b/a}$ Gʻ  $\overline{\cosh^{-1}(d/2a)}$  $\cosh^{-1} (D/2a)$  $\pi \varepsilon$  $\frac{1}{\sqrt{2}}$  $2\pi\epsilon$ C'  $\cosh^{-1}(d/2a)$  $\ln(b/a)$  $\overline{m}$ 

Parâmetros distribuídos

 $\sigma_c$  - condutividade do condutor

- $\operatorname{Rs} = \frac{1}{\sigma_c \delta}$ onde Rs é a resistência de superfície dos condutores  $\sigma_d$  - condutividade do dielétrico  $\delta$  é a profundidade pelicular
- $\epsilon$ <sup>"</sup>  $- \varepsilon r \cdot \varepsilon o \cdot \tan \delta$

Ondas e Linhas de Transmissão Cap V.6 – Parâmetros distribuídos de uma LT Prof Fernando DeCastro 28

**Exemplo 1:** Uma onda EM de frequência  $f = 2.4$  [GHz] propaga-se ao longo de uma LT paralela (*twin wire*) de comprimento  $Le = 10$  [m] e que conecta um transmissor (TX) a uma antena. O raio dos condutores cilíndricos que formam a linha é  $a =$ 1.0 [mm] e a distância entre os centros dos condutores paralelos é *D* = 12.21 [mm], conforme mostra a figura.

Sabendo que o material dos condutores é o cobre ( $\sigma$  = 5.813  $\times 10^7$  [S/m]) e que o material dielétrico que preenche o espaço entre os dois condutores é o polietileno ( $\epsilon$ r = 2.25,  $\tan \delta = 0.0004$ , **pede-se:** 

- **(a)** Determine a impedância característica da LT.
- **(b)** Determine a constante de propagação da onda EM que se propaga na LT.
- **(c)** Determine a velocidade de fase da onda EM que se propaga na LT.
- **(d)** Determine o comprimento entre dois pontos de máximo da onda de tensão que se propaga na direção z+.
- **(e)** A atenuação em [dB/m] desta LT.

**(f)** Sabendo que não há reflexão da onda EM que incide na interface LT–antena (ROE=1.0 – ver Cap

IV.3), e sabendo que o TX entrega uma potência  $P_{\text{in}} = 1.0$  [KW] nos terminais de entrada da LT, determine a potência  $P_{\text{out}}$  que a LT entrega para a antena.

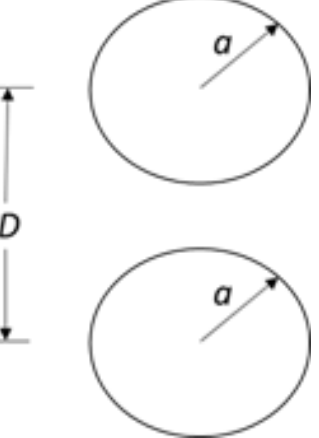

**Solução:**

Para a solução deste exemplo vamos usar o *script* Mathcad Exemplo1.xmcd disponível em [https://www.fccdecastro.com.br/ZIP/OLT\\_C5\\_E1S29.zip](https://www.fccdecastro.com.br/ZIP/OLT_C5_E1S29.zip) .

 $\varepsilon$ o := 8.854187817 × 10<sup>-12</sup>  $\frac{F}{m} \rightarrow$  permissividade elétrica do espaço livre  $\mu$ o := 4· $\pi$ ·10<sup>-7</sup>  $\frac{H}{\pi}$   $\rightarrow$  permeabilidade magnética do espaço livre  $f = 2.4 \cdot \text{GHz}$   $\rightarrow$  frequência de operação da LT  $\omega = 2 \cdot \pi \cdot f = 1.508 \times 10^{10} \cdot \frac{\text{rad}}{\text{m}}$  $D = 12.21 \text{mm} \rightarrow$  distância entre os centros dos dois condutores cilíndricos que formam a LT twin wire  $a := 1.0$ mm  $\rightarrow$  raio do condutor cilíndrico  $\epsilon$ r := 2.25  $\rightarrow$  permissividade do dielétrico entre os dois condutores da LT  $tan\delta = 0.0004 \rightarrow tan$ gente de perdas do dielétrico entre os dois condutores da LT  $\sigma$  := 5.813.10<sup>7</sup>  $\overset{S}{\longrightarrow}$   $\longrightarrow$  condutividade elétrica dos condutores Le :=  $10m \rightarrow$  comprimento físico da LT  $Pin := 1kW \rightarrow$  potência que o TX entrega nos terminais de entrada da LT

Primeirmente é necessário obter os parâmetros distribuídos L, C, R, e G da LT. Da tabela do slide 28 do Cap V.6, para a linha twin wire:

$$
\int_{\text{av}} = \frac{\mu \sigma}{\pi} \cdot \text{acosh} \left( \frac{D}{2 \cdot a} \right) = 0.998 \cdot \frac{\mu H}{m} \longrightarrow \text{indutância distribuída da LT}
$$
\n
$$
\varepsilon I := \varepsilon r \cdot \varepsilon \sigma = 19.922 \cdot \frac{pF}{m}
$$
\n
$$
\int_{\text{acosh}} = \frac{\pi \cdot \varepsilon I}{\text{acosh} \left( \frac{D}{2 \cdot a} \right)} = 25.08 \cdot \frac{pF}{m} \longrightarrow \text{capacitância distribuída da LT}
$$
\n
$$
\delta s := \sqrt{\frac{1}{\pi f \cdot \mu \sigma \cdot \sigma}} = 1.347 \times 10^{-3} \cdot \text{mm} \longrightarrow \text{skin depth (ver equação (51) no slide 33 do Cap II.5)}
$$
\n
$$
\text{Rs} := \frac{1}{\sigma \cdot \delta s} = 0.013 \, \Omega \longrightarrow \text{resistência superficial do material conductor}
$$
\n
$$
\int_{\text{av}} = \frac{\text{Rs}}{\pi \cdot a} = 4.064 \cdot \frac{\Omega}{m} \longrightarrow \text{resistência distributionida da LT}
$$
\n
$$
\varepsilon I I := \varepsilon r \cdot \varepsilon \sigma \cdot \tan \delta = 7.969 \times 10^{-3} \cdot \frac{pF}{m} \longrightarrow \varepsilon'' \text{ (parte imaginaria da permissividade complexa do material dieletrico)}
$$
\n
$$
\int_{\text{av}} := \frac{\pi \cdot \omega \cdot \varepsilon I I}{\text{acosh} \left( \frac{D}{2 \cdot a} \right)} = 1.513 \times 10^{-4} \cdot \frac{\text{S}}{\text{m}} \longrightarrow \text{conductà distribuída da LT}
$$

Ondas e Linhas de Transmissão Cap V.6 – Parâmetros distribuídos de uma LT Prof Fernando DeCastro 31

(a) Da equação (23) no slide 27 do Cap V.5:

$$
Zo := \sqrt{\frac{R + j \cdot \omega \cdot L}{G + j \cdot \omega \cdot C}} = (199.5 + 0.013i) \Omega
$$

 $\Rightarrow$  Note que a impedância característica  $\boldsymbol{Z}_{o}$  de uma LT com R e **G não nulos é um valor complexo. Uma LT com R e G não nulos é uma LT com perdas.**

 $m$ 

(b) Da equação (12) no slide 23 do Cap V.4:

$$
\gamma := \sqrt{(R + j \cdot \omega \cdot L) \cdot (G + j \cdot \omega \cdot C)} = (0.025 + 75.45i) \frac{1}{m}
$$
  

$$
\alpha := \text{Re}(\gamma) = 0.025 \frac{1}{m} \text{ [Neper/m]} \qquad \beta := \text{Im}(\gamma) = 75.45 \cdot \frac{\text{rad}}{m}
$$

(c) Da equação (19) no slide 25 do Cap V.4:

 $m$ 

$$
vp := \frac{\omega}{\beta} = 1.999 \times 10^8 \frac{m}{s}
$$

(d) Da equação (18) no slide 25 do Cap V.4:

$$
\lambda:=\frac{2\!\cdot\!\pi}{\beta}=0.083\,\text{m}
$$

(e)  $\alpha = 0.025 \frac{1}{m}$  [Np/m]

Os fatores de conversão  $Np \Leftrightarrow dB$  (ver https://www.unitconverters.net/sound/neper-to-decibel.htm) são:

 $1 Np = 8.6860000037 dB$  $1 dB = 0.1151277918 Np$ 

Daí, obtemos a atenuação  $\alpha$  em [dB/m] multiplicando  $\alpha$  em [Np/m] pelo fator de conversão 8.6860000037 [dB/Np]:

 $\alpha$ dB :=  $\alpha$ ·8.6860000037 = 0.22 $\frac{1}{m}$  [dB/m]

(f) Aatenuação por metro da LT foi obtida em (e) e resultou em  $\alpha dB = 0.22 - \frac{1}{2}$  [dB/m]. A LT tem um m

comprimento  $Le = 10 m$ . Portanto, a atenuação Att da LT é dada por:

 $[dB]$ Att :=  $\alpha$ dB·Le = 2.195

E daí, dado que o TX entrega uma potência  $Pin = 1 \cdot kW$  nos terminais da LT, e considerando que a LT exibe uma atenuação total de Att = 2.195 [dB], então a potência Pout que a LT entrega à antena em seus terminais de saída é dada por:

– Att Pout := Pin $\cdot$ 10<sup>10</sup> = 603.199 W

## **LT sem perdas**

LTs disponíveis comercialmente são usualmente construídas com material bom condutor (como o cobre, por exemplo), de modo que as perdas ôhmicas tendem a ser muito pequenas desde que a frequência  $f$  de operação seja suficientemente baixa de forma que o *skin effect* não reduza a seção transversal dos condutores (ver Exemplo 3 no slide 36 do Cap II.5), assim assegurando que R' seja desprezível em relação a  $\omega L'$  (ver figura abaixo), sendo  $\omega = 2\pi f$ .

As referidas LTs comerciais também são usualmente construídas com material dielétrico de baixa perda (como o teflon e o polietileno, por exemplo), de modo que as perdas no dielétrico tendem a ser muito pequenas desde que a frequência  $f$  de operação seja suficientemente baixa de forma a estas perdas dielétricas não aumentarem  $G'$ , assim assegurando que  $G'$ seja desprezível em relação a  $\omega C'$ .

Passamos agora a analisar LTs em que  $R'$  e  $G'$  são desprezíveis, de modo que estas LTs podem ser consideradas linhas sem perdas.

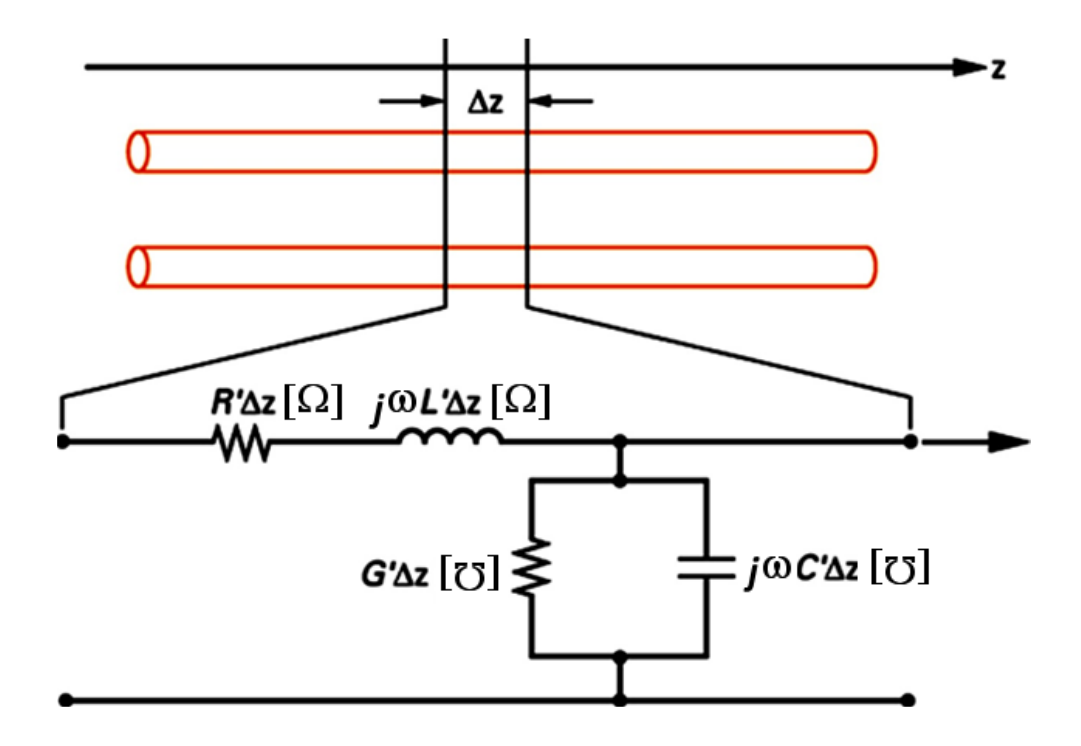

#### **LT sem perdas**

Consideremos a constante de propagação  $\gamma$  dada pela equação (12) no slide 23 do Cap V.4, abaixo reproduzida,

$$
\gamma = \alpha + j\beta = \sqrt{(R' + j\omega L')(G' + j\omega C')} \quad [1/m]
$$
\n(12)

em que a parte real  $\alpha = \text{Re}\{\gamma\}$  é a constante de atenuação medida em [Neper/m] e indica quantos Nepers a onda se atenua a cada metro que a onda se propaga e em que a parte imaginária  $\beta = \text{Im}\{\gamma\}$  é a constante de fase medida em [rad/m] e indica quantos radianos gira a fase da onda a cada metro que a onda se propaga.

Para a situação em que R' é desprezível em relação a  $\omega L'$  e em que que G' é desprezível em relação a  $\omega C'$ , caracterizando uma LT sem perdas, a equação (12) simplifica para:

$$
\gamma = j\beta = j\omega\sqrt{L'C'} \text{ [rad/m]}
$$
 (25)

Portanto, para uma LT sem perdas,  $\alpha = \text{Re}\{\gamma\} = 0$  e  $\beta = \omega\sqrt{L'C'}$  [rad/m]. Os demais parâmetros de propagação das ondas de tensão e corrente guiadas pela LT são os mesmos da onda EM plana vistos no Cap II.3:

A **velocidade de fase** é dada por 
$$
v_p =
$$

$$
v_p = \frac{\omega}{\beta} = \frac{1}{\sqrt{L'C'}} \qquad [m/s]
$$
 (26)

O **comprimento de onda** é dado por =

$$
\lambda_g = \frac{2\pi}{\beta} = \frac{2\pi}{\omega\sqrt{L'C'}} \quad [m] \tag{27}
$$

 $\dot{p} =$  $v_p$  $\mathcal{C}_{0}$ O **fator de velocidade** dá a relação entre a velocidade com que a onda guiada se propaga na LT e a velocidade da luz (ver https://en.wikipedia.org/wiki/Velocity factor ): (28)

Fazendo  $\alpha = \text{Re}\{\gamma\} = 0$  nas equações (14) e (24) para representar que a LT não tem perdas, obtemos:

$$
V_s(z) = V_0^+ e^{-j\beta z} + V_0^- e^{+j\beta z} \quad [V]
$$
\n(29)

$$
I_s(z) = \frac{1}{Z_0} \left( V_0^+ e^{-j\beta z} - V_0^- e^{+j\beta z} \right) \text{ [A]}
$$
 (30)

E dado que para uma LT sem perdas (ou com baixas perdas), temos que  $R' \ll \omega L'$  e  $G' \ll \omega C'$ , e daí a **impedância característica**  $Z_0$  dada por (23) simplifica para:

$$
Z_0 = \sqrt{\frac{R' + j\omega L'}{G' + j\omega C'}} = \sqrt{\frac{L'}{C'}} \quad [\Omega]
$$
\n(31)

#### **LT sem perdas**

Conforme já vimos em capítulos anteriores, se quisermos a solução no tempo  $v(z, t)$  a partir da solução fasorial  $V_s(z)$  dada por (29) e a solução no tempo  $i(z, t)$  a partir da solução fasorial  $I_s(z)$  dada por (30) é necessário multiplicar (29) e (30) por  $e^{j\omega t}$  e extrair a parte real do resultado através do operador  $\text{Re}\{\cdot\}$  , o que resulta em:

$$
v(z,t) = |V_0^+| \cos(\omega t - \beta z + \angle V_0^+) + |V_0^-| \cos(\omega t + \beta z + \angle V_0^-) \quad [V]
$$
 (32)

$$
i(z,t) = |I_0^+| \cos(\omega t - \beta z + \angle I_0^+) + |I_0^-| \cos(\omega t + \beta z + \angle I_0^-) \quad [A]
$$
 (33)

onde  $I_0^+ = \frac{V_0^+}{Z_0}$  $\frac{V_0^+}{Z_0}$  e  $I_0^- = \frac{-V_0^-}{Z_0}$  $\frac{v_0}{Z_0}$ , sendo  $Z_0$  dado por (31).
Uma LT **guia a onda EM ao longo de sua extensão**, propagando a onda de tensão e a onda de corrente nos condutores da LT, partindo do ponto de origem (terminais de entrada da LT) até o ponto destino (terminais de saída da LT).

Notar que há uma onda de tensão se propagando nos condutores da LT, mas entre os condutores da LT ocorrem linhas do campo elétrico que dão origem à onda de tensão, e, portanto, **há uma onda do campo elétrico igualmente se propagando ao longo da extensão da LT** (ver figuras (A),(B) e (C) no slide 3 do Cap I.1).

Notar também que há uma onda de corrente se propagando nos condutores da LT, mas concêntricas aos condutores da LT ocorrem linhas do campo magnético que dão origem à onda de corrente, e, portanto, **há uma onda do campo magnético igualmente se propagando ao longo da extensão da LT** (ver figuras (A),(B) e (C) no slide 3 do Cap I.1).

No ponto de destino sempre há um dispositivo conectado aos terminais de saída da LT, cuja impedância apresentada à LT é a impedância de carga  $Z_L$  [ $\Omega$ ] da LT. A impedância  $Z_L$  [ $\Omega$ ] que este dispositivo conectado aos terminais de saída da LT apresenta à ela pode ser a impedância de entrada de uma antena alimentada pela LT, pode ser a impedância de entrada de um amplificador, pode ser a impedância de entrada de um módulo de RF alimentado pela LT, e por aí vai. As possibilidades são inúmeras.

Nos próximos slides vamos determinar o efeito da impedância  $Z_L$  [ $\Omega$ ] associada a este dispositivo conectado aos terminais de saída da LT.

Vamos convencionar que a impedância de carga  $Z_L$  [ $\Omega$ ] da LT está localizada na coordenada  $z=0$  [m] , conforme mostra a figura abaixo para uma LT sem perdas com impedância característica  $Z_0$  [ $\Omega$ ] e de comprimento  $l$  [m] :

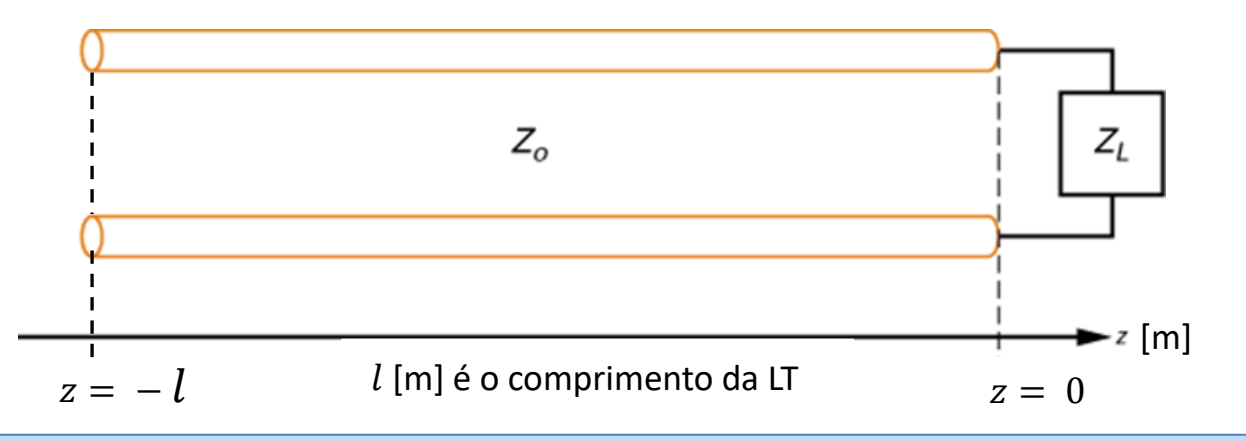

O valor da impedância de carga  $Z_L$  [ $\Omega$ ] é determinado através da razão entre a tensão na carga  $V_s(z=0)$  [V] dada por (29) e a corrente na carga  $I_s(z=0)$  [A] dada por (30):

$$
Z_L = \frac{V_S(z=0)}{I_S(z=0)} \quad [\Omega]
$$
\n
$$
(34)
$$

Substituindo (29) e (30) em (34) e fazendo  $z = 0$ , obtemos:

$$
Z_{L} = \frac{V_{0}^{+}e^{-j\beta z} + V_{0}^{-}e^{+j\beta z}}{\frac{1}{Z_{0}}(V_{0}^{+}e^{-j\beta z} - V_{0}^{-}e^{+j\beta z})} = \frac{V_{0}^{+}e^{-j\beta 0} + V_{0}^{-}e^{+j\beta 0}}{\frac{1}{Z_{0}}(V_{0}^{+}e^{-j\beta 0} - V_{0}^{-}e^{+j\beta 0})} = \frac{V_{0}^{+} + V_{0}^{-}}{\frac{1}{Z_{0}}(V_{0}^{+} - V_{0}^{-})}
$$
(35)

Resolvendo (35) para  $V_0^-$  obtemos:

onde: 
$$
V_0^{-} = \frac{Z_L - Z_0}{Z_L + Z_0} V_0^{+}
$$
 (36)

 ${V_0}^+ = \left| {V_0}^+ \right|{e^{j{\angle}V_0}}^+$ é o fasor da **onda de tensão incidente** que se propaga na direção + $z$  $V_0^{\phantom{-}}=|V_0^{\phantom{-}}|e^{j\angle{V_0}^-}$ é o fasor da **onda de tensão refletida** que se propaga na direção −*z* 

Portanto, o quociente  ${V_0}^-/{V_0}^+$  expressa a relação entre a onda de tensão  ${V_0}^-$  refletida na impedância de carga  $Z_L$  e a onda de tensão  ${V_0}^+$  incidente na impedância de carga  $Z_L$ . Por este motivo,  ${V_0}^-/{V_0}^+$  é um valor complexo denominado de  $\bf{coeficiente}\,\bf{de}$   $\bf{reflex\tilde{a}o}$   $\bf{na}\,\bf{carga}\,\it\Gamma_{L}$ . De (36),  $\bf{o}$  valor  $\bf{complexo}\,\it\Gamma_{L} = |\it\Gamma_{L} | e^{j \angle \it\Gamma_{L}}$  é dado  $\bf{por:}$ 

$$
\Gamma_L = |\Gamma_L| e^{j \angle \Gamma_L} = \frac{Z_L - Z_0}{Z_L + Z_0} \tag{37}
$$

Note a semelhança da equação (37) com a equação (17) do slide 6 Cap IV.1, que expressa o coeficiente de reflexão da onda EM plana quando esta incide na fronteira entre dois meios de propagação com impedâncias características distintas. Note em (37) que, se a impedância impedância de carga  $Z_L$  é igual à impedância característica  $Z_0$  da LT , não ha reflexão na **fronteira LT – carga**. De mesma forma, note na equação (17) do Cap IV.1 que, se as impedâncias características dos dois meios de propagação são idênticas, não há reflexão na fronteira entre os dois meios.

Note em (37) que:

• Se  $Z_L \neq Z_o$  ocorre reflexão das ondas incidentes  ${V_0}^+$  e  ${I_0}^+$  na fronteira LT– carga, gerando as ondas refletidas  ${V_0}^-$  e  ${I_0}^-$ .

• Se  $Z_L=Z_o$  , então  $\Gamma_L=0$  e as ondas incidentes  ${V_0}^+$  e  ${I_0}^+$  são entregues para a carga sem qualquer alteração em sua amplitude ou fase, situação de operação que é denominada *matched load* (carga casada).

- Se  $Z_L\to 0$ ,  $\Gamma_L\to -1$  ( $\Gamma_L=\ 1.0e^{j180^\circ}$  a onda refletida de tensão gira sua fase 180° em relação à incidente em  $z\ =\ 0$ ).
- Se  $Z_L \to \infty$ ,  $\Gamma_L \to 1$  ( $\Gamma_L = 1.0e^{j0^{\circ}} -$  a onda refletida de tensão gira sua fase 0° em relação à incidente em  $z~=~0$ ).

Quando estivermos interessados no coeficiente de reflexão  $\Gamma(z)$  em uma posição z qualquer ao longo da LT, i.e., não necessariamente na posição  $z=0$  da carga  $Z_L$ , partimos da equação (29), dada por  $V_s(z)=V_0{}^+e^{-j\beta z}+V_0{}^-e^{+j\beta z}$  , e expressamos o quociente  $V_0^-(z)/{V_0}^+(z)$  como a razão entre a onda de tensão refletida  $V_0^-(z)=V_0^-e^{+j\beta z}$  e a onda de tensão incidente  $V_0^+(z) = V_0^+e^{-j\beta z}$  na posição  $z$  de interesse:

$$
\Gamma(z) = \frac{V_0^-(z)}{V_0^+(z)} = \frac{V_0^- e^{+j\beta z}}{V_0^+ e^{-j\beta z}} = \Gamma_L e^{+2j\beta z}
$$
\n(38)

Para efeito de simplificar a análise da interação entre as ondas incidente e refletida, vamos usar (37) e (36) na equações (29) e (30):

$$
V_s(z) = V_0^+ e^{-j\beta z} + \Gamma_L V_0^+ e^{+j\beta z} = V_0^+ \left( e^{-j\beta z} + \Gamma_L e^{+j\beta z} \right) \tag{39}
$$

$$
I_{S}(z) = \frac{1}{Z_{0}} \left( V_{0}^{+} e^{-j\beta z} - \Gamma_{L} V_{0}^{+} e^{+j\beta z} \right) = \frac{V_{0}^{+}}{Z_{0}} \left( e^{-j\beta z} - \Gamma_{L} e^{+j\beta z} \right) \quad [A]
$$
\n(40)

Portanto, a tensão  $V_s(z)$  medida em uma determinada coordenada z de uma LT resulta da **superposição** da onda incidente  ${V_0}^+e^{-j\beta z}$  e da onda refletida  $\Gamma_L{V_0}^+e^{j\beta z}$ . Mesma interpretação é válida para a corrente  $I_s(z)$  medida em uma determinada coordenada z de uma LT:  $I_s(z)$  resulta da **superposição** da onda incidente  $\frac{V_0}{Z_s}$  $\frac{V_0}{Z_0}e^{-j\beta z}$  e da onda refletida  $-\Gamma_L\frac{V_0}{Z_0}$  $\frac{d}{dz_0}e^{+j\beta z}$ .

Note que quando as duas ondas se superpõem ocorrerá que a onda incidente e a onda refletida **se interferem ora construtivamente ora destrutivamente**, gerando um padrão de **onda estacionária** conforme veremos a seguir.

A interferência da onda de tensão incidente  $V_0^+e^{-j\beta z}$  e da onda de tensão refletida  $\Gamma_L{V_0}^+e^{j\beta z}$  estabelece um padrão de onda estacionária com máximos e mínimos da tensão  $V_s(z)$  medidos ao longo do eixo  $z$ .

De mesma forma, a superposição da onda de corrente incidente  $\frac{V_0}{Z}$  $\frac{V_0^+}{Z_0}e^{-j\beta z}$  e da onda de corrente refletida  $-\Gamma_L\frac{V_0^+}{Z_0}$  $\frac{y_0}{z_0}e^{+j\beta z}$ estabelece um padrão de onda estacionária com máximos e mínimos da corrente  $I_s(z)$  medidos ao longo do eixo z.

Portanto, a onda incidente e a onda refletida se interferem ora construtivamente gerando um valor máximo ora destrutivamente gerando um valor mínimo. Este padrão de interferência é exemplificado na figura abaixo para a tensão  $V_s(z)$  medida em uma LT sem perdas com impedância característica  $Z_0$  [ $\Omega$ ] e de comprimento  $l = 2\lambda$  [m], terminada por uma impedância de carga  $Z_L^{\dagger}[\Omega]$  , sendo  $\lambda$  o comprimento da onda EM guiada pela LT:

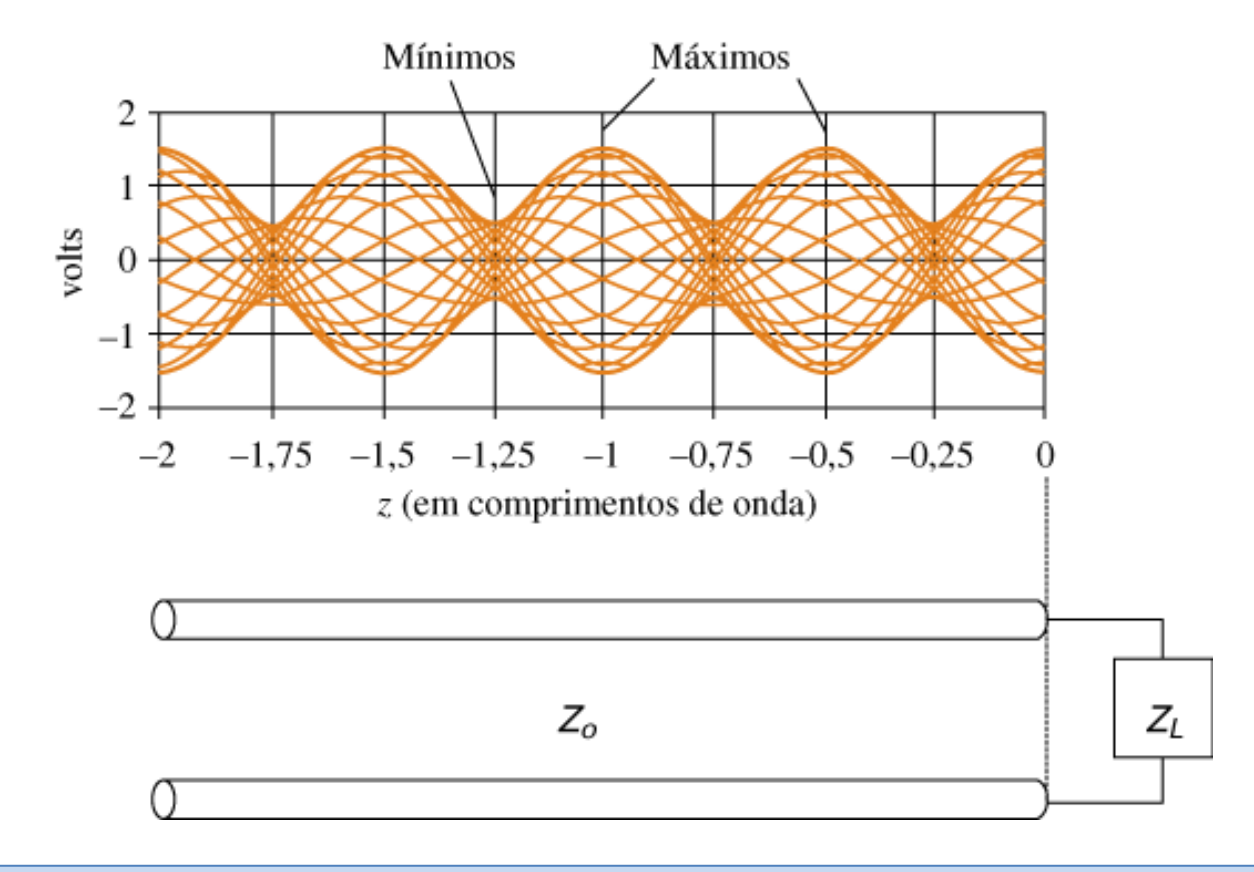

De maneira similar ao que foi discutido no Cap IV.3 para a onda estacionária gerada pela reflexão da onda EM plana na fronteira entre dois meios de propagação distintos, a relação de onda estacionária ROE em uma LT é dada por:

$$
ROE = \frac{V_{max}}{V_{min}} = \frac{1 + |\Gamma_L|}{1 - |\Gamma_L|} \tag{41}
$$

Note de (37) e (41) que uma carga casada ( $Z_L = Z_0$ ) resulta  $ROE = 1.0$  ( $\Gamma_L = 0$ ) e que um curto circuito ( $Z_L = 0$ ) ou um circuito aberto ( $Z_L = \infty$ ) nos terminais de saída da LT resulta  $ROE = \infty$  ( $|\Gamma_L| = 1$ ).

O significado físico das amplitudes  $V_{max}$  e  $V_{min}$  é exemplificado na figura abaixo para a tensão  $V_s(z)$  medida em uma LT sem perdas de comprimento  $l = 2\lambda$  [m] operando sob  $ROE = 3.0$ , sendo  $\lambda$  o comprimento da onda EM guiada pela LT:

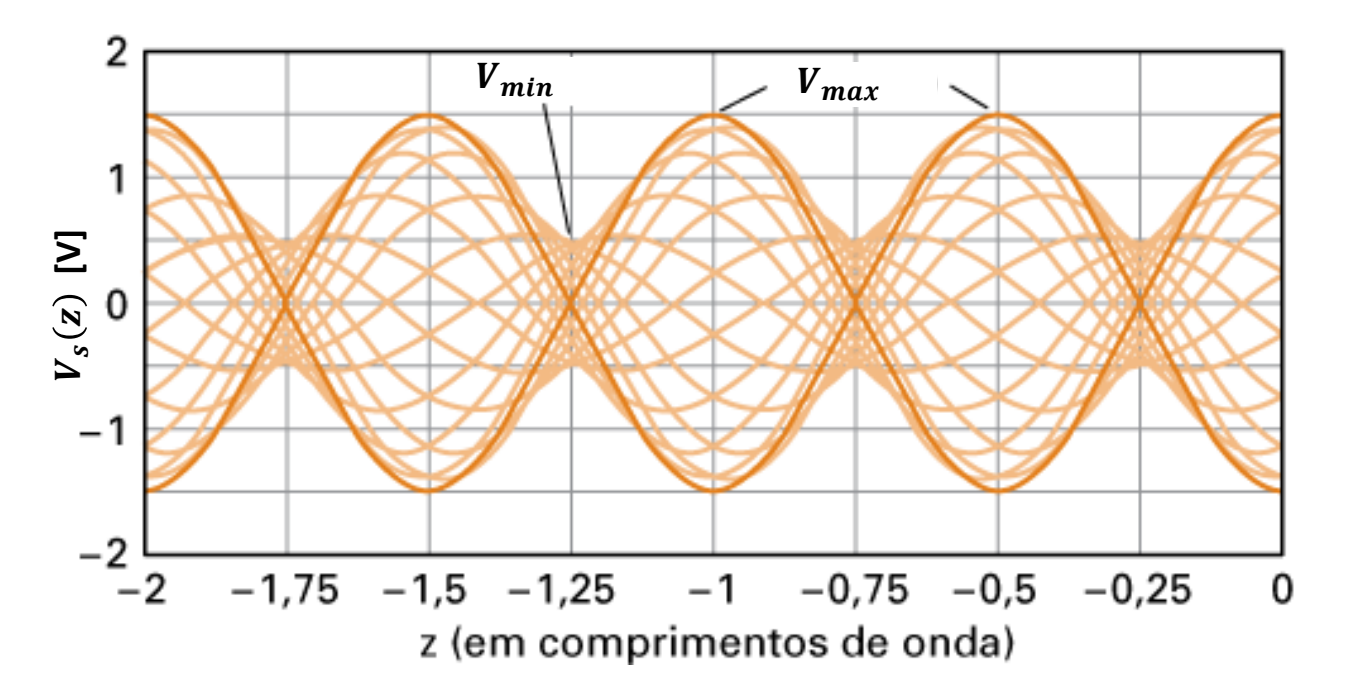

A onda estacionária é mostrada em laranja escuro na figura acima. As diversas ondas mostradas em laranja claro são *snapshots* (= fotos instantâneas) das ondas incidente e refletida em instantes de tempo distintos.

Para determinar quantitativamente os valores das amplitudes  $V_{max}$  e  $V_{min}$ , vamos efetuar o módulo da equação (39) e rearranjar algebricamente de modo a, a seguir, podermos inferir os valores das amplitudes  $V_{max}$  e  $V_{min}$ :

$$
|V_s(z)| = |V_0^+(e^{-j\beta z} + \Gamma_L e^{+j\beta z})| = |V_0^+||e^{-j\beta z} + \Gamma_L e^{+j\beta z}| = |V_0^+|\left|\frac{1 + \Gamma_L e^{+j2\beta z}}{e^{+j\beta z}}\right| = |V_0^+||1 + \Gamma_L e^{+j2\beta z}| \tag{42}
$$

Mas  $\Gamma_L$  em (42) é um número complexo  $\Gamma_L=|\varGamma_L|e^{j\angle\varGamma_L}$  dado por (37) , de modo que (42) pode ser reescrita como:

$$
|V_{S}(z)| = |V_{0}^{+}||1 + \Gamma_{L}e^{+j2\beta z}| = |V_{0}^{+}||1 + |\Gamma_{L}|e^{j(2\beta z + \angle \Gamma_{L})}| \tag{43}
$$

Note em (43) que para valores da coordenada z em que  $e^{j(2\beta z+\angle\Gamma_L)}=+1$ , obtemos um valor máximo  $V_{max}$  para  $|V_s(z)|$ :

$$
V_{max} = |V_0^+||1 + |V_L|| = |V_0^+|(1 + |V_L|)
$$
\n(44)

E que para valores da coordenada z em que  $e^{j(2\beta z + \angle \Gamma_L)} = -1$ , obtemos um valor mínimo  $V_{min}$  para  $|V_s(z)|$ :

$$
V_{min} = |V_0^+||1 - |V_L|| = |V_0^+|(1 - |V_L|)
$$
\n(45)

Note em (45) que  $|\varGamma_L| < 1$  em consequência de a amplitude  $|V_0^-|$  da onda refletida ser sempre menor que a amplitude  $\left|V_{0}^{-+}\right|$  da onda incidente. Portanto  $\left|1-\left|I_{L}^{\prime}\right|\right|=1-\left|I_{L}^{\prime}\right|.$ 

Note também que, dividindo (44) por (45) obtemos a ROE dada pela equação (41).

### **Potência útil transportada por uma LT sem perdas**

A potência útil (= potência média (*average*) = potência ativa = potência real) transportada ao longo da LT é dada por (ver [https://en.wikipedia.org/wiki/AC\\_power](https://en.wikipedia.org/wiki/AC_power) ):

$$
P_{av}(z) = \frac{1}{2} \text{Re}\{V_s(z)I_s^*(z)\} \quad [W] \tag{46}
$$

onde  $V_s(z)$  é dado por (39) e  $I_s(z)$  é dado por (40). Substituindo (39) e (40) em (46) obtemos:

$$
P_{av}(z) = \frac{1}{2} \text{Re}\{V_s(z)I_s^*(z)\} = \frac{1}{2} \text{Re}\left\{V_0^+(e^{-j\beta z} + \Gamma_L e^{+j\beta z})\left(\frac{V_0^+}{Z_0}(e^{-j\beta z} - \Gamma_L e^{+j\beta z})\right)^*\right\} =
$$
\n
$$
= \frac{1}{2} \text{Re}\left\{V_0^+(e^{-j\beta z} + \Gamma_L e^{+j\beta z})\frac{\left(V_0^+\right)^*}{Z_0^*}(e^{+j\beta z} - \Gamma_L e^{-j\beta z})\right\} = \frac{1}{2} \text{Re}\left\{\frac{V_0^+(V_0^+)^*}{Z_0^*}(e^{-j\beta z} + \Gamma_L e^{+j\beta z})(e^{+j\beta z} - \Gamma_L e^{-j\beta z})\right\} =
$$
\n
$$
= \frac{1}{2} \text{Re}\left\{\frac{V_0^+(V_0^+)^*}{Z_0^*}\right\} \text{Re}\left\{(e^{-j\beta z} + \Gamma_L e^{+j\beta z})(e^{+j\beta z} - \Gamma_L e^{-j\beta z})\right\} = \frac{1}{2} \frac{|V_0^+|^2}{Z_0} \text{Re}\left\{(e^{-j\beta z} + \Gamma_L e^{+j\beta z})(e^{+j\beta z} - \Gamma_L e^{-j\beta z})\right\} =
$$
\n
$$
= \frac{1}{2} \frac{|V_0^+|^2}{Z_0} \text{Re}\{1 - \Gamma_L^* e^{-j2\beta z} + \Gamma_L e^{+j2\beta z} - |\Gamma_L|^2\} = \frac{1}{2} \frac{|V_0^+|^2}{Z_0} \left\{\text{Re}\{1\} - \text{Re}\{\Gamma_L^* e^{-j2\beta z}\} + \text{Re}\{\Gamma_L e^{+j2\beta z}\} - \text{Re}\{\Gamma_L|^2\}\right\}
$$
\n
$$
= \frac{1}{2} \frac{|V_0^+|^2}{Z_0} \{1 - |\Gamma_L|^2\}
$$
\n
$$
P_{av} = \frac{1}{2} \frac{|V_0^+|^2}{Z_0} \{1 - |\Gamma_L|^2\}
$$
\n(47)

Note em (47) que a potência útil  $P_{av}$  é a mesma em qualquer coordenada z da LT sem perdas, dado que  $P_{av}$  não depende de z em (47). Ou seja, a potência útil nos terminais de entrada da LT é igual à potência útil entregue à carga.  $|V_0^+|^2$ 

Note também em (47) que a potência útil  $P_{av}$  entregue à carga é igual à potência útil da onda incidente  $\frac{1}{2}$  $\frac{0}{Z_0}$  menos a potência útil da onda refletida $\frac{1}{2}$  $|V_0^+|^2$  $\frac{1}{20}$   $|\Gamma_L|^2$ , **sendo**  $\mathbb{Z}_0$  **um valor real dado que a LT é sem perdas. Note ainda que se**  $|\Gamma_L| =$ 0, então  $P_{av}$  entregue à carga é máxima. Se  $|\Gamma_L| = 1$ , nenhuma potência útil é entregue à carga.

## **Potência útil transportada por uma LT sem perdas**

Quando a impedância de carga não é casada com a impedância característica da LT, i.e., quando  $Z_L \neq Z_o$ , parte da potência incidente proveniente do gerador conectado aos terminais de entrada da LT não é entregue à carga e retorna para os terminais de entrada da LT na forma de potência refletida na fronteira LT– carga. Esta potência retornada é contemplada no parâmetro denominado de **perda de retorno** (*return loss* ), definido por

$$
RL = -20\log(|\Gamma_L|) \text{ [dB]}
$$
 (48)

Importante notar que a perda de retorno RL expressa o quanto a potência retornada é **perdida por ter sido entregue** à **carga**:

Se = 0, então Γ = 0 e = ∞ [**]** , ou seja, toda potência incidente é entregue à carga **por não haver retorno por reflexão, e daí a perda de retorno é máxima** .

Se  $Z_L \to 0$  ou  $Z_L \to \infty$ , então  $|\Gamma_L| = 1$  e  $RL = 0$  [dB], ou seja, nenhuma potencia incidente é entregue à carga *por haver* reflexão total com toda a potência incidente retornando aos terminais de entrada da LT, e daí a perda de retorno é nula.

Ou seja, idealmente é desejável uma perda de retorno máxima, porque nesta condição toda potência incidente é entregue à carga.

### **Impedância de entrada da uma LT sem perdas**

A impedância de entrada  $Z_{in}$  de uma LT com impedância característica  $Z_0$ , com comprimento l e terminada por uma impedância  $Z_L$  é determinada pela razão entre a tensão  $V_s(z)$  dada por (39) e a corrente  $I_s(z)$  dada por (40), ambas medidas nos terminais de entrada da LT localizados na coordenada  $z = -l$ , conforme mostra a figura abaixo e conforme equação (49) abaixo:

$$
Z_{in} = \frac{V_S(z = -l)}{I_S(z = -l)} = Z_0 \frac{V_0^+ e^{+j\beta l} + V_0^- e^{-j\beta l}}{V_0^+ e^{+j\beta l} - V_0^- e^{-j\beta l}} = Z_0 \frac{Z_L + jZ_0 \tan(\beta l)}{Z_0 + jZ_L \tan(\beta l)}
$$
(49)

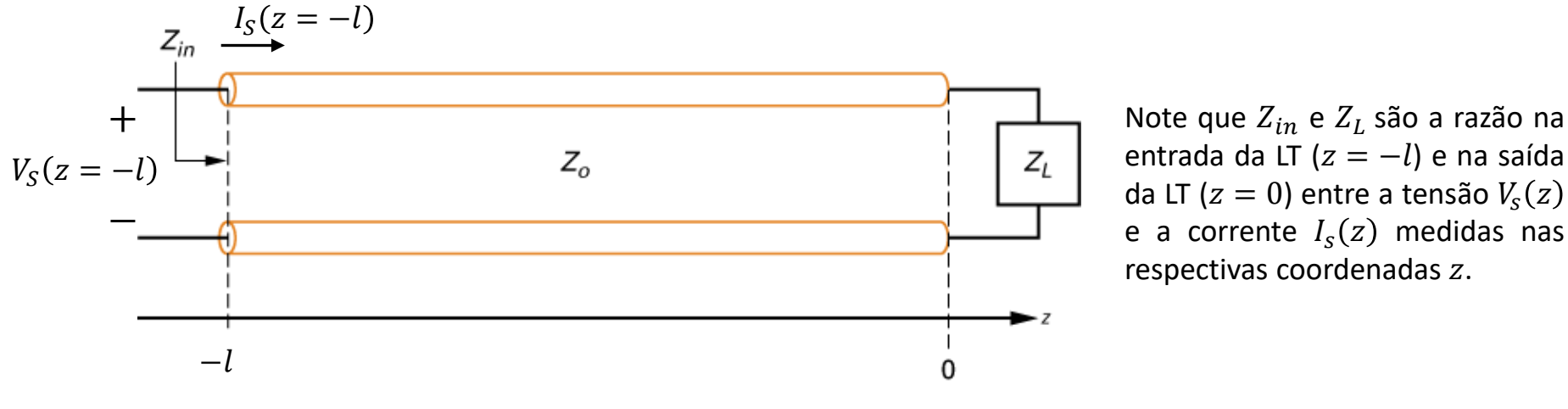

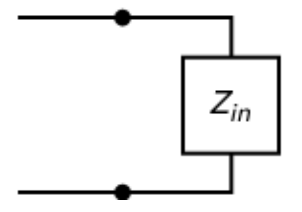

 $Z_{in}$  e  $Z_L$  são obtidas, portanto, da razão entre o valor da **onda estacionária** (onda incidente + onda refletida) de tensão  $V_s(z)$  e o valor da **onda estacionária** (onda incidente + onda refletida) de corrente  $I_s(z)$  medidos respectivamente nos terminais de entrada e nos terminais de saída da LT.

Por outro lado,  $Z_0$  está relacionada à razão entre o valor  $V_0^+$  da onda de tensão incidente e o valor  $I_0^+$  da onda de corrente incidente em qualquer coordenada ao longo da linha, **ondas estas que se movimentam** (i.e. não são ondas estacionárias) ao longo do eixo z.

#### **LT sem perdas terminada em curto-circuito**

A figura abaixo mostra uma LT com impedância característica  $Z_0$ , com comprimento  $l = 2\lambda$  e terminada por uma impedância  $Z_L = 0 + j0$  [ $\Omega$ ], i.e., terminada por um curto circuito. Nesta condição operacional, de (37),  $\Gamma_L = -1$  e, de (41),  $ROE = \frac{V_{max}}{V}$  $\frac{v_{max}}{v_{min}} = \infty$  . A impedância de entrada desta LT é dada por (49) com  $Z_L = 0 + j0$  [ $\Omega$ ], resultando em:

$$
Z_{in} = Z_0 \frac{Z_L + jZ_0 \tan(\beta l)}{Z_0 + jZ_L \tan(\beta l)} = Z_0 \frac{0 + jZ_0 \tan(\beta l)}{Z_0 + j0} = jZ_0 \tan(\beta l) \quad [\Omega]
$$
(50)

Logo, de (50), a impedância de entrada  $Z_{in}$  de uma LT sem perdas terminada em curto-circuito é sempre uma reatância pura (uma impedância puramente reativa, isto é,  $Z = R + jX$ , com  $R = 0$ , de modo que nos terminais de entrada da LT só é "vista" uma reatância  $X$ ).

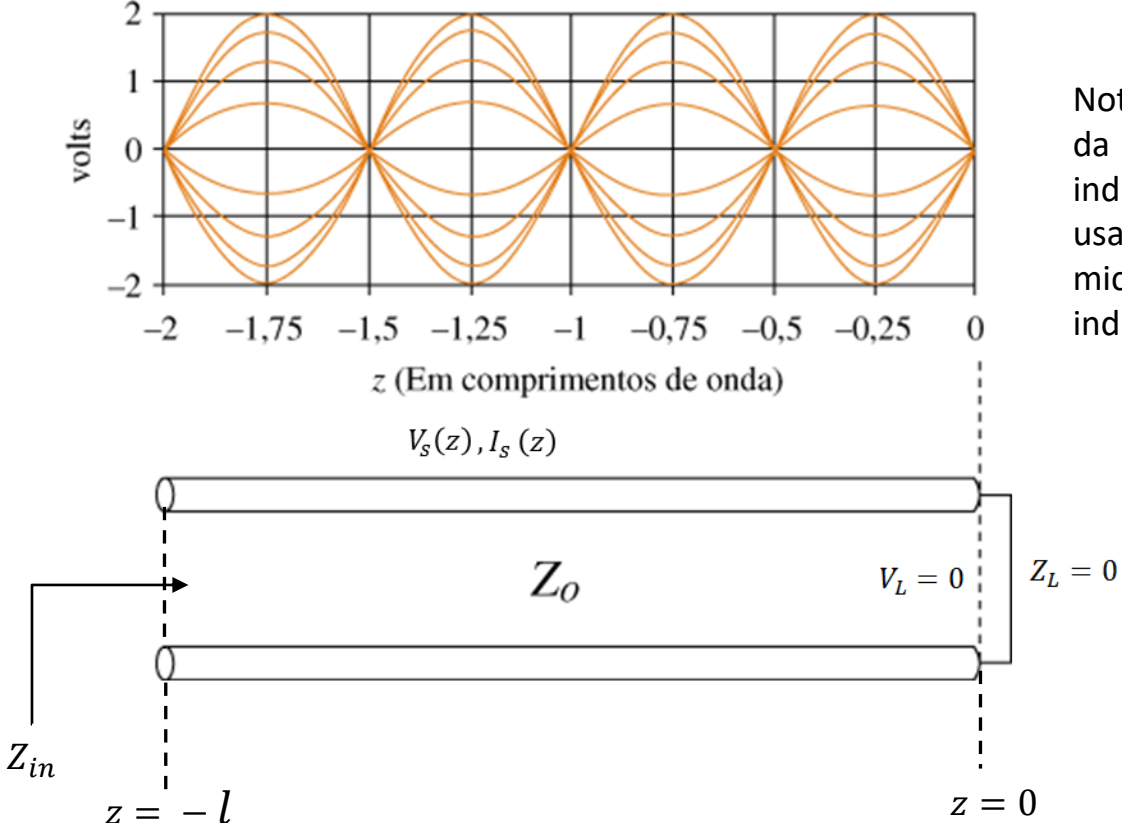

Note de (50) que, dependendo do comprimento  $l$ da LT, esta reatância  $X = Z_0 \tan(\beta l)$  [ $\Omega$ ] pode ser indutiva ( $X > 0$ ) ou capacitiva ( $X < 0$ ), fato que é usado para gerar indutores e capacitores em microondas em substituição a capacitores e indutores construídos com elementos discretos.

#### **LT sem perdas terminada em curto-circuito**

A tensão  $V_s(z)$  e a corrente  $I_s(z)$  em uma LT com impedância característica  $Z_0$ , com comprimento l e terminada por um curto circuito são obtidas respectivamente de (39) e (40) com  $\Gamma_L = -1$ , resultando:

$$
V_{S}(z) = V_0^{+} \left( e^{-j\beta z} - e^{+j\beta z} \right) = -V_0^{+} 2j \frac{\left( e^{+j\beta z} - e^{-j\beta z} \right)}{2j} = -j2V_0^{+} \sin(\beta z) \left[ V \right] \tag{51}
$$

$$
I_{S}(z) = \frac{V_0^+}{Z_0} \left( e^{-j\beta z} + e^{+j\beta z} \right) = \frac{2V_0^+}{Z_0} \frac{\left( e^{+j\beta z} + e^{-j\beta z} \right)}{2} = \frac{2V_0^+}{Z_0} \cos(\beta z) \quad \text{[A]}
$$
 (52)

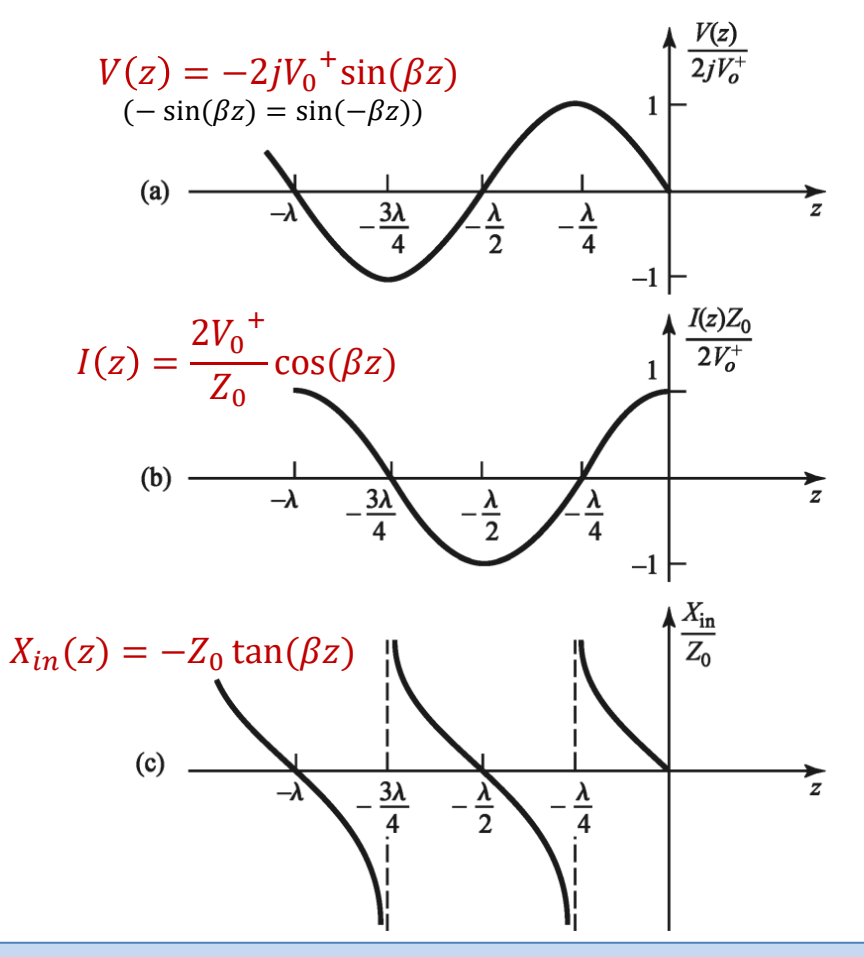

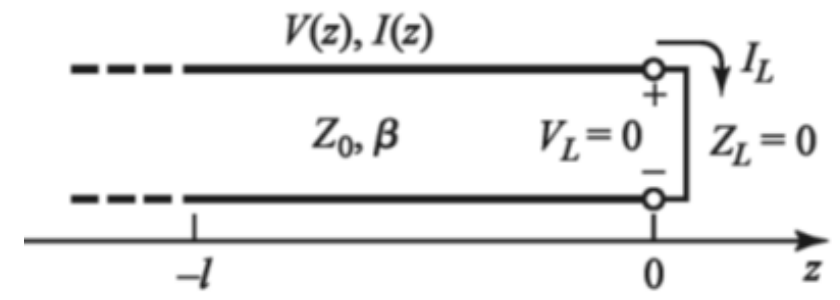

Na figura o lado estão plotados os gráficos da tensão  $V<sub>s</sub>(z)$  dada por (51), da corrente  $I<sub>s</sub>(z)$  dada por (52) e da reatância  $X_{in}(z) = -Z_0 \tan(\beta z) [\Omega]$  resultante do quociente  $V_s(z)/I_s(z)$  entre (51) e (52).

Note no gráfico de  $X_{in}(z)$ : Em  $z = 0$   $X_{in} = 0$ , e em  $z = \frac{\lambda}{4}$  $\frac{\pi}{4}$   $X_{in} = \pm \infty$ . De  $z = 0$  a  $z = -\frac{\lambda}{4}$  $\frac{\pi}{4}$   $X_{in}$  é positivo (reatância indutiva). De  $z=-\frac{\lambda}{4}$  $\frac{\lambda}{4}$  a  $z=-\frac{\lambda}{2}$  $\frac{\pi}{2}$   $X_{in}$  é negativo (reatância capacitiva). A reatância de entrada  $X_{in}(z)$  é periódica em z, repetindo-se a cada múltiplo de  $\lambda/2$ .

#### **LT sem perdas terminada em circuito aberto**

A figura abaixo mostra uma LT com impedância característica  $Z_0$ , com comprimento  $l = 2\lambda$  e terminada por uma impedância  $Z_L = \infty$  [ $\Omega$ ], i.e., terminada por um circuito aberto. Nesta condição operacional, de (37),  $\Gamma_L = +1$  e, de (41),  $ROE = \frac{V_{max}}{V}$  $\frac{v_{max}}{v_{min}} = \infty$  . A impedância de entrada desta LT é dada por (49) com  $Z_L \rightarrow \infty$ , resultando em:

$$
Z_{in} = Z_0 \frac{Z_L + jZ_0 \tan(\beta l)}{Z_0 + jZ_L \tan(\beta l)} = Z_0 \frac{\infty + jZ_0 \tan(\beta l)}{Z_0 + j\infty \tan(\beta l)} = Z_0 \frac{\infty}{j\infty \tan(\beta l)} = \frac{-jZ_0}{\tan(\beta l)} \quad [\Omega] \tag{53}
$$

Logo, de (53), a impedância de entrada  $Z_{in}$  de uma LT sem perdas terminada em circuito aberto é sempre uma reatância pura (uma impedância puramente reativa, isto é,  $Z = R + jX$ , com  $R = 0$ , de modo que nos terminais de entrada da LT só é "vista" uma reatância  $X$ ).

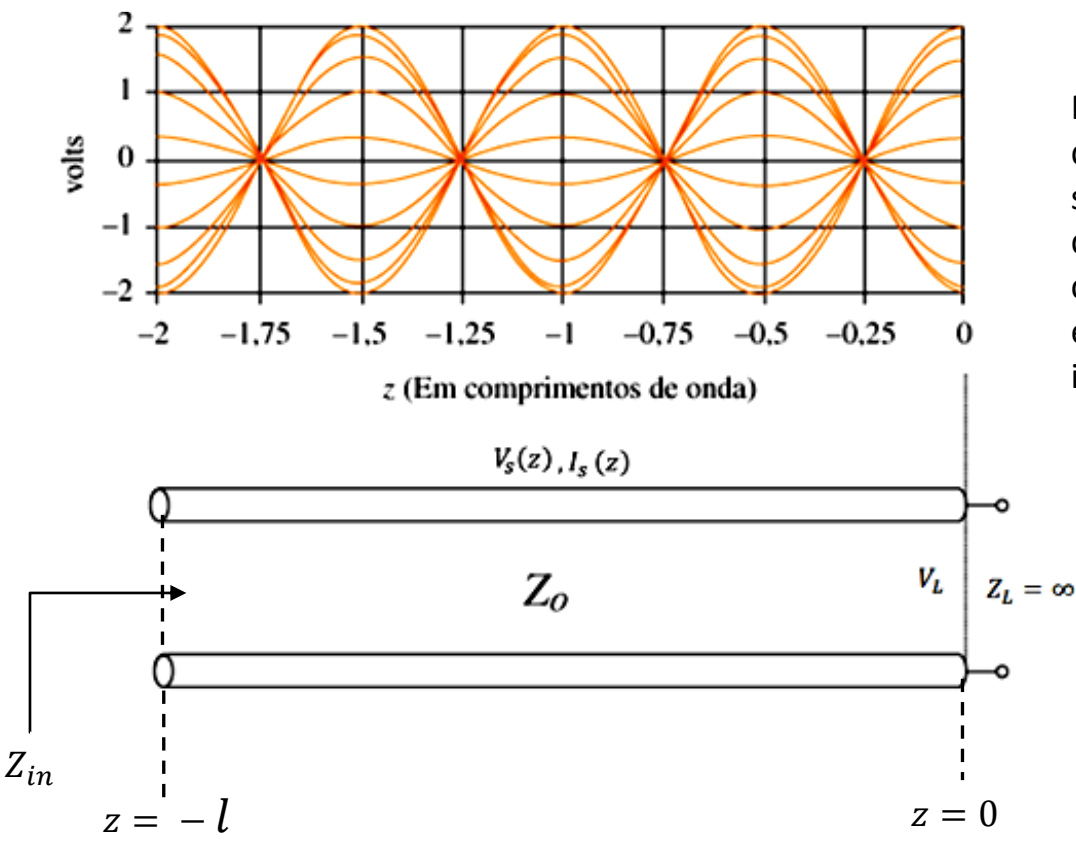

Note de  $(53)$  que, dependendo do comprimento  $l$ da LT, esta reatância  $X = -Z_0/\tan(\beta l)$  [ $\Omega$ ] pode ser indutiva ( $X > 0$ ) ou capacitiva ( $X < 0$ ), fato que, assim como na LT terminada em curtocircuito, é usado para gerar indutores e capacitores em microondas em substituição a capacitores e indutores construídos com elementos discretos.

#### **LT sem perdas terminada em circuito aberto**

A tensão  $V_s(z)$  e a corrente  $I_s(z)$  em uma LT com impedância característica  $Z_0$ , com comprimento l e terminada por um circuito aberto são obtidas respectivamente de (39) e (40) com  $\Gamma_L = +1$ , resultando:

$$
V_s(z) = V_0^+(e^{-j\beta z} + e^{+j\beta z}) = V_0^+ 2 \frac{(e^{+j\beta z} + e^{-j\beta z})}{2} = 2V_0^+ \cos(\beta z) \text{ [V]}
$$
(54)

$$
I_{S}(z) = \frac{V_{0}^{+}}{Z_{0}} \left(e^{-j\beta z} - e^{+j\beta z}\right) = \frac{-2jV_{0}^{+}}{Z_{0}} \frac{\left(e^{+j\beta z} - e^{-j\beta z}\right)}{2j} = \frac{-j2V_{0}^{+}}{Z_{0}} \sin(\beta z) \quad \text{[A]}
$$
 (55)

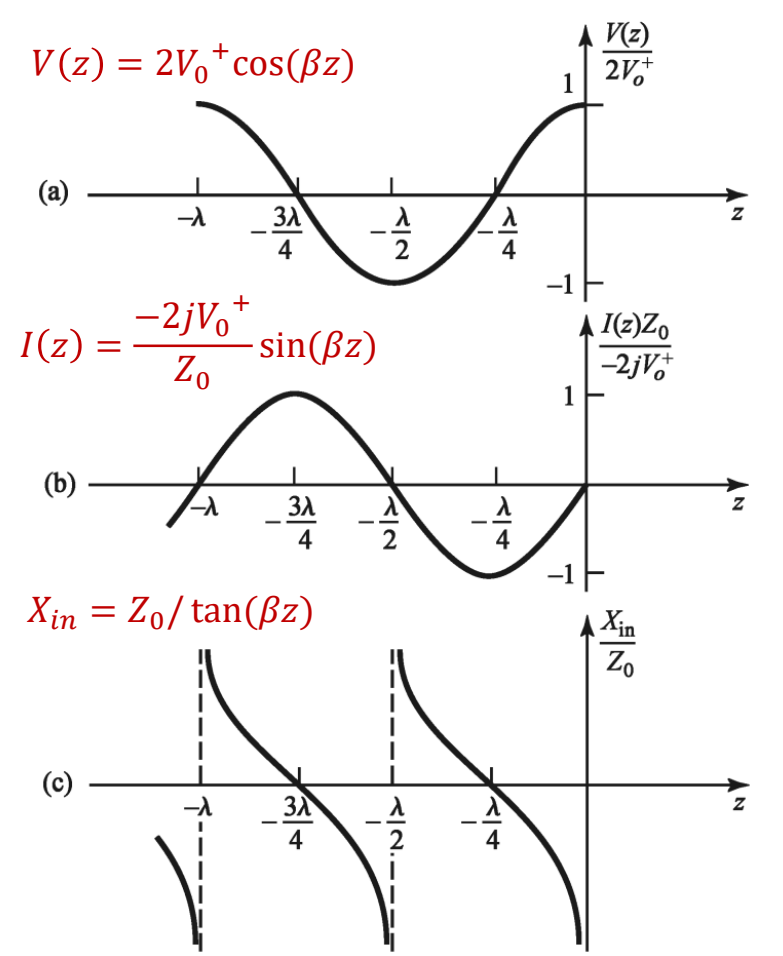

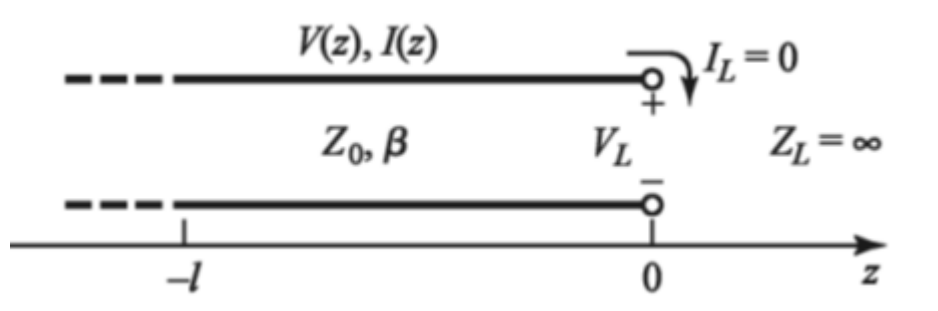

Na figura o lado estão plotados os gráficos da tensão  $V_s(z)$  dada por (54), da corrente  $I_s(z)$  dada por (55) e da reatância  $X_{in}(z) = Z_0 / \tan(\beta z) [\Omega]$  resultante do quociente  $V_s(z)/I_s(z)$  entre (54) e (55).

Note no gráfico de  $X_{in}(z)$ : Em  $z = 0$   $X_{in} = -\infty$ , e em  $z = \frac{\lambda}{4}$  $\frac{\pi}{4}$   $X_{in} = 0.$ De  $z = 0$  a  $z = -\frac{\lambda}{4}$  $\frac{\pi}{4}$   $X_{in}$  é negativo (reatância capacitiva). De  $z=-\frac{\lambda}{4}$  $\frac{\lambda}{4}$  a  $z=-\frac{\lambda}{2}$  $\frac{\pi}{2}$   $X_{in}$  é positivo (reatância indutiva). A reatância de entrada  $X_{in}(z)$  é periódica em z, repetindo-se

a cada múltiplo de  $\lambda/2$ .

## **LTs com tamanho de particular interesse prático**

## **LT com tamanho**  $l = \lambda/2$  **( ou com tamanho** *l* **múltiplo inteiro de**  $\lambda/2$ **):**

De (49) com 
$$
l = \frac{\lambda}{2}
$$
 obtenos  
\n
$$
Z_{in} = Z_0 \frac{Z_L + jZ_0 \tan(\beta l)}{Z_0 + jZ_L \tan(\beta l)} = Z_0 \frac{Z_L + jZ_0 \tan(\frac{2\pi \lambda}{\lambda 2})}{Z_0 + jZ_L \tan(\frac{2\pi \lambda}{\lambda 2})} = Z_0 \frac{Z_L + jZ_0 \tan(\pi)}{Z_0 + jZ_L \tan(\pi)} = Z_L
$$
\n
$$
Z_{in} = Z_L \qquad (56)
$$

Ou seja, (56) estabelece que toda LT de tamanho  $l=\frac{\lambda}{2}$  (ou de tamanho  $l$  múltiplo inteiro de  $\frac{\lambda}{2}$ ) resulta na sua impedância de entrada  $Z_{in}$  o mesmo valor de sua impedância da carga  $Z_L$ .

## **LT com tamanho**  $l = \lambda/4$  ( ou com tamanho *l* múltiplo inteiro ímpar de  $\lambda/4$  ):

De (49) com 
$$
l = \frac{\lambda}{4}
$$
 obtenos  
\n
$$
Z_{in} = Z_0 \frac{Z_L + jZ_0 \tan(\beta l)}{Z_0 + jZ_L \tan(\beta l)} = Z_0 \frac{Z_L + jZ_0 \tan(\frac{2\pi \lambda}{\lambda 4})}{Z_0 + jZ_L \tan(\frac{2\pi \lambda}{\lambda 4})} = Z_0 \frac{Z_L + jZ_0 \tan(\frac{\pi}{2})}{Z_0 + jZ_L \tan(\frac{\pi}{2})} = Z_0 \frac{\sqrt{2} \tan(\frac{\pi}{2})}{\sqrt{2} \tan(\frac{\pi}{2})} = \frac{Z_0^2}{Z_L}
$$
\n
$$
Z_{in} = \frac{Z_0^2}{Z_L}
$$
\n(57)

Ou seja, (57) estabelece que toda LT de tamanho  $l = \lambda/4$  (ou de tamanho  $l$  múltiplo inteiro ímpar de  $\lambda/4$ ) resulta na sua impedância de entrada  $Z_{in}$  o inverso do valor de sua impedância da carga  $Z_L$  multiplicado pelo valor real  ${Z_0}^2$ .

Note em (57) que, se trabalharmos com uma impedância característica  $Z_0$  normalizada para 1.0, a impedância de entrada  $Z_{in}$  resulta no inverso da impedância  $Z_L$ , i.e.,  $Z_{in}=1/Z_L$ . Logo, a LT com  $l={}^{\lambda}\!/_4\;$  é um transformador de impedância [ohm] em admitância [mho] dado que  $Z_{in}=1/Z_L$   $=Y_L$ , sendo  $Y_L$  a admitância correspondente ao inverso da impedância  $Z_L$ .

**Exemplo 2:** Um amplificador de potência operando na frequência  $f = 2.4$  [GHz], cujo equivalente de Thévenin com tensão  $V_g$  [V] e impedância  $Z_g$  [ $\Omega$ ] é mostrado na figura, entrega uma potência  $P=10$  [W] medida nos terminais de entrada de um cabo coaxial de impedância característica  $Z_0 = 50$  [ $\Omega$ ], fator de velocidade  $p = 0.6$  e comprimento  $l = 20$  cm. A impedância de carga do cabo é  $Z_L = 15 + 10$  [ $\Omega$ ]. **Pede-se:** 

- **(a)** Determine o coeficiente de reflexão na carga Γ .
- **(b)** O *return loss* em [dB].
- (c) Determine os valores máximo e mínimo da onda estacionária de tensão  $V_s(z)$  ao longo do cabo coaxial.
- **(d)** Determine a ROE no cabo.
- **(e)** Determine a impedância de entrada  $Z_{in}$ .
- **(f)** Plote o gráfico da amplitude da onda estacionária de tensão  $V_s(z)$  ao longo do cabo coaxial.
- **(g)** Plote o gráfico da amplitude da onda estacionária de corrente  $I_s(z)$  ao longo do cabo coaxial.

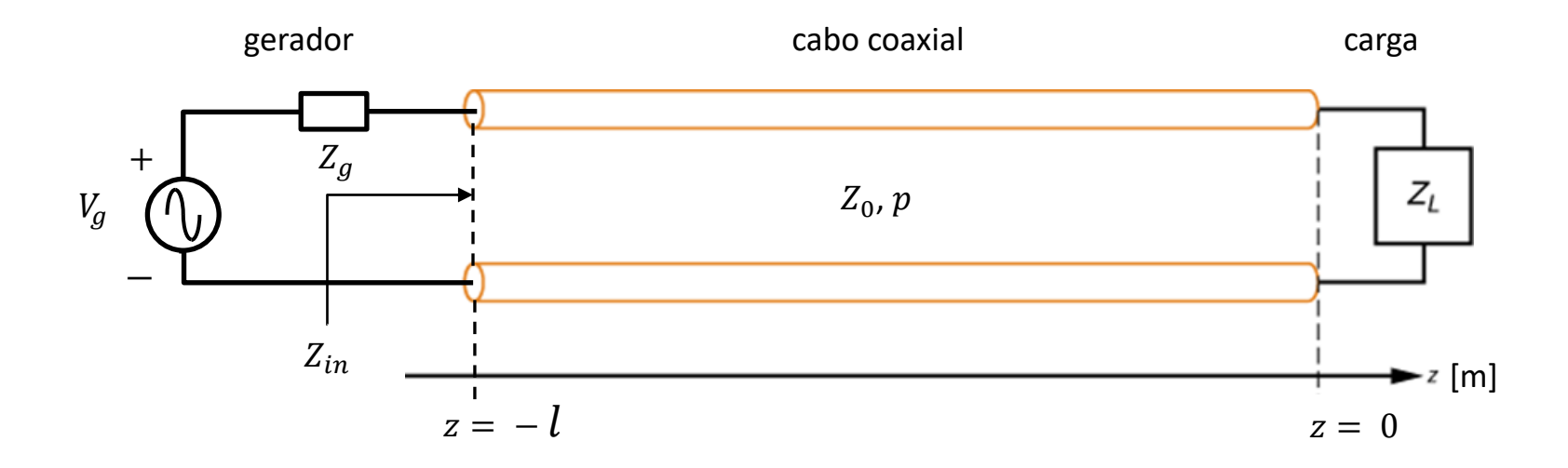

#### **Solução:**

Para a solução deste exemplo vamos usar o *script* Mathcad Exemplo2.xmcd disponível em [https://www.fccdecastro.com.br/ZIP/OLT\\_C5\\_E2S51.zip](https://www.fccdecastro.com.br/ZIP/OLT_C5_E2S51.zip) .

f := 2.4GHz 
$$
\lambda := \frac{c}{f} = 12.491 \cdot cm
$$
  
\nl<sub>i</sub> = 20·cm  
\np := 0.6  
\n $\lambda g := p \cdot \lambda = 7.495 \cdot cm$   $\beta := \frac{2 \cdot \pi}{\lambda g} = 83.834 \cdot \frac{rad}{m}$   
\nZo := 50·Ω  
\nZL := (15 + j \cdot 10) \cdot Ω  
\nP := 10·W

(a) Da equação (37) no slide 38 do Cap V.8:

$$
\Gamma L := \frac{ZL - Zo}{ZL + Zo} = -0.503 + 0.231i \quad |\Gamma L| = 0.553 \quad \text{arg}(\Gamma L) = 155.308\cdot^{\circ}
$$

(b) Da equação (48) no slide 44 do Cap V.8:

 $RL := -20 \cdot log(|\Gamma L|) = 5.138$  [dB]

(c) Consideremos a equação (47) no slide 43 do Cap V.8, com | Vo<sup>+</sup>| = Vo:

$$
P = \frac{1}{2} \cdot \frac{Vo^2}{Zo} \cdot \left[ 1 - \left( |\Gamma L| \right)^2 \right]
$$

Daí, resolvendo (47) para Vo =  $|Vo^+|$ , obtemos

$$
\text{Vo} \coloneqq \sqrt{2 \cdot \text{Zo} \cdot \frac{P}{\left[1 - (\left|\text{PL}\right|)^2\right]}} = 37.969 \text{ V}
$$

Note que Vo<sup>+</sup>=|Vo<sup>+</sup>|e<sup>j∠Vo+</sup>. No entanto, ∠Vo<sup>+</sup> pode ser desconsiderado porque nos itens (f) e (g) deste exemplo estamos interessados apenas nas amplitudes  $|Vs(z)| e |Is(z)|$ .

Das equações (44) e (45) no slide 42 do Cap V.8, com |Vo<sup>+</sup>| = Vo:

Vmax :=  $\text{Vo} \cdot (1 + |\text{TL}|) = 58.985 \text{ V}$ Vmin :=  $\text{Vo} \cdot (1 - |\text{TL}|) = 16.953 \text{ V}$ 

(d) Da equação (41) no slide 41 do Cap V.8:

$$
ROE := \frac{1 + |\Gamma L|}{1 - |\Gamma L|} = 3.479
$$

Note que a ROE corresponde à razão Vmax/Vmin:

 $\frac{\text{Vmax}}{\text{Vmin}} = 3.479$ 

## (e) Da equação (49) no slide 45 do Cap V.8:

Zin :=  $Zo \cdot \frac{ZL + j \cdot Zo \cdot \tan(\beta \cdot 1)}{Zo + j \cdot ZL \cdot \tan(\beta \cdot 1)} = (89.296 + 79.647i) \Omega$ 

 $V_s(z) := V_0 \cdot (e^{-j \cdot \beta \cdot z} + \Gamma L \cdot e^{j \cdot \beta \cdot z})$ (f) Da equação (39) no slide 39 do Cap V.8, com a amplitude de Vs(z) dada por  $|Vs(z)|$ :

 $z := -1, -0.999 \cdot 1, 0$  (z varia de - l até 0)

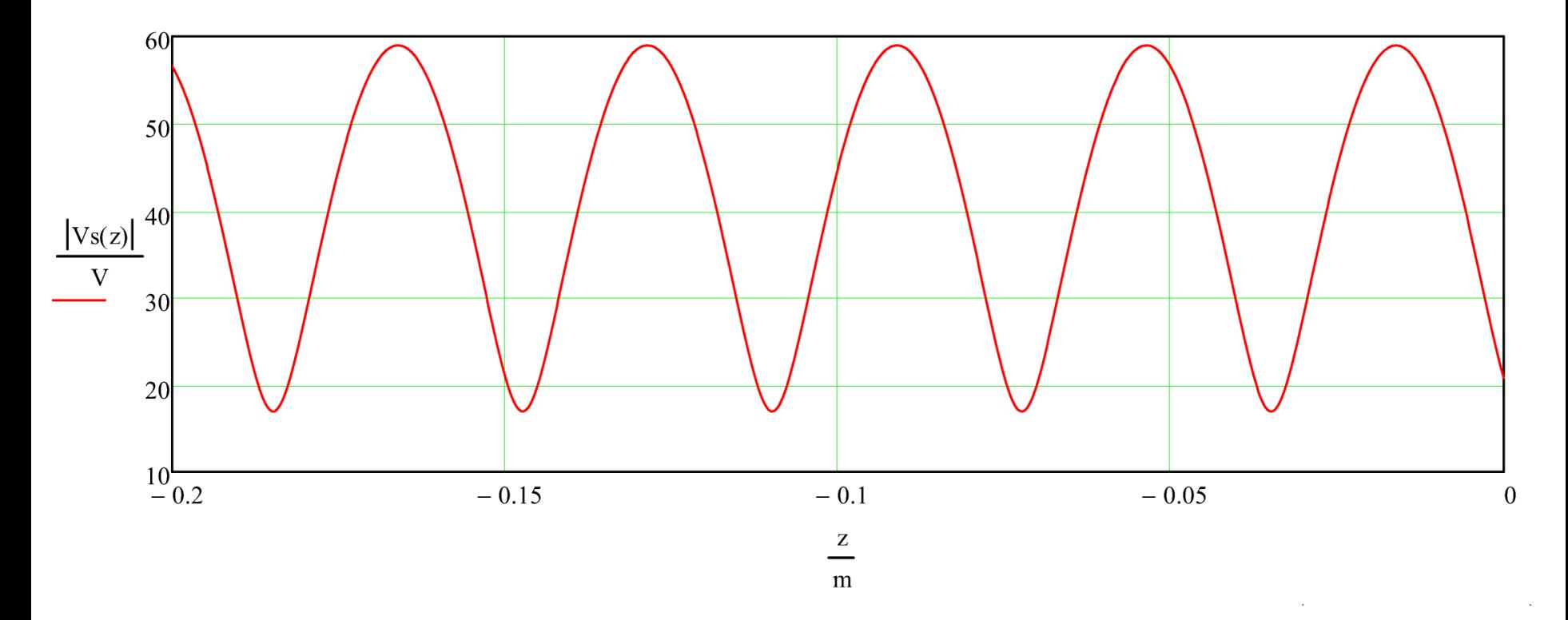

Is(z) :=  $\frac{\text{Vo}}{\text{Zo}} \cdot \left( e^{-j \cdot \beta \cdot z} - \Gamma L \cdot e^{j \cdot \beta \cdot z} \right)$ (g) Da equação (40) no slide 39 do Cap V.8, com a amplitude de  $Is(z)$  dada por  $|I(z)|$ :

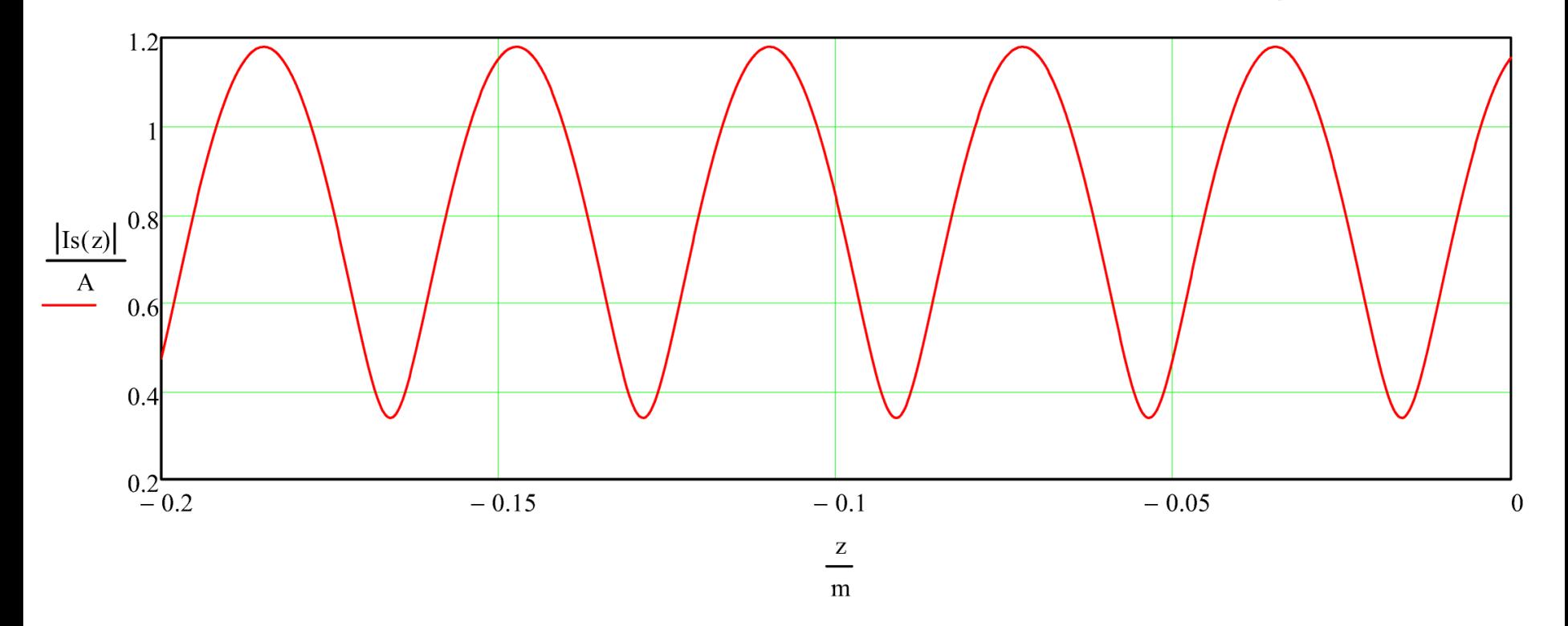

## **LTs com descasamento na fronteira LT – gerador**

Nos slides anteriores foi considerado a existência de um descasamento de impedância (i.e., uma descontinuidade no meio de propagação) na fronteira entre LT e carga. Consideraremos agora haver uma descontinuidade adicional na fronteira entre LT e gerador, expressa pelo condição  $Z_G \neq Z_o$  conforme figura abaixo.

Quando ambas impedância interna  $Z_G$  do gerador e impedância de carga  $Z_L$  não estão casadas com impedância característica da LT **ocorrem múltiplas reflexões nas extremidades da LT**.

A onda incidente encontra descontinuidade na carga e é refletida na direção do gerador. Esta onda refletida encontra descontinuidade na entrada da linha e é refletida de volta na direção da carga. E assim, sucessivamente, **de tal forma que haverá várias instâncias da onda incidente se propagando na LT.**

Dado que estamos trabalhando em regime permanente senoidal, **cada uma destas várias instâncias da onda incidente pode ser representada por um fasor**.

A soma dos fasores de todas as ondas incidentes (ou seja, a composição de todas estas ondas superpostas) resultará em **uma única onda de tensão equivalente, com um único fasor associado**.

Para determinar este fasor de tensão equivalente, devemos lembrar que a tensão em qualquer ponto da linha é dada por (39), i.e.,  $V_s(z) = V_0^+(e^{-j\beta z} + \Gamma_L e^{+j\beta z})$  e que  $V_{in} = V_s(-l)$ , conforme mostra a figura abaixo.

Mas note na figura que a tensão  $V_{in} = V_s(-l)$  também é dada pelo divisor da tensão  $V_G$  entre  $Z_G$  e  $Z_{in}$ :

 $V_{in}$ 

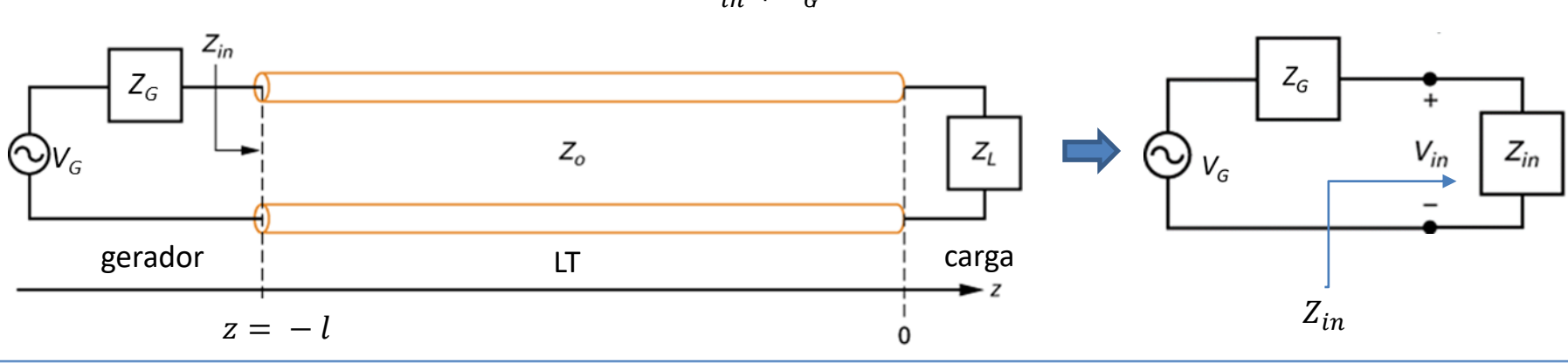

$$
= V_G \frac{Z_{in}}{Z_{in} + Z_G}
$$

Ondas e Linhas de Transmissão Cap V.8 – LT sem perdas terminada por impedância de carga Prof Fernando DeCastro 57

(56)

### **LTs com descasamento na fronteira LT – gerador**

Portanto, para determinar o fasor da onda de tensão incidente  $V_0^+=\big|{V_0}^+\big|e^{j\angle{V_0}^+}$ , basta igualar  $\;V_{in}=V_s(-l)\;$ dado por (39) com  $V_{in} = V_G \frac{Z_{in}}{Z_{out}+Y}$  $\frac{z_{in}}{z_{in}+z_{G}}$  dado por (56):

$$
V_0^+(e^{j\beta l} + \Gamma_L e^{-j\beta l}) = V_G \frac{Z_{in}}{Z_{in} + Z_G}
$$
 (57)

Resolvendo (57) para  $V_0^+$ , obtemos:

$$
V_0^+ = V_G \frac{Z_{in}}{(Z_{in} + Z_G)(e^{j\beta l} + \Gamma_L e^{-j\beta l})}
$$
(58)

Substituindo  $Z_{in}$  dado por (49) em (58) e simplificando algebricamente, resulta:

$$
V_0^+ = V_G \frac{Z_0}{(Z_0 + Z_G)} \frac{e^{-j\beta l}}{(1 - \Gamma_L \Gamma_G e^{-2j\beta l})}
$$
(59)

onde  $\Gamma_L$  é o coeficiente de reflexão na carga dado por (37), i.e.,  $\Gamma_L = \frac{Z_L - Z_0}{Z + Z}$  $\frac{Z_L - Z_0}{Z_L + Z_0}$ e  $\Gamma_G$  é o **coeficiente de reflexão olhando na direção do gerador** dado por:

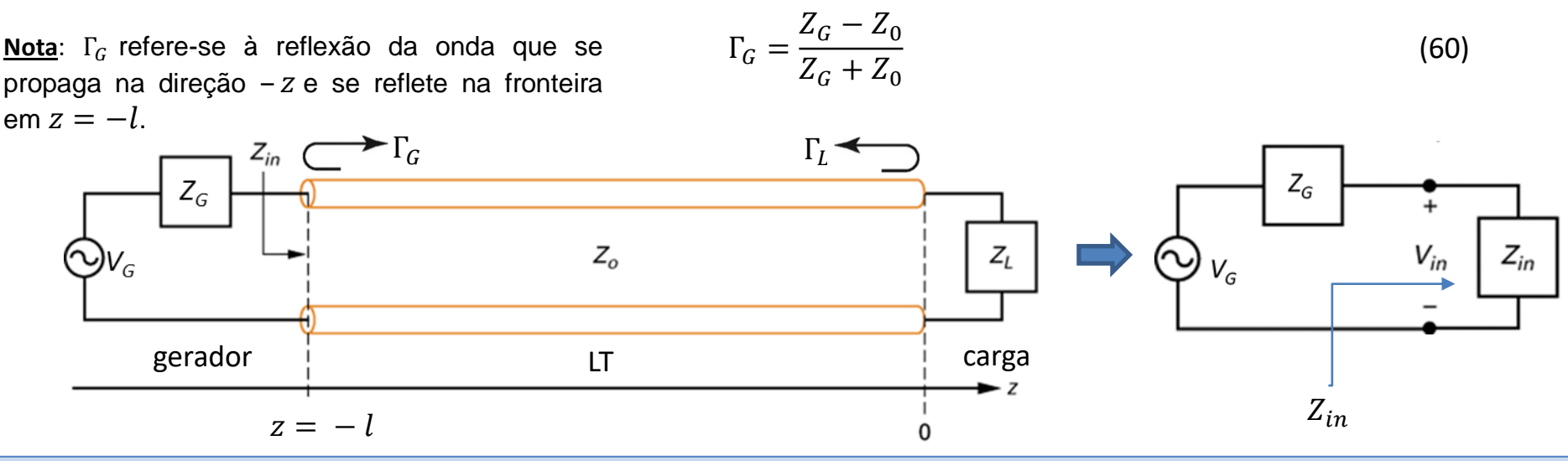

**Exemplo 3:** Uma antena receptora operando na frequência  $f = 2.4$  [GHz], cujo equivalente de Thévenin com tensão  $V_a =$ 10 [μV] e impedância  $Z_g = 35 - 14$  [Ω] é mostrado na figura, está conectada aos terminais de entrada de um cabo coaxial sem perdas de impedância característica  $Z_0 = 75$  [ $\Omega$ ], fator de velocidade  $p = 0.6$  e comprimento  $l = 50$  cm. A impedância de carga do cabo é  $Z_L = 50+10$  [ $\Omega$ ] e corresponde à impedância de entrada do LNA (low *noise amplifier*) medida no conector do *front end* de RF do RX. **Pede-se:**

- **(a)** Determine o coeficiente de reflexão na carga Γ .
- **(b)** O *return loss* em [dB].
- (c) Determine os valores máximo e mínimo da onda estacionária de tensão  $V_s(z)$  ao longo do cabo coaxial.
- **(d)** Determine a ROE no cabo.
- **(e)** Determine a impedância de entrada  $Z_{in}$ .
- **(f)** Plote o gráfico da amplitude da onda estacionária de tensão  $V_s(z)$  ao longo do cabo coaxial.
- (g) Plote o gráfico da amplitude da onda estacionária de corrente  $I_{s}(z)$  ao longo do cabo coaxial.
- **(h)** Determine a potência útil  $P_{in}$  em [dBm] entregue aos terminais de entrada do cabo coaxial.

(i) Determine a potência útil  $P_{out}$  em [dBm] entregue à impedância de carga  $Z_l$  conectada aos terminais de saída do cabo coaxial (i.e., determine a potência entregue aos terminais do LNA no *front end* de RF do RX).

**(j)** Sabendo que a sensibilidade do RX é 2.0 [V], (i.e., o RX necessita de uma tensão mínima de 2.0 [V] nos terminais de entrada do LNA para ser capaz de demodular o sinal recebido na antena), verifique se o RX é capaz de demodular o nível de sinal recebido da antena especificada no enunciado.

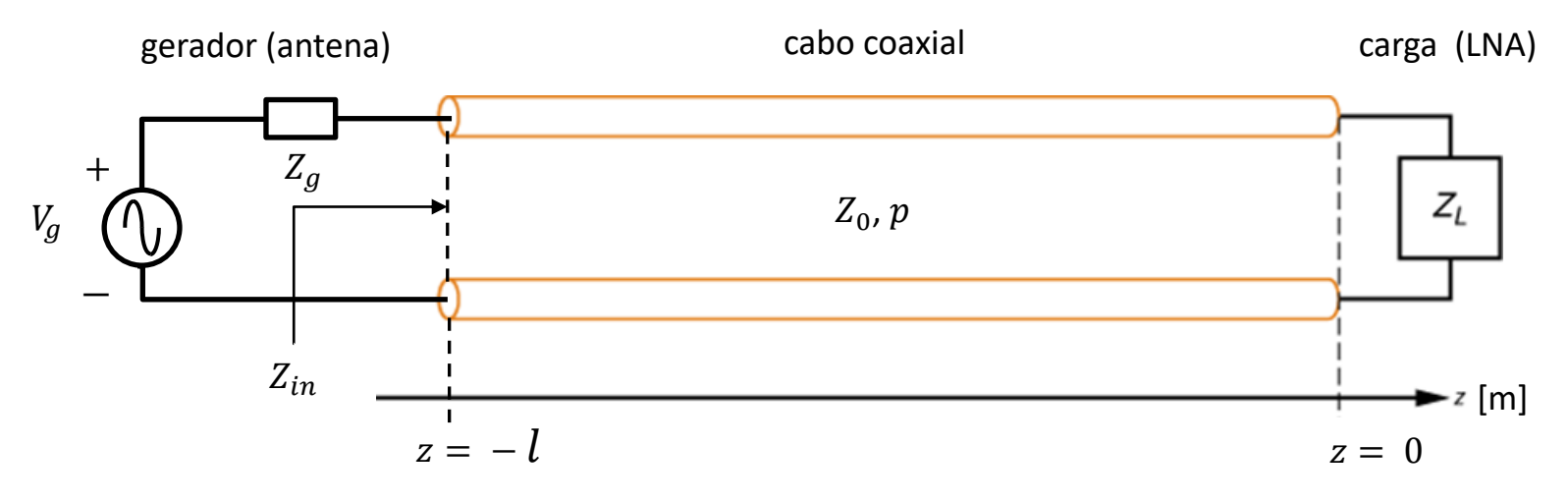

#### **Solução:**

Para a solução deste exemplo vamos usar o *script* Mathcad Exemplo3.xmcd disponível em [https://www.fccdecastro.com.br/ZIP/OLT\\_C5\\_E3S59.zip](https://www.fccdecastro.com.br/ZIP/OLT_C5_E3S59.zip) .

f := 2.4GHz 
$$
\lambda := \frac{c}{f} = 12.491 \cdot cm
$$
  
\n $\lambda := \frac{c}{f} = 12.491 \cdot cm$   
\np := 0.6  
\n $\lambda g := p \cdot \lambda = 7.495 \cdot cm$   $\beta := \frac{2 \cdot \pi}{\lambda g} = 83.834 \cdot \frac{rad}{m}$   
\nZo := 75 \cdot \Omega  
\nZL := (50 + j \cdot 10) \cdot \Omega  
\nVg := 10 \cdot \mu V  
\nZg := (35 - j \cdot 14) \cdot \Omega  
\nSensRX := 2.0 $\mu$ V

(a) Da equação (37) no slide 38 do Cap V.8, o coeficiente de reflexão na carga é dado por:

$$
\Gamma L := \frac{ZL - Zo}{ZL + Zo} = -0.192 + 0.095i
$$

(b) Da equação (48) no slide 44 do Cap V.8, o return loss é dado por:

 $RL := -20 \cdot log(|\Gamma L|) = 13.363$  [dB]

(c) Da equação (60) no slide 58 do Cap V.8, o coeficiente de reflexão no gerador é dado por:

$$
\Gamma G := \frac{Zg - Zo}{Zg + Zo} = -0.342 - 0.171i
$$

Da equação (59) no slide 58 do Cap V.8, o fasor da onda de tensão incidente Vo<sup>+</sup> = V0p é dado por:

$$
V0p := Vg \cdot \frac{Zo}{(Zo + Zg)} \cdot \frac{e^{-j \cdot \beta \cdot 1}}{(1 - \Gamma L \cdot \Gamma G \cdot e^{-2 \cdot j \cdot \beta \cdot 1})} = (-3.407 + 5.488i) \cdot \mu V \qquad |V0p| = 6.459 \cdot \mu V
$$
  
arg(V0p) = 121.83.°

Das equações (44) e (45) no slide 42 do Cap V.8, com  $|Vo^+|$  =  $|V0p|$ :

$$
\text{Vmax} := |\text{V0p}| \cdot (1 + |\text{TL}|) = 7.846 \cdot \mu\text{V}
$$
\n
$$
\text{Vmin} := |\text{V0p}| \cdot (1 - |\text{TL}|) = 5.072 \cdot \mu\text{V}
$$

(d) Da equação (41) no slide 41 do Cap V.8:

$$
ROE := \frac{1 + |\Gamma L|}{1 - |\Gamma L|} = 1.547
$$

(e) Da equação (49) no slide 45 do Cap V.8:

$$
Zin := Zo \cdot \frac{ZL + j \cdot Zo \cdot \tan(\beta \cdot l)}{Zo + j \cdot ZL \cdot \tan(\beta \cdot l)} = (105.936 + 24.063i) \Omega
$$

 $Vs(z) := V0p \cdot (e^{-j \cdot \beta \cdot z} + \Gamma L \cdot e^{j \cdot \beta \cdot z})$ (f) Da equação (39) no slide 39 do Cap V.8, com a amplitude de  $V_s(z)$  dada por  $|V_s(z)|$ :

 $z := -1, -0.999 \cdot 1..0$  (z varia de - l até 0)

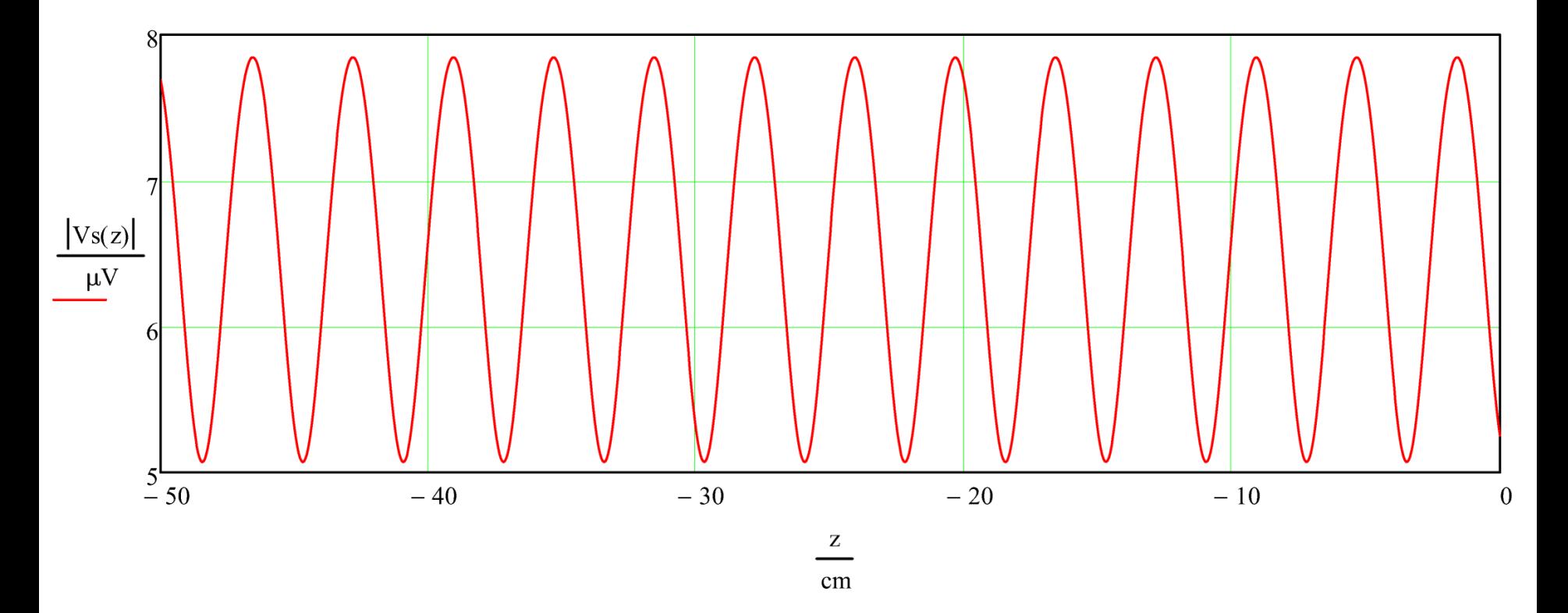

Is(z) :=  $\frac{V0p}{Zo} \cdot (e^{-j \cdot \beta \cdot z} - \Gamma L \cdot e^{j \cdot \beta \cdot z})$ (g) Da equação (40) no slide 39 do Cap V.8, com a amplitude de  $Is(z)$  dada por  $|I(z)|$ :

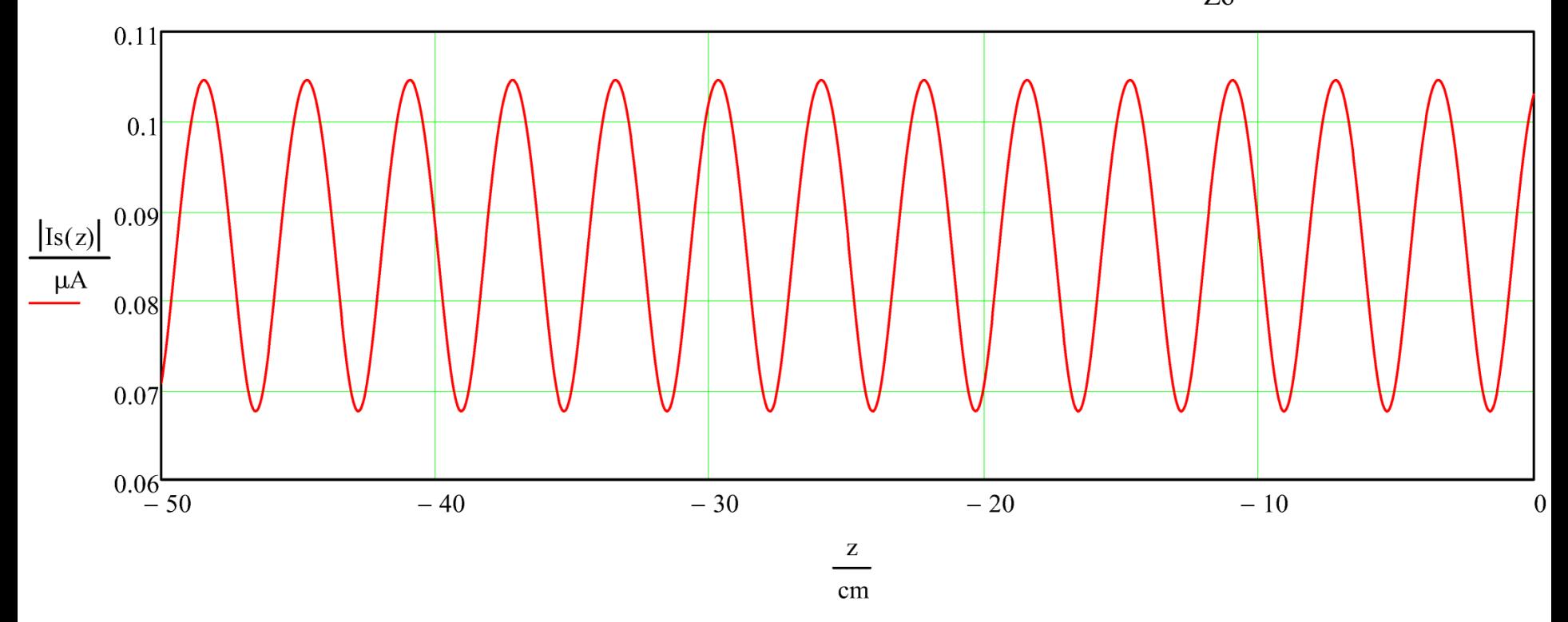

(h) A potência útil Pin entregue nos terminais de entrada da LT pode ser obtida do equivalente de Thévenin da antena, cuja carga é a impedância de entrada Zin da LT:

$$
Pin := \left( \left| \frac{\frac{Vg}{\sqrt{2}}}{Zg + Zin} \right| \right)^2 \cdot Re(Zin) = 0.265 \cdot pW
$$

Ou, equivalentemente, pode ser obtida da equação (46) no slide 43 do Cap V.8 com z = -1:

$$
\mathbf{Pin} := \frac{1}{2} \cdot \mathbf{Re}(\mathbf{Vs}(-1) \cdot \overline{\mathbf{Is}(-1)}) = 0.265 \cdot \mathbf{pW}
$$

Convertendo Pin de [W] para [dBm] obtemos:

$$
\text{Pin\_dBm} := 10 \cdot \log \bigg( \frac{\text{Pin}}{1 \text{mW}} \bigg) = -95.762 \text{ [dBm]}
$$

(i) A potência útil Pout entregue à carga ZL pode ser obtida da equação (46) no slide 43 do Cap V.8 com z = 0:

$$
Pout := \frac{1}{2} \cdot Re\left(Vs(0) \cdot \overline{Is(0)}\right) = 0.265 \cdot pW
$$

Ou, equivalentemente, pode ser obtida da equação (47) no slide 43 do Cap V.8 :

$$
\text{RQML} = \frac{(\vert \text{V0p} \vert)^2}{2Zo} \cdot \left[ 1 - (\vert \text{PL} \vert)^2 \right] = 0.265 \cdot \text{pW}
$$

## Convertendo Pout de [W] para [dBm] obtemos:

$$
Pout\_dBm := 10 \cdot log\left(\frac{Pout}{1mW}\right) = -95.762 \text{ [dBm]}
$$

Note que, como o cabo é sem perdas, então Pin=Pout.

(i) A potência útil Pout =  $0.265$  pW entregue à impedância de entrada ZL =  $(50 + 10)$   $\Omega$  do LNA do RX é entregue à parte real de ZL, i.e., Re(ZL) =  $50\Omega$ , estabelecendo uma corrente na impedância ZL cuja amplitude (=módulo) IL é dada por:

$$
IL := \sqrt{\frac{Pout}{Re(ZL)}} = 0.073 \cdot \mu A
$$

Para efeito de trabalharmos na condição de pior caso, vamos considerar que a parte reativa Im(ZL) =  $10\Omega$  da impedância de entrada  $ZL = (50 + 10i) \Omega$  do LNA é devido às trilhas da placa de circuito impresso entre o conector e os terminais de entrada do circuito do LNA e, portanto, que a sensibilidade do RX Sens $RX = 2 \cdot \mu V$  refira-se à tensão desenvolvida pela corrente IL na parte real de ZL, i.e,  $Re(ZL) = 50 \Omega$ .

Portanto, a amplitude V Inada tensão desenvolvida nos terminais do circuito do LNA é dada por:

V  $lna := IL \cdot Re(ZL) = 3.642 \cdot \mu V$ 

Como V  $ln a = 3.642 \mu V$  é maior que Sens $RX = 2 \mu V$ então o RX demodula corretamente o sinal recebido pela antena.

### **Potência entregue à impedância de carga**

Para uma LT sem perdas com impedância característica  $Z_o$  [ $\Omega$ ] conforme mostra a figura abaixo, a potência útil  $P_{av}$  [W] entregue à impedância de carga  $Z_L$  [ $\Omega$ ] é a mesma potência útil entregue pelo gerador nos terminais da LT, e é dada por

$$
P_{av} = \frac{1}{2} \text{Re}\{V_{in}I_{in}^*\} = \frac{1}{2} \text{Re}\left\{V_{in}\left(\frac{V_{in}}{Z_{in}}\right)^*\right\} = \frac{1}{2}|V_{in}|^2 \text{Re}\left\{\left(\frac{1}{Z_{in}}\right)^*\right\} = \frac{1}{2} \left|\frac{V_G Z_{in}}{Z_{in} + Z_G}\right|^2 \text{Re}\left\{\frac{1}{Z_{in}}\right\} = \frac{1}{2}|V_G|^2 \left|\frac{Z_{in}}{Z_{in} + Z_G}\right|^2 \text{Re}\left\{\frac{1}{Z_{in}}\right\} \tag{61}
$$

Substituindo  $Z_{in} = R_{in} + jX_{in}$  e  $Z_G = R_G + jX_G$  em (61), usando a propriedade de qualquer número complexo u de que  $u|^2$   $\text{Re}\left(\frac{1}{u}\right) = \text{Re}(u)$  e efetuando simplificações algébricas, a potência  $P_{av}$  entregue à carga simplifica para:

$$
P_{av} = \frac{1}{2} |V_G|^2 \frac{R_{in}}{(R_{in} + R_G)^2 + (X_{in} + X_G)^2}
$$
(62)

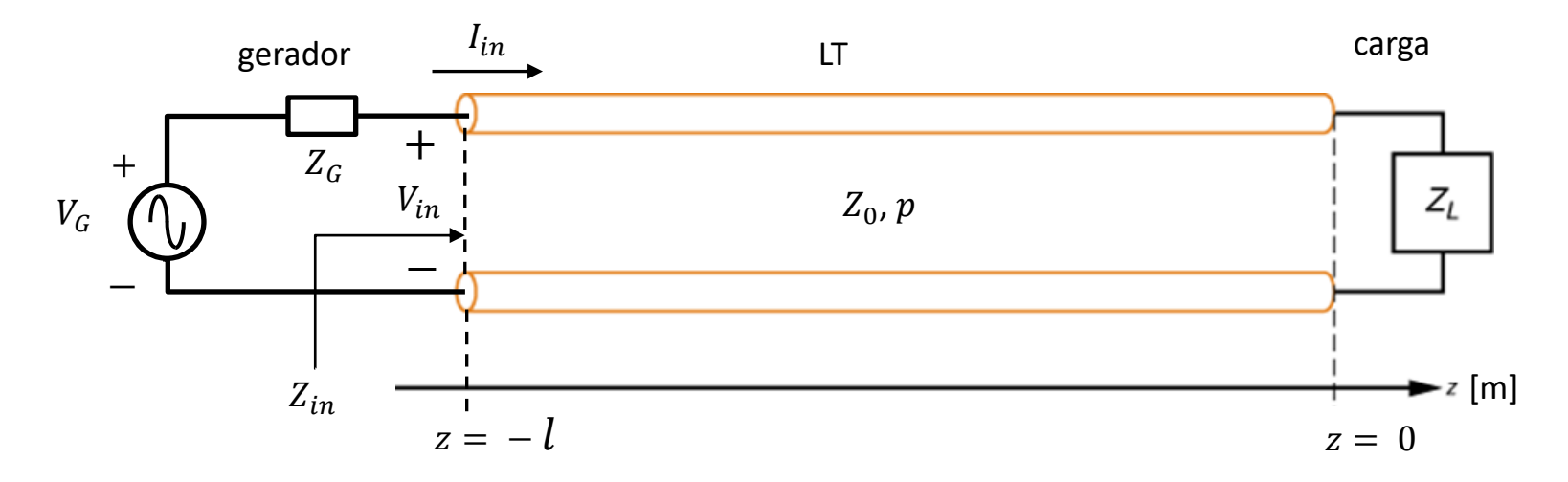

## **Potência entregue à impedância de carga**  $Z_L$  para  $Z_L = Z_o$

Quando a **carga é casada com a LT** (i.e.,  $Z_L = Z_o$ ) o coeficiente de reflexão na carga dado por (37) resulta  $\Gamma_L = \frac{Z_L - Z_o}{Z + Z}$  $Z_L + Z_0$  $= 0.$ Daí, de (36),  $V_0^{\ -} = \Gamma_L V_0^{\ +} = 0$  e de (49) a impedância de entrada resulta  $Z_{in} = R_{in} + jX_{in} = Z_0 \frac{V_0^+ e^{+j\beta l} + V_0^- e^{-j\beta l}}{V_0^+ e^{+j\beta l} - V_0^- e^{-j\beta l}}$  $\frac{V_0 e^{-\lambda t} + V_0 e^{-\lambda t}}{V_0^+ e^{+j\beta t} - V_0^- e^{-j\beta t}} =$  $= Z_0 \frac{V_0^+ e^{+j\beta l}}{V_0^+ e^{+j\beta l}}$  $\frac{V_0 e^{-\lambda H}}{V_0^+ e^{+j\beta l}} = Z_0$ . Substituindo  $R_{in} = Z_0 e X_{in} = 0$  em (62) resulta:

$$
P_{av} = \frac{1}{2} |V_G|^2 \frac{R_{in}}{(R_{in} + R_G)^2 + (X_{in} + X_G)^2} = \frac{1}{2} |V_G|^2 \frac{Z_0}{(Z_0 + R_G)^2 + X_G^2}
$$
(63)

Potência entregue à impedância de carga  $Z_L$  para  $Z_{in} = Z_G$ 

Quando o **gerador é casado com a LT** (i.e.,  $Z_{in} = Z_G$ ) significa que  $R_{in} + jX_{in} = R_G + jX_G$ . Substituindo esta condição em (62) resulta:

$$
P_{av} = \frac{1}{2} |V_G|^2 \frac{R_{in}}{(R_{in} + R_G)^2 + (X_{in} + X_G)^2} = \frac{1}{2} |V_G|^2 \frac{R_G}{4(R_G^2 + X_G^2)}
$$
(64)

 $P$ otência entregue à impedância de carga  $Z_L$  para  $Z_{in} = Z_G^*$  (conjugate matching)

A **máxima transferência de potência à carga** é obtida da solução de  $\frac{dP_{av}}{dR_{in}}=0$ , i.e., derivando (62) em relação a  $R_{in}$  , igualando a zero, e resolvendo a equação resultante de modo a determinar o valor máximo de  $P_{av}$ . O valor máximo de  $P_{av}$ ocorre quando a impedância do gerador  $Z_G$  é igual ao conjugado da impedância de entrada  $Z_{in}$ , i.e.,  $Z_{in} = Z_G$ <sup>\*</sup>. Especificamente,  $R_{in} + jX_{in} = R_G - jX_G$ . Substituindo esta condição em (62) resulta:

$$
P_{av} = \frac{1}{2} |V_G|^2 \frac{R_{in}}{(R_{in} + R_G)^2 + (X_{in} + X_G)^2} = \frac{1}{2} |V_G|^2 \frac{R_G}{(R_G + R_G)^2 + (-X_G + X_G)^2} = \frac{1}{2} |V_G|^2 \frac{1}{4R_G}
$$
(65)

Note que (65) maximiza a transferência de potência na entrada da LT, mas como a LT é sem perdas, equivale a maximizar a transferência de potência na carga.

# $P$ otência entregue à impedância de carga  $Z_L$  para  $Z_{in} = Z_G^*$  (conjugate matching)

Importante notar que a máxima transferência de potência à carga é obtida sob a condição  $Z_{in} = {Z_G}^*$  (conjugate matching) e que, nesta condição operacional, não é assegurado que o coeficiente de reflexão na carga dado por (37)  $\Gamma_L = \frac{Z_L - Z_0}{Z+Z}$  $Z_L + Z_0$  seja nulo como também não é assegurado que o coeficiente de reflexão no gerador dado por (60)  $\Gamma_G=\frac{Z_G-Z_0}{Z_G+Z_0}$  $\frac{Z_G - Z_0}{Z_G + Z_0}$  seja nulo.

Como os coeficientes de reflexão Γ e Γ não são nulos na operação da LT sob *conjugate matching*, **haverá várias instâncias** da onda incidente  ${V_0}^+$  se refletindo nas extremidades e se propagando ao longo da LT. De fato, a maximização da **potência entregue à carga acontece justamente pelo fato destas várias instâncias da onda incidente** + **apresentarem um ângulo de fase na coordenada** = **de modo a se interferirem construtivamente onde encontra-se a impedância** .

Portanto, a operação de uma LT sob *conjugate matching* para maximizar a transferência de potência à carga Z<sub>L</sub> pode severamente comprometer a integridade do sinal de informação transportado pela onda EM que se propaga na LT devido à interferência entre as várias instâncias da onda incidente  ${V_0}^+$ , dado que, em comunicações digitais, a onda EM é modulada pelo sinal de informação e este não somente tem uma frequência bem menor que a da onda EM na LT como também não mantém uma relação de coerência temporal com a onda EM. Dependendo do comprimento da LT pode acontecer, portanto, que os ângulos de fase das várias instâncias da onda incidente  $V_0{}^+$  sejam tais que as instâncias se somem construtivamente maximizando a potência entregue à carga, mas, como cada instância transporta um sinal de informação que ocorreu anteriormente no tempo, os sinais de informação podem se superpor sem qualquer coerência temporal deteriorando a inteligibilidade do sinal de informação.

Especificamente, a integridade do sinal de informação é comprometida porque **as várias instâncias da onda incidente** + que se propagam ao longo da LT são ecos atrasados no tempo do sinal original, e, em sistemas digitais, isto gera interferência intersimbólica (ISI - Inter Symbol Interference) que é causada pelo multipercurso (multipath) que está **ocorrendo na LT devido aos múltiplos ecos da onda EM que nela se propaga** (ver seção "I*n wired media*" em [https://en.wikipedia.org/wiki/Multipath\\_propagation](https://en.wikipedia.org/wiki/Multipath_propagation) ).

Para evitar comprometer a integridade do sinal de informação transportado pela onda EM que se propaga em uma LT é necessário que não haja qualquer reflexão mas, simultaneamente, é desejável que seja maximizada a potência entregue à carga  $Z_L$ . Para que a integridade do sinal de informação não seja comprometida e simultaneamente seja maximizada a potência entregue à carga  $Z_L$  é necessário que  $\Gamma_L = \Gamma_G = 0$ . Isto significa que é necessário que  $Z_L = Z_o$  e que  $Z_G = Z_o$ .

#### **Equacionamento da LT com perdas**

A figura abaixo mostra uma LT com perdas, de impedância característica  $Z_0$  [ $\Omega$ ], fator de velocidade  $p$  e de comprimento l [m]. Devido às perdas, a LT apresenta uma atenuação de  $\alpha$ dB [dB/m], e que é convertida para  $\alpha$  [Np/m] conforme já vimos na solução dos itens (e) e (f) do Exemplo 1 no slide 29 do Cap V.6.

Um gerador com tensão  $V_G$  [V] e impedância interna  $Z_G$  [ $\Omega$ ] está conectado aos terminais de entrada da LT localizados em  $z = -l$  [m] e representa o equivalente de Thévenin do bloco funcional que antecede a LT (por exemplo, a saída do amplificador de potência de um TX, uma antena receptora, etc.). A impedância de carga  $Z_L$  [ $\Omega$ ] da LT está conectada aos terminais de saída da LT localizados na coordenada  $z = 0$  [m] e representa o equivalente de Thévenin do bloco funcional que sucede a LT (por exemplo, uma antena transmissora, um amplificador de sinal no *front end* de um RX, etc.). O descasamento de impedância nas fronteiras em  $z = -l$  e em  $z = 0$  determinam o coeficiente de reflexão  $\Gamma_c$  no gerador e o coeficiente de reflexão  $\Gamma_L = \frac{Z_L - Z_0}{Z + Z}$  $Z_L + Z_0$ na carga.

Da equação (14) no slide 24 do Cap V.4 e da equação (24) no slide 27 do Cap V.5 a tensão  $V_s(z)$  e a corrente  $I_s(z)$  medidas ao longo da LT são dadas por:

$$
V_s(z) = V_0^+ e^{-\gamma z} + V_0^- e^{+\gamma z} = V_0^+ (e^{-\gamma z} + \Gamma_L e^{+\gamma z}) \quad [V]
$$
\n(66)

$$
I_s(z) = \frac{1}{Z_0} \left( V_0^+ e^{-\gamma z} - V_0^- e^{+\gamma z} \right) = \frac{V_0^+}{Z_0} \left( e^{-\gamma z} - \Gamma_L e^{+\gamma z} \right) \text{ [A]}
$$
 (67)

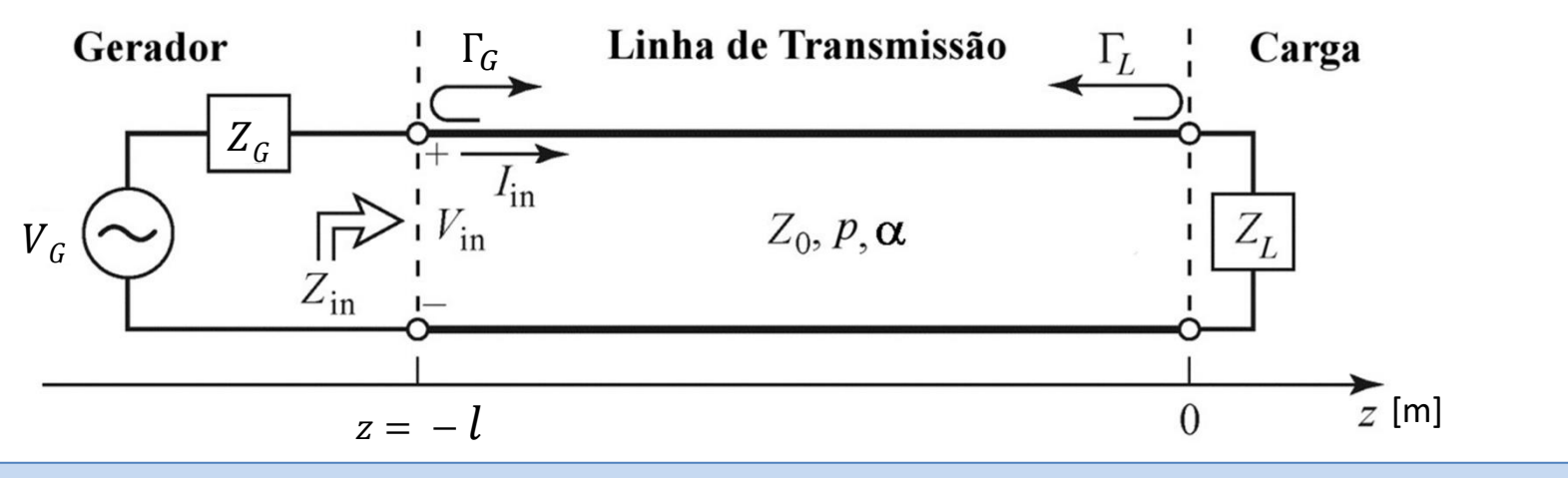

#### **Equacionamento da LT com perdas**

$$
V_s(z) = V_0^+ e^{-\gamma z} + V_0^- e^{+\gamma z} = V_0^+ (e^{-\gamma z} + \Gamma_L e^{+\gamma z}) \quad [V]
$$
\n(66)

$$
I_s(z) = \frac{1}{Z_0} \left( V_0^+ e^{-\gamma z} - V_0^- e^{+\gamma z} \right) = \frac{V_0^+}{Z_0} \left( e^{-\gamma z} - \Gamma_L e^{+\gamma z} \right) \text{ [A]}
$$
 (67)

onde, da equação (12) no slide 23 do Cap V.4,  $\gamma = \alpha + j\beta = \sqrt{(R'+j\omega L')(G'+j\omega C')}$  [1/m], em que a parte real  $\alpha =$  $Re\{y\}$  é a constante de atenuação medida em [Neper/m] e indica quantos Nepers a onda se atenua a cada metro que a onda se propaga ao longo da LT e em que a parte imaginária  $\beta = \text{Im}\{\gamma\}$  é a constante de fase medida em [rad/m] e indica quantos radianos gira a fase da onda a cada metro que a onda se propaga ao longo da LT.

De (66), o coeficiente de reflexão medido a uma distância  $l$ [m] da impedância de carga  $Z_L$  [ $\Omega$ ] em  $z=0$  [m] é dado pela razão entre onda refletida  $V_0^{\phantom{+}}\Gamma_L e^{-\gamma l}$  e a onda incidente  $V_0^{\phantom{+}}e^{\gamma l}\,$  em  $z=\,-\,l$  [m]:

$$
\Gamma(l) = \frac{V_0^{\text{+}} \Gamma_L e^{-\gamma l}}{V_0^{\text{+}} e^{\gamma l}} = \Gamma_L e^{-2\gamma l} = \Gamma_L e^{-2\alpha l} e^{-2j\beta l}
$$
\n(68)

De (66) e (67), a impedância de entrada  $Z_{in}$  é dada por:

$$
Z_{in} = \frac{V_S(z = -l)}{I_S(z = -l)} = Z_0 \frac{V_0^+(e^{+j\gamma l} + \Gamma_L e^{-j\gamma l})}{V_0^+(e^{+j\gamma l} - \Gamma_L e^{-j\gamma l})} = Z_0 \frac{Z_L + Z_0 \tanh(\gamma l)}{Z_0 + Z_L \tanh(\gamma l)} \quad [\Omega] \tag{69}
$$

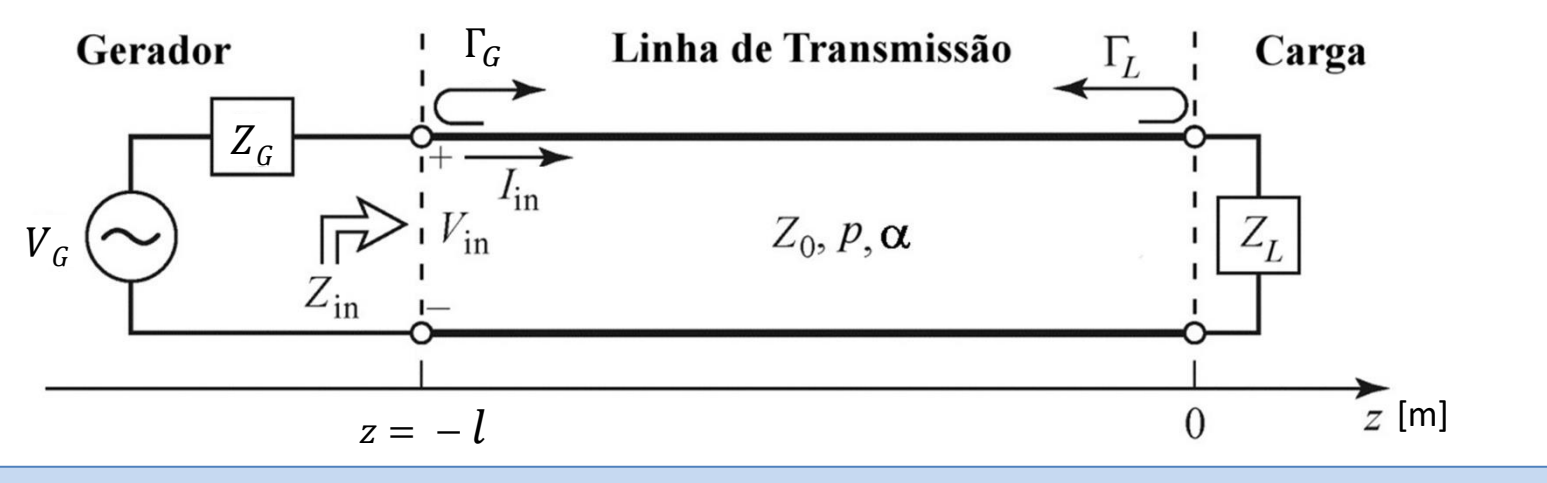

#### **Equacionamento da LT com perdas**

De (66) e (67), a potência útil  $P_{in}$  [W] entregue pelo gerador aos terminais de entrada da LT é dada por:

$$
P_{in} = \frac{1}{2} \text{Re}\{V_S(z = -l)I_S^*(z = -l)\} \qquad \text{[W]}
$$
 (70)

De (66) e (67), a potência útil  $P_{out}$  [W] entregue pela LT à impedância de carga  $Z_L$  é dada por:

$$
P_{out} = \frac{1}{2} \text{Re}\{V_S(z=0)I_S^*(z=0)\} \qquad \text{[W]}
$$
 (71)

A potência útil perdida  $P_{loss}$  [W] devido à perdas na LT é dada por:

$$
P_{loss} = P_{in} - P_{out} \qquad \text{[W]} \tag{72}
$$

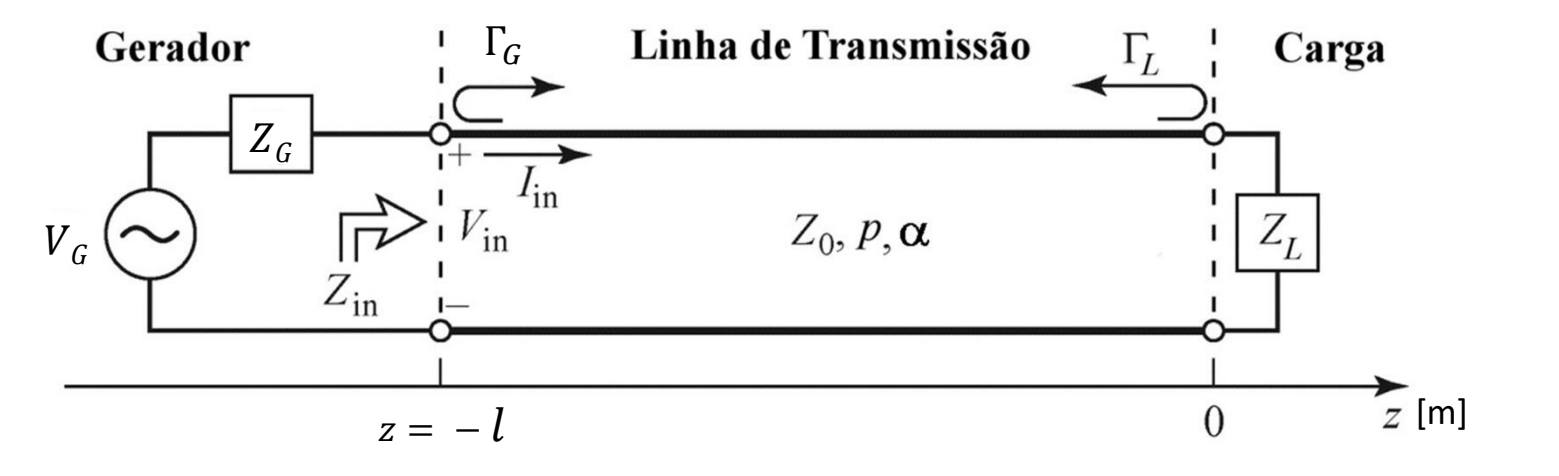
#### **Equacionamento da LT com perdas**

A tensão  $V_{in}$  nos terminais de entrada da LT é dada por (66) com  $z = -l$ , i.e.,  $V_{in} = V_s(z = -l)$  e seu valor é igual à tensão  $V_{in}$  resultante do divisor de tensão na entrada LT, i.e.,  $V_{in} = V_G \frac{Z_{in}}{Z_{out}}$  $\frac{z_{in}}{z_{in}+z_{G}}$ . Igualando os dois valores de  $V_{in}$  :

$$
V_S(z = -l) = V_0^+(e^{\gamma l} + \Gamma_L e^{-\gamma l}) = V_G \frac{Z_{in}}{Z_{in} + Z_G}
$$
\n(73)

Portanto, de (73), o fasor da onda de tensão incidente  ${V_0}^+=\big|{V_0}^+\big|e^{j\angle{V_0}^+}$ medido em  $z=0$  (medido na carga) resulta em:

$$
V_0^+ = V_G \frac{Z_{in}}{(Z_{in} + Z_G)(e^{\gamma l} + \Gamma_L e^{-\gamma l})}
$$
(74)

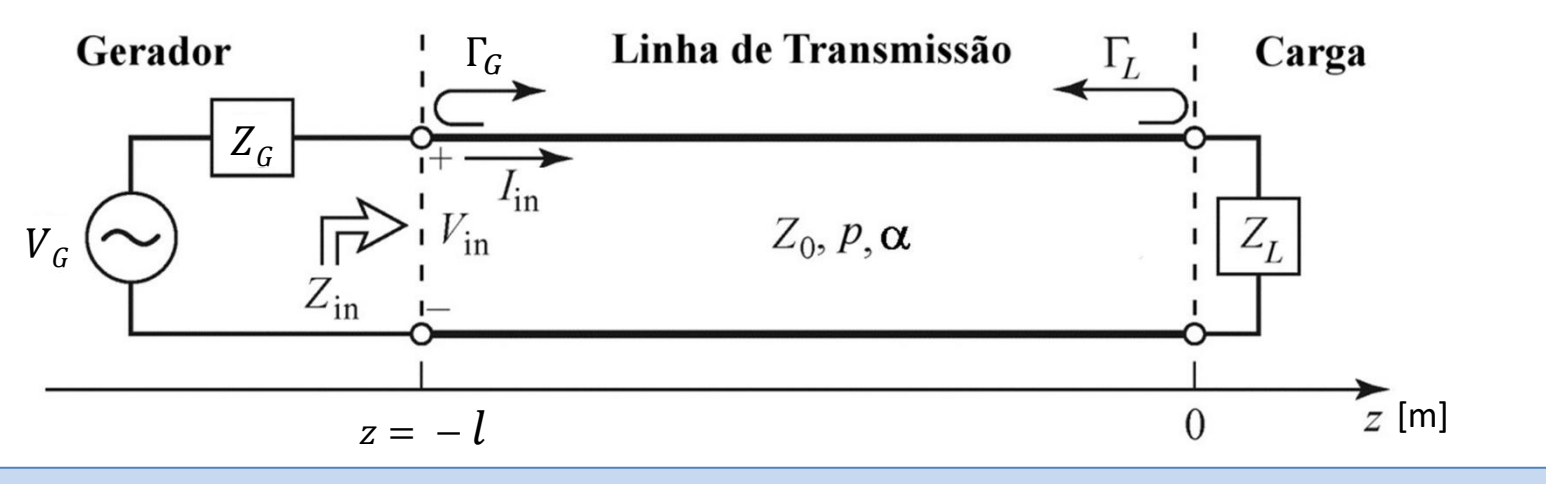

Ondas e Linhas de Transmissão Cap V.9 – LT com perdas terminada por impedância de carga Prof Fernando DeCastro 73

**Exemplo 4:** Um transmissor (TX) representado pelo "Gerador" na figura abaixo é conectado através de uma LT a uma antena cuja impedância de entrada é representada pela impedância  $Z_L$  = 52.851 – j89.676 [ $\Omega$ ] na figura abaixo. A frequência de operação do TX é  $f = 24$  MHz.

O TX possui uma potência nominal de saída  $PG_{nom} = 100$  [W] quando seus terminais de saída são conectados a uma impedância de carga igual à sua impedância interna  $Z_G = 52$  [ $\Omega$ ]. A linha de transmissão é um cabo coaxial de  $l = 50$  [m] de comprimento com impedância característica  $Z_0 = 49.91 + j1.695$  [ $\Omega$ ], fator de velocidade  $p = 0.66$  e com um fator de atenuação αdB = 30dB/100m. **Pede-se:**

(a) A impedância de entrada  $Z_{in}$  do cabo coaxial medida em  $z = -l$ .

**(b)** A amplitude e fase da onda de tensão incidente  $V_0^{\dagger}$  na coordenada  $z=0$ .

(c) A amplitude e fase da corrente  $I_s(z)$  e da tensão  $V_s(z)$  medida nos terminais de entrada da antena em  $z = 0$ .

(d) A potência de saída  $P_{out}$  [W] que o cabo entrega p/ a antena (=forward power) e a potencia de entrada  $P_{in}$  [W] entregue ao cabo pelo gerador. Compare o valor obtido p/  $P_{out}$  com o valor da potência de saída resultante da potência de entrada  $P_{in}$  sendo simplesmente atenuada ao longo do comprimento l pelo fator de atenuação  $\alpha$ dB dado no enunciado.

(e) A potência útil refletida  $P_{refl}$  (= *reflected power*) na impedância de carga  $Z_l$  do cabo (= antena).

**(f)** A ROE na entrada do cabo coaxial e a ROE na saída do cabo coaxial.

(g) A amplitude e fase da corrente  $I_s(z)$  e tensão  $V_s(z)$  medidas na saída do TX (na entrada do cabo coaxial).

(h) Os gráficos da amplitude de pico da tensão  $|V_s(z)|$  e da amplitude de pico da corrente  $|I_s(z)|$  ao longo do cabo.

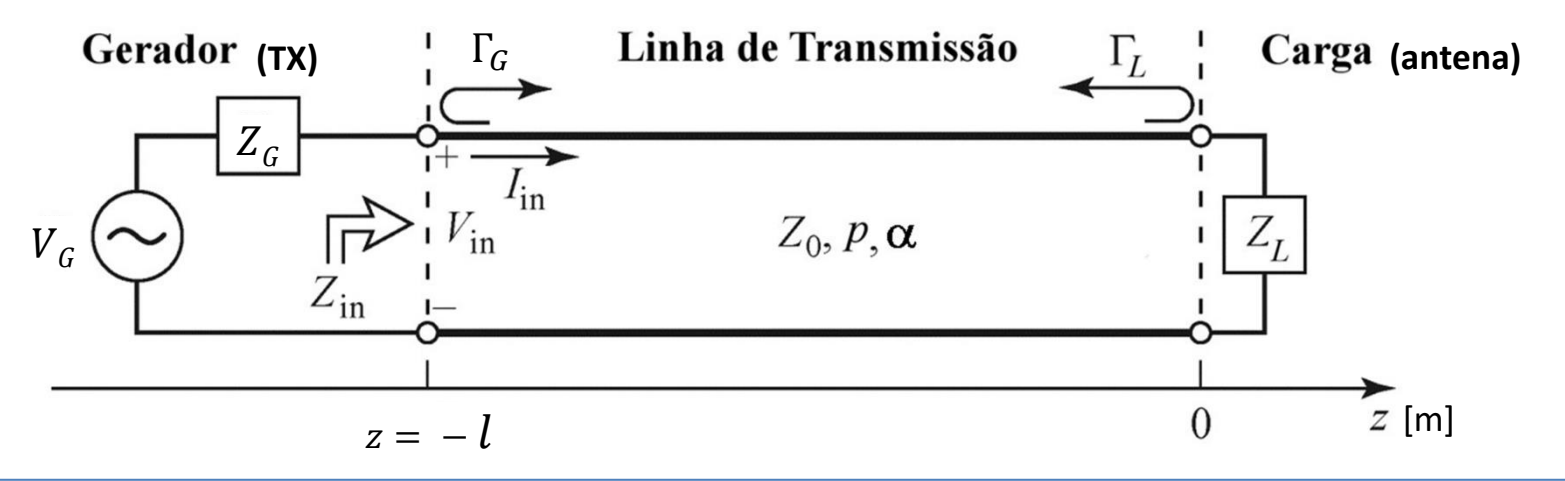

#### **Solução:**

Para a solução deste exemplo vamos usar o *script* Mathcad Exemplo4.xmcd disponível em [https://www.fccdecastro.com.br/ZIP/OLT\\_C5\\_E4S74.zip](https://www.fccdecastro.com.br/ZIP/OLT_C5_E4S74.zip) .

Considerando que  $Z_G = R_G + jX_G = R_G = 52$  [ $\Omega$ ], e que o TX entrega uma potência nominal de saída  $PG_{nom}$  quando seus terminais de saída são conectados a uma impedância de carga igual à sua impedância interna  $R_G$  conforme figura abaixo, a tensão  $V_G$  é então dada por:

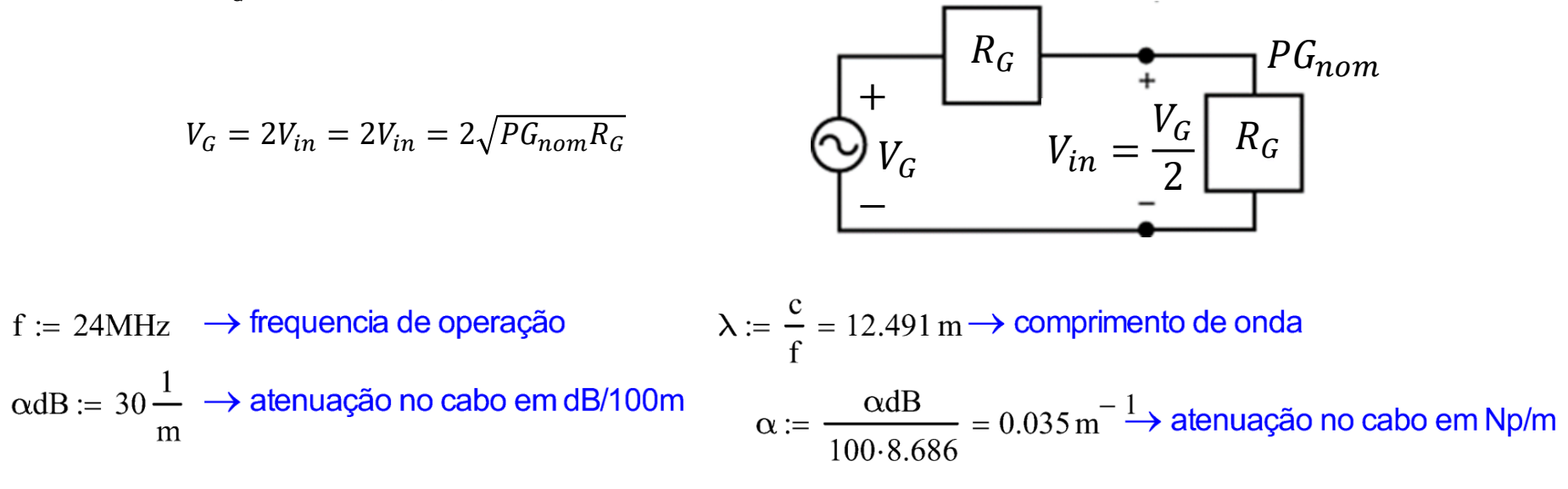

 $ZG := 52 \cdot \Omega \longrightarrow$  Impedância interna do gerador (TX)

 $\rightarrow$  potência nominal entregue pelo gerador quando sua impedância carga é igual à sua  $PGnom := 100 \cdot W$ impedância interna

 $Z_0$  := (49.91 + 1.695i)  $\Omega \rightarrow$  Impedância característica do cabo (o valor é complexo porque o cabo tem perdas).

 $\frac{1}{2}$  = 50 m  $\rightarrow$  comprimento do cabo

 $p := 0.66 \rightarrow$  fator de velocidade do cabo

 $\beta := \frac{2\pi}{\lambda g} = 0.762 \cdot \frac{\text{rad}}{\text{m}} \rightarrow \text{constante}$  de fase da onda no  $\lambda$ g := p· $\lambda$  = 8.244 m  $\rightarrow$  comprimento da onda guiada no cabo

 $\gamma := \alpha + j \cdot \beta = (0.035 + 0.762i) \text{ m}^{-1} \rightarrow \text{constante}$  de propagação da onda no cabo

 $ZL := ZA = (52.851 - 89.676i) \cdot \Omega \rightarrow \text{impedância de carga ZL do cabo} = \text{impedância de entrada ZAda antena}$ 

(a) Da equação (69) no slide 71 do Cap V.9, a impedância de entrada do cabo é dada por:

$$
Zin := Zo \cdot \frac{ZL + Zo \cdot \tanh(\gamma \cdot l)}{Zo + ZL \cdot \tanh(\gamma \cdot l)} = (49.779 - 0.432i) \cdot \Omega
$$

(b) A tensão nominal VGdo gerador é definida para a situação em que o TX entrega uma potência nominal de saída PGnomquando seus terminais de saída são conectados a uma impedância de carga igual à sua impedância interna  $ZG = RG$ , resultando em:

 $VG = 2\sqrt{PGnom \cdot ZG} = 144.222 \cdot V(rms)$ 

O coeficiente de reflexão na carga TL dado pela equação (37) no slide 38 do Cap V.8 e o coeficiente de reflexão no gerador TG dado pela equação (60) no slide 58 do Cap V.8 resultam:

$$
\Gamma L := \frac{ZL - Zo}{ZL + Zo} = 0.456 - 0.499i \qquad |\Gamma L| = 0.676 \qquad \arg(\Gamma L) = -47.587\cdot^{\circ}
$$

$$
\Gamma G := \frac{ZG - Zo}{ZG + Zo} = 0.02 - 0.017i \qquad |\Gamma G| = 0.026 \qquad \arg(\Gamma G) = -39.995\cdot^{\circ}
$$

Da equação (74) no slide 73 do Cap V.9, a amplitude e fase da onda de tensão incidente Vo<sup>+</sup> = VoP na coordenada z=0 é dada por.

$$
\text{VoP} := \text{VG} \cdot \frac{\text{Zin}}{(\text{Zin} + \text{ZG}) \cdot \left(e^{\gamma \cdot 1} + \text{FL} \cdot e^{-\gamma \cdot 1}\right)} = (11.617 - 4.779 \text{i}) \cdot \text{V} \qquad |\text{VoP}| = 12.561 \text{ V(rms)} \qquad \arg(\text{VoP}) = -22.36 \cdot \text{V}
$$

(c) Das equações (66) e (67) no slide 71 do Cap V.9, a amplitude e fase da corrente  $Is(z)$  e da tensão  $Vs(z)$  medidas nos terminais de entrada da antena em z=0 resultam:

$$
Is(z) := \frac{\text{VoP}}{Z_0} \cdot \left( e^{-\gamma \cdot z} - \text{TL} \cdot e^{\gamma \cdot z} \right) \qquad |Is(0)| = 0.186 \text{ A(rms)} \qquad \arg(Is(0)) = 18.21 \cdot \text{O}
$$
\n
$$
\text{Vs}(z) := \text{VoP} \cdot \left( e^{-\gamma \cdot z} + \text{TL} \cdot e^{\gamma \cdot z} \right) \qquad |\text{Vs}(0)| = 19.331 \text{ V(rms)} \qquad \arg(\text{Vs}(0)) = -41.277 \cdot \text{O}
$$

Cap V.9 - LT com perdas terminada por impedância de carga Prof Fernando DeCastro 77 Ondas e Linhas de Transmissão

(d) Das equações (70) e (71) no slide 72 do Cap V.9, a potência de saída Pout IWI que o cabo entrega p/ a antena (=forward power) e a potencia de entrada Pin [W] entregue ao cabo pelo gerador são dadas por:

Pout := Re(
$$
Vs(0) \cdot \overline{Is(0)}
$$
) = 1.823·W  
Pin := Re( $Vs(-1) \cdot \overline{Is(-1)}$ ) Pin = 99.951·W

Aatenuação por 100 metros da LT dada no enunciado é  $\alpha dB = 30 m^{-1}$  [dB/100m]. A LT tem um comprimento 1 = 50 m. Portanto, a atenuação Att da LT devido unicamente ao fator  $\alpha$ dB = 30m $^{-1}$  [dB/100m] (isto é, a atenuação "fake"que desconsidera o fato de que a ROE não é unitária e que portanto as múltiplas instâncias da onda incidente Vo<sup>+</sup> refletidas nas extremidades da LT serão adicionalmente atenuadas cada vez que a instância de Vo<sup>+</sup> se propaga indo e vindo ao longo da LT) é dada por:

$$
Att := \frac{\alpha dB}{100} \cdot l = 15 \quad \text{[dB]}
$$

E daí, dado que o TX entrega uma potência  $Pin = 99.951 W$  nos terminais da LT, e considerando que a LT exibe uma atenuação "fake" total de Att = 15 [dB], então a potência "fake" PoutFake que a LT entrega à antena em seus terminais de saída é dada por:

$$
\frac{-\text{Att}}{10} = 3.161 \cdot \text{W}
$$
  

Note que PoutFake =  $3.161$ W é maior que Pout =  $1.823$ W, porque erradamente desconsidera que as múltiplas instâncias da onda incidente Vo<sup>+</sup> refletidas nas extremidades da LT serão adicionalmente atenuadas cada vez que a instância de Vo<sup>+</sup> se propaga indo e vindo ao longo da LT,

Ondas e Linhas de Transmissão Cap V.9 - LT com perdas terminada por impedância de carga (e) Para determinar a potência útil refletida Prefl (= reflected power) na impedância de carga (antena) vamos considerar que PVoPé a potência transportada pela onda de tensão incidente VoP = Vo<sup>+</sup>. Daí temos que a relação entre a potência Pout na carga e PVoPé dada por:

$$
Pout = PVoP. \left[1 - (|\Gamma L|)^2\right] \rightarrow PVoP := \frac{Pout}{(\vert \Gamma L\vert)^2 - 1} = 3.355 \cdot W
$$
  

$$
\text{Daí } PRef1 := PVoP. (\vert \Gamma L\vert)^2 = 1.532 \cdot W
$$

(f) Da equação (68) no slide 71 do Cap V.9 e da equação (41) no slide (41) do Cap V.8, a ROEi na entrada do cabo coaxial e a ROEo na saída do cabo coaxial são dadas por.

$$
\sum_{k=1}^{n} (1) := \Gamma L \cdot e^{-2 \cdot \gamma \cdot 1}
$$
  
ROEi :=  $\frac{1 + |\Gamma(1)|}{1 - |\Gamma(1)|} = 1.044$ 

ROEo := 
$$
\frac{1 + |\Gamma(0)|}{1 - |\Gamma(0)|} = 5.169
$$

(g) Das equações (66) e (67) no slide 71 do Cap V.9, a amplitude e fase da corrente Is(z) e da tensão Vs(z) medidas nos terminais de saída do TX em z=-I resultam:

 $|Is(-1)| = 1.417 \cdot A(rms)$   $arg(Is(-1)) = 0.243 \cdot°$ 

 $|Vs(-l)| = 70.54 \text{ V(rms)} \text{ arg}(Vs(-l)) = -0.254$ <sup>o</sup>

(h) Das equações (66) e (67) no slide 71 do Cap V.9, os gráficos da amplitude de pico da tensão Vs(z) e da amplitude de pico da corrente Is(z) ao longo do cabo resultam:

 $z := -1, -0.999 \cdot 1 \cdot 0$ 

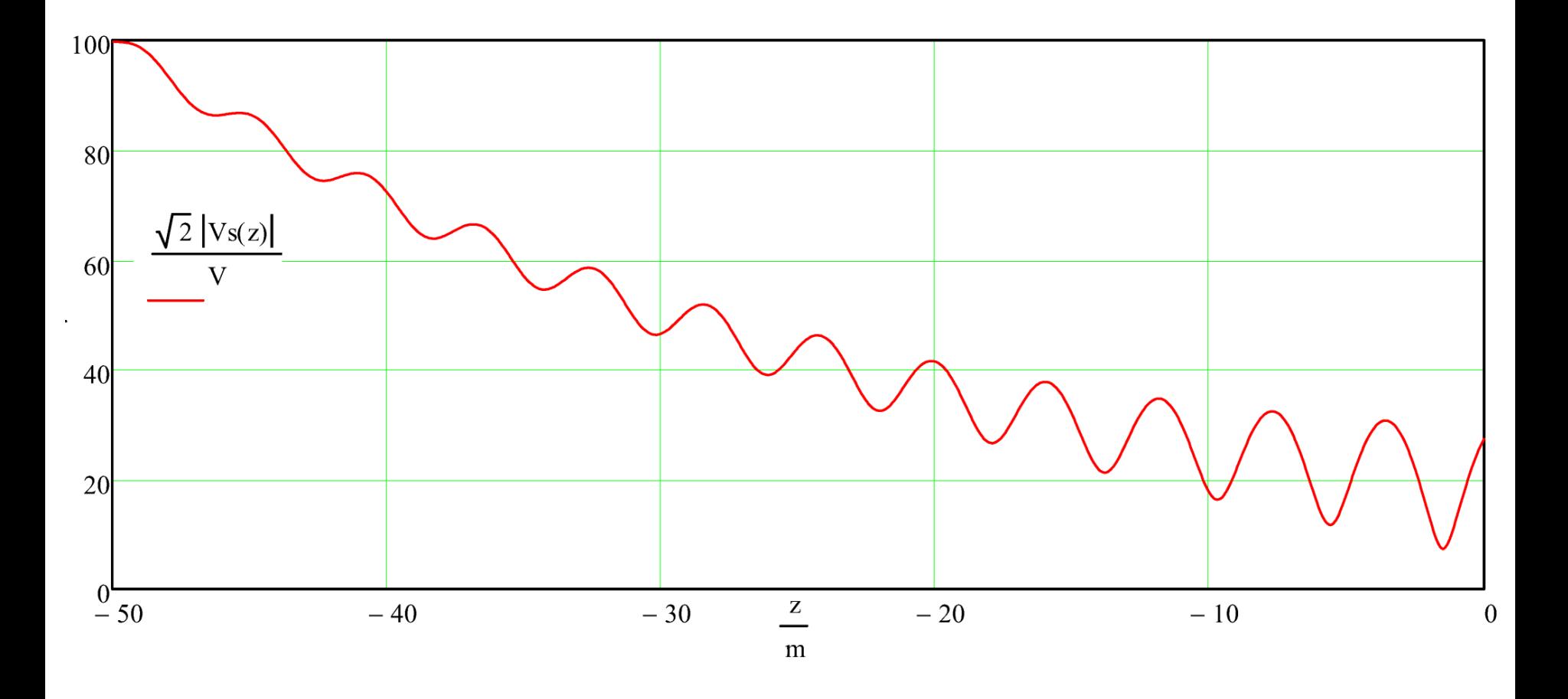

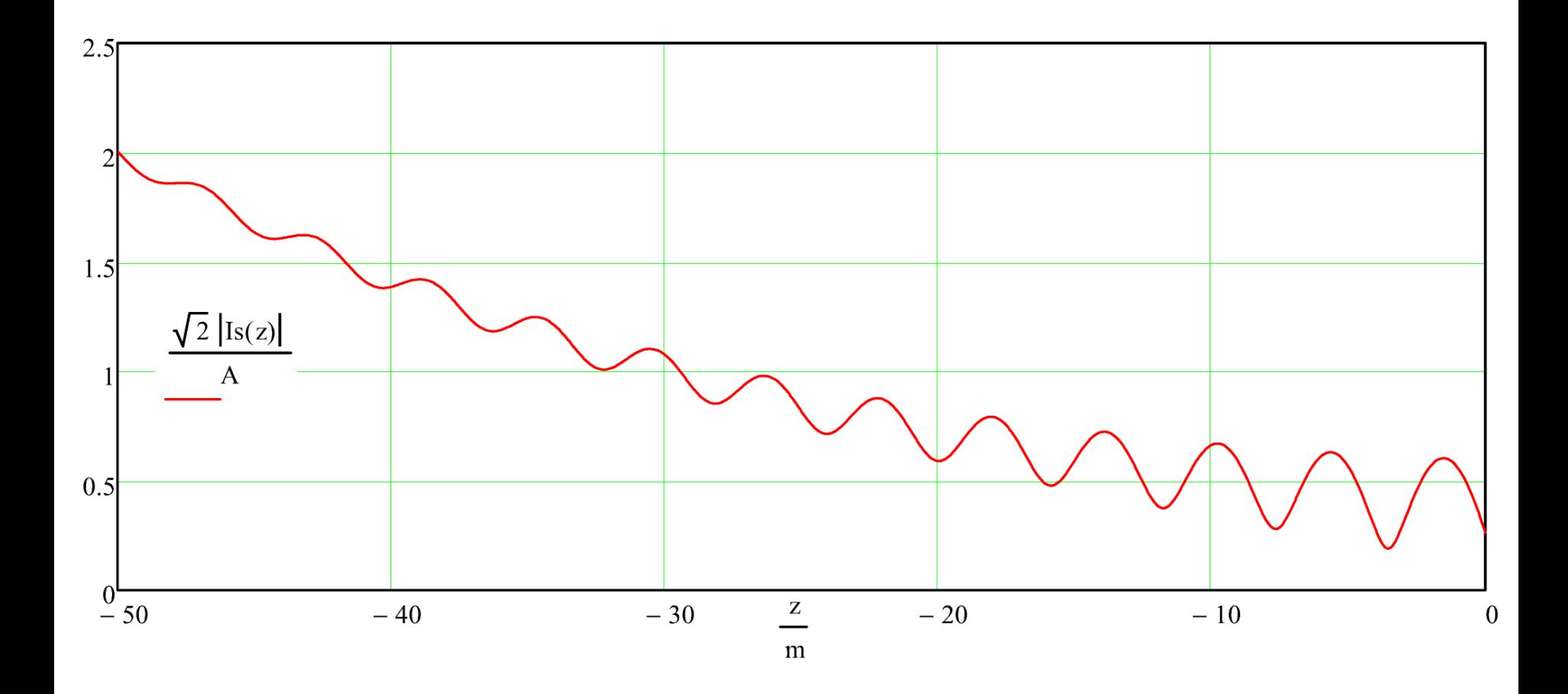

## **LTs implementadas em** *microstrip*

A figura (A) abaixo mostra uma LT de comprimento ℓ implementada em *microstrip*, construída a partir de uma placa de circuito impresso de dupla face, com espessura t para a lâmina de cobre de ambas as faces e espessura  $h$  para o dielétrico do substrato que separa as faces. A permissividade elétrica relativa do material do substrato é  $\varepsilon_r$ . Quanto maior for a largura W da trilha da *microstrip* menor será a impedância característica Z<sub>o</sub>, no entanto outros fatores também afetam Z<sub>o</sub>, conforme veremos nos próximos slides. **A frequência de operação é um dos fatores adicionais que afetam a impedância** característica  $Z_o$  e o fator de velocidade p, fenômeno que resulta da não-homogeneidade do meio de propagação e da **dispersão da velocidade de fase da onda EM** (ver seção "*Inhomogeneity*" em <https://en.wikipedia.org/wiki/Microstrip>). A figura (B) abaixo mostra as linhas do campo elétrico  $E$  e do campo magnético  $H$ .

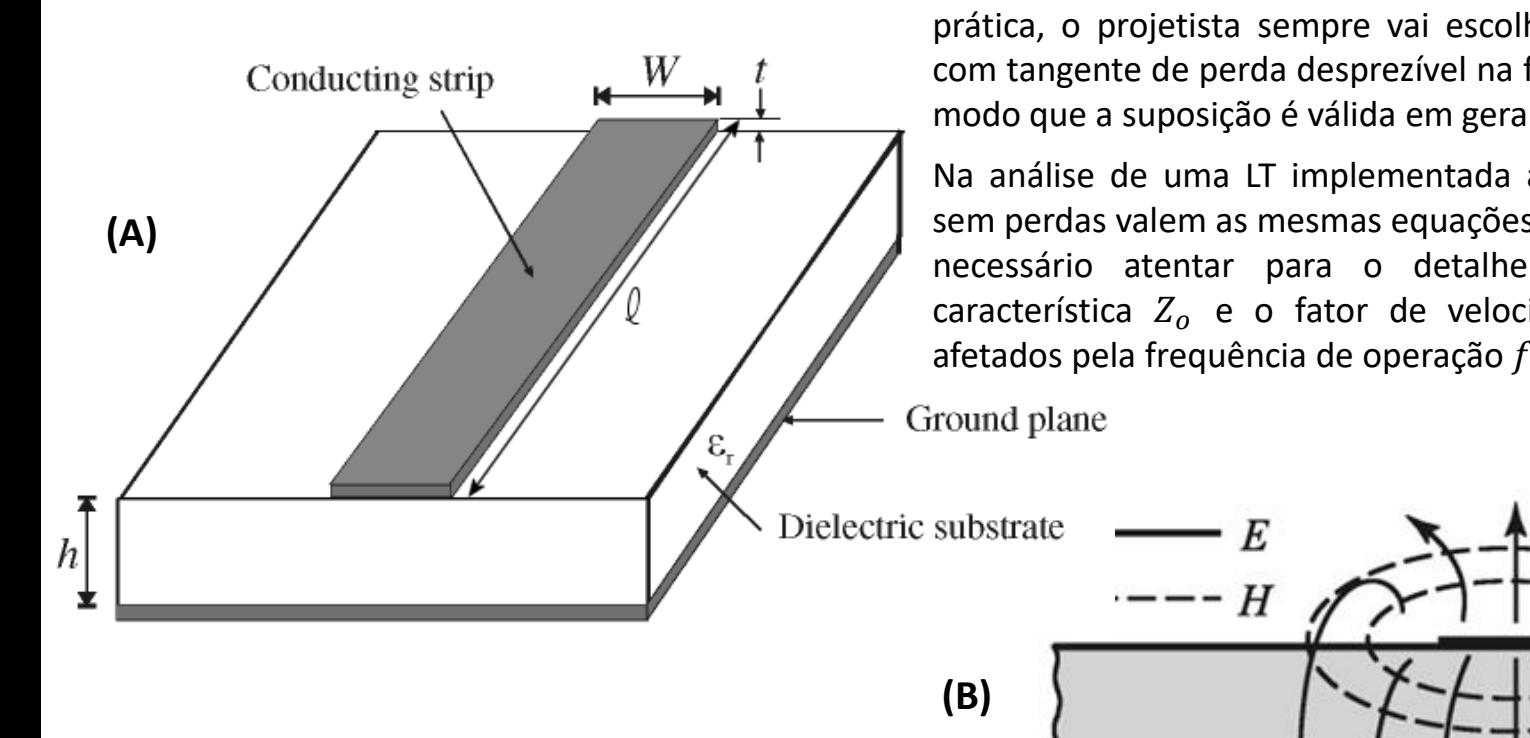

Nosso estudo supõe que a tangente de perdas do substrato dielétrico é desprezível na frequência de operação  $f$ , de modo que a *microstrip* pode ser considerada uma LT sem perdas. Na prática, o projetista sempre vai escolher um material dielétrico com tangente de perda desprezível na frequência de operação, de modo que a suposição é válida em geral.

Na análise de uma LT implementada através de uma *microstrip* sem perdas valem as mesmas equações já vistas no Cap V.8, mas é necessário atentar para o detalhe de que a impedância característica  $Z_0$  e o fator de velocidade  $p$  são ligeiramente afetados pela frequência de operação  $f$ .

Ondas e Linhas de Transmissão Cap V.10 – LTs implementadas em *microstrip* Prof Fernando DeCastro 82

**Exemplo 5:** A figura abaixo mostra uma LT de comprimento ℓ = 100 [mm] implementada em *microstrip*, construída a partir de uma placa de circuito impresso de dupla face, com espessura  $t = 0.1$  [mm] para a lâmina de cobre de ambas as faces e espessura  $h = 1.524$  [mm] para o dielétrico do substrato que separa as faces. A permissividade elétrica relativa do material do substrato é  $\varepsilon_r = 4.46$  e a largura da trilha da *microstrip* é  $W = 4.46$  [mm].

### Pede-se:

(a) A impedância característica Zo  $[\Omega]$  e o fator de velocidade p da linha quando esta opera em f=1.5 [GHz].

**(b)** A impedância característica Zo  $[\Omega]$  e o fator de velocidade p da linha quando esta opera em f=2.5 [GHz].

**(c)** A impedância de entrada Zin [ $\Omega$ ] da linha quando esta opera em f=1.5 [GHz] e é terminada por uma impedância  $Z_L$  =  $0.5$   $\Omega$ .

**(d)** A impedância de entrada Zin [ $\Omega$ ] da linha quando esta opera em f=2.5 [GHz] e é terminada por uma impedância  $Z_L$  =  $0.5 [\Omega]$ .

**(e)** O gráfico Zo x f para 1 [GHz] < f < 3 [GHz].

**(f)** O gráfico p x f para a faixa de frequência definida em (e).

**(g)** Os gráficos Re{Zin} x f e Im{Zin} x f , para a faixa de frequência definida em (e).

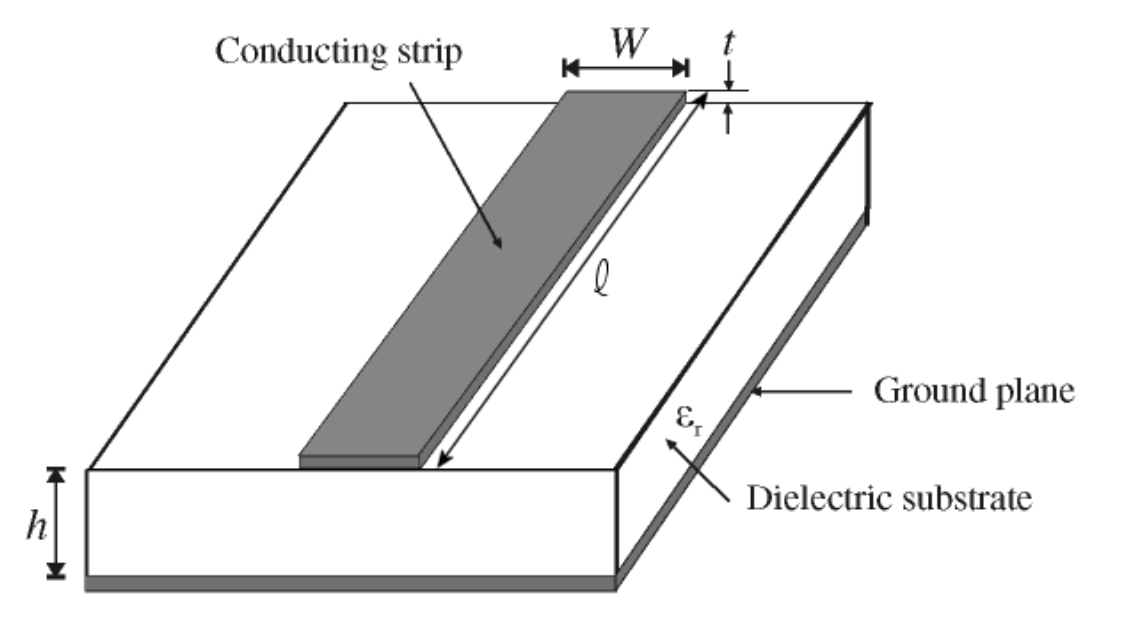

**Nota:** A solução deste exemplo é baseada no Cap 4.1 de<https://www.fccdecastro.com.br/pdf/MFRFMA.pdf> .

### **Solução:**

Para a solução deste exemplo vamos usar o *script* Mathcad Exemplo5.xmcd disponível em [https://www.fccdecastro.com.br/ZIP/OLT\\_C5\\_E5S83.zip](https://www.fccdecastro.com.br/ZIP/OLT_C5_E5S83.zip) .

Os parâmetros construtivos da microstrip line são:

- $\rightarrow$  permissividade elétrica relativa  $\epsilon$ r do dielétrico  $\epsilon$ r := 2.33
- $t := 0.1$ mm  $\rightarrow$  espessura t do cobre
- $h = 1.524$ mm  $\rightarrow$  espessura h do dielétrico
- $\mu = 4.46$ mm  $\rightarrow$  largura W da linha
- $\mu = 100$ ·mm  $\rightarrow$  comprimento  $\ell$  da linha

# **Referência:**

[1] Microstrip Filters for RF & Microwave Applications - J.S. Hong & M.J. Lancaster -John Wiley&Sons - 2001

(a) Das equações 4.17 e 4.8 da referência [1], a impedância característica Zo e o fator de velocidade p na frequencia de operação f são dados por:

$$
Zo(f) = Zo_{(W, h, t, \epsilon r)} \cdot \Phi(f)
$$
\n
$$
p(f) = \frac{1}{\sqrt{1 - \epsilon}} = \frac{1}{\sqrt{1 - \epsilon}} \tag{2}
$$

 $\sqrt{\Phi(f)}_0$ 

 $\sqrt{\epsilon}$ ref

onde Zo\_(W,h,t,ɛr) é o procedimento definido pelas equações 4.12a e 4.12b da referência [1]:

$$
Zo_{(W,h,t,\epsilon r)} = \begin{cases} \nη \leftarrow 120 \cdot π \, Ω \\ \n\epsilon r \epsilon \leftarrow \text{Ere}_{(W,h,t,\epsilon r)} \\ \n\text{Web } \leftarrow \text{Web}_{(W,h,t)} \\ \nZo \leftarrow \frac{\nη}{2 \cdot π \cdot \sqrt{\epsilon r \epsilon}} \cdot \ln \left( \frac{8}{\text{Web } h} + 0.25 \cdot \text{Web} \right) \quad \text{if } \frac{W}{h} \le 1 \\ \nZo \leftarrow \frac{\nη}{\sqrt{\epsilon r \epsilon}} \cdot (\text{Web } + 1.393 + 0.667 \cdot \ln(\text{Web } + 1.444))^{-1} \quad \text{otherwise} \\ \n\text{return } Zo \n\end{cases}
$$

## Φ(f) é o procedimento definido pelas equações 4.14 a 4.17 da referência [1]:

$$
\Phi(f) = \begin{cases}\n\varepsilon r e \leftarrow \text{Ere}_{-}(W, h, t, \varepsilon r) \\
fTMo \leftarrow \frac{c}{2 \cdot \pi \cdot h \cdot \sqrt{\varepsilon r - \varepsilon r e}} \cdot \text{atan}\left(\varepsilon r \cdot \sqrt{\frac{\varepsilon r e - 1}{\varepsilon r - \varepsilon r e}}\right)\n\end{cases}
$$
\n
$$
f50 \leftarrow \frac{fTMo}{0.75 + (0.75 - 0.332 \cdot \varepsilon r^{-1.73}) \cdot \frac{W}{h}}
$$
\n
$$
mc \leftarrow 1 + \frac{1.4}{h} \cdot \left(0.15 - 0.235 \cdot e^{-f50}\right) \text{ if } \frac{W}{h} \le 0.7
$$
\n
$$
mc \leftarrow 1 \text{ otherwise}
$$
\n
$$
m0 \leftarrow 1 + \frac{1}{h} \cdot \frac{W}{h} + 0.32 \cdot \left(\frac{1}{1 + \sqrt{\frac{W}{h}}}\right)^{3}
$$
\n
$$
m \leftarrow m0 \cdot mc
$$
\n
$$
m \leftarrow 2.32 \text{ if } m > 2.32
$$
\n
$$
\text{erf} \leftarrow \varepsilon r - \frac{\varepsilon r - \varepsilon r e}{1 + \left(\frac{f}{f50}\right)^{m}}
$$
\n
$$
F \leftarrow \frac{\varepsilon r e f - 1}{\varepsilon r e - 1} \cdot \sqrt{\frac{\varepsilon r e}{\varepsilon r e}}
$$
\n
$$
\text{return } \left(\frac{\varepsilon r e f}{F}\right)
$$

Ere\_(W,h,t, er) é o procedimento definido pela equações 4.2a, 4.3a e 4.13b da referência [1]:

$$
\text{Ere}_{\text{L}}(W, h, t, \varepsilon r) = \begin{bmatrix} \varepsilon r e & \frac{\varepsilon r + 1}{2} + \frac{\varepsilon r - 1}{2} \cdot \left[ \left( 1 + 12 \cdot \frac{h}{W} \right)^{-0.5} + 0.04 \cdot \left( 1 - \frac{W}{h} \right)^{2} \right] & \text{if } \frac{W}{h} \le 1 \\ \varepsilon r e & \frac{\varepsilon r + 1}{2} + \frac{\varepsilon r - 1}{2} \cdot \left( 1 + 12 \cdot \frac{h}{W} \right)^{-0.5} & \text{otherwise} \end{bmatrix}
$$
\n
$$
\text{Ere}_{\text{L}}(W, h, t, \varepsilon r) = \begin{bmatrix} \varepsilon r e & \frac{\varepsilon r - 1}{4} \cdot \left( 1 + 12 \cdot \frac{h}{W} \right)^{-0.5} & \text{otherwise} \\ \varepsilon r e & \varepsilon r e - \frac{\varepsilon r - 1}{4} \cdot \left( 1 + 12 \cdot \frac{h}{W} \right)^{-0.5} & \text{otherwise} \end{bmatrix}
$$
\n
$$
\text{Ere}_{\text{L}}(W, h, t, \varepsilon r) = \begin{bmatrix} \varepsilon r e & \frac{\varepsilon r - 1}{4} \cdot \left( 1 + 12 \cdot \frac{h}{W} \right)^{-0.5} & \text{otherwise} \\ \varepsilon r e & \frac{\varepsilon r - 1}{4} \cdot \left( 1 + 12 \cdot \frac{h}{W} \right)^{-0.5} & \text{otherwise} \end{bmatrix}
$$

e onde Weoh\_(W,h,t) é o procedimento definido pela equação 4.13a da referência [1]:

Weoh<sub>-</sub>(W,h,t) = 
$$
\begin{cases} \text{Weoh} \leftarrow \frac{W}{h} + \frac{1.25}{\pi} \cdot \frac{t}{h} \cdot \left( 1 + \ln \left( \frac{4 \cdot \pi \cdot W}{t} \right) \right) & \text{if } \frac{W}{h} \leq \frac{\pi}{2} \\ \text{Weoh} \leftarrow \frac{W}{h} + \frac{1.25}{\pi} \cdot \frac{t}{h} \cdot \left( 1 + \ln \left( \frac{2 \cdot h}{t} \right) \right) & \text{otherwise} \end{cases}
$$
return Weoh

Portanto, das equações (1) e (2) acima, temos:

 $Zo(1.5GHz) = 49.997 \Omega$  $p(1.5GHz) = 0.715$ 

(b) Das equações (1) e (2) acima, temos:

 $Zo(2.5GHz) = 50.304 \Omega$  $p(2.5GHz) = 0.714$ 

(c) A Impedância de entrada Zin de uma microstrip line de comprimento  $\ell$  e impedância caracerística Zo terminada por uma impedância de carga ZL operando na frequência f é dada abaixo, e é baseada na equação (49) no slide 45 do Cap V.8:

$$
Zin(f) = Zo(f) \cdot \frac{ZL + j \cdot Zo(f) \cdot tan(\beta(f) \cdot l)}{Zo(f) + j \cdot ZL \cdot tan(\beta(f) \cdot l)}
$$
(3)

sendo β(f) a constante de propagação  $\beta = 2\pi/\lambda$ g [rad/m] na frequência f dada por:

$$
\beta(f) = \frac{2\pi}{\lambda g} = \frac{2 \cdot \pi \cdot f}{v_{phase}} = \frac{2 \cdot \pi \cdot f}{p(f) \cdot c}
$$

onde  $\lambda g$  é o comprimento da onda guiada pela *microstrip line*, propagando-se a uma velocidade v<sub>phase</sub>.

Portanto, da equação (3) acima, temos:

 $\text{Zin}(1.5 \text{GHz}) = (5.194 + 153.108i) \Omega$ 

# (d) Da equação (3) acima, temos:

 $\text{Zin}(2.5\text{GHz}) = (2.09 + 89.689i) \Omega$ 

# (e) Da equação (1) acima, temos que o gráfico Zo x f é:

 $f := 1.0$ GHz,  $1.001$ GHz..  $3.0$ GHz

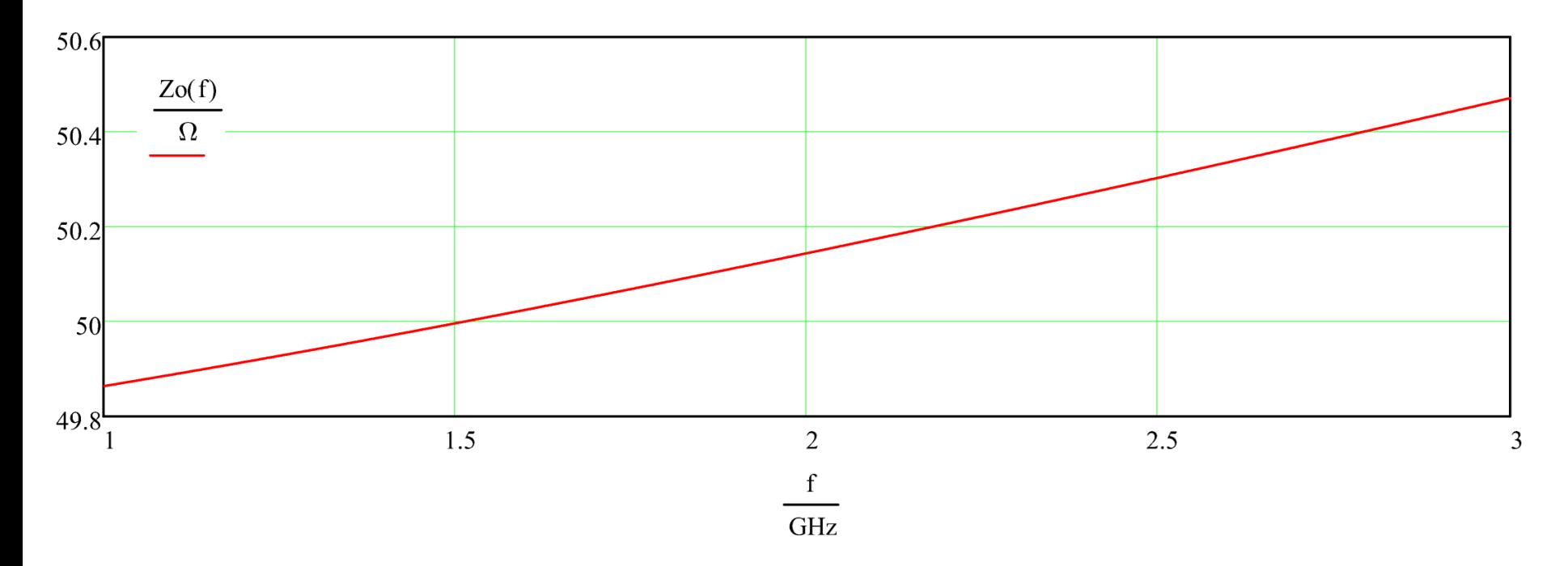

(f) Da equação (2) acima, temos que o gráfico p x f é:

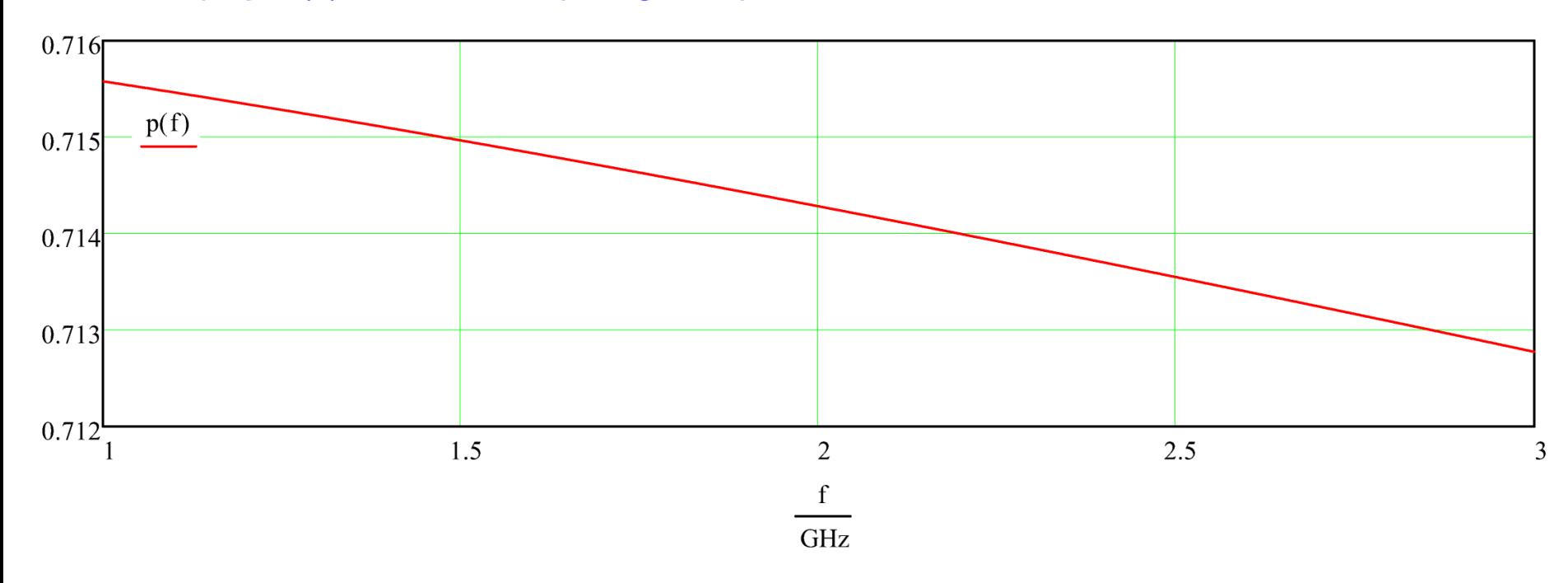

g) Da equação (3) acima, temos que os gráficos Re{Zin} x f e de Im{Zin} x f são:

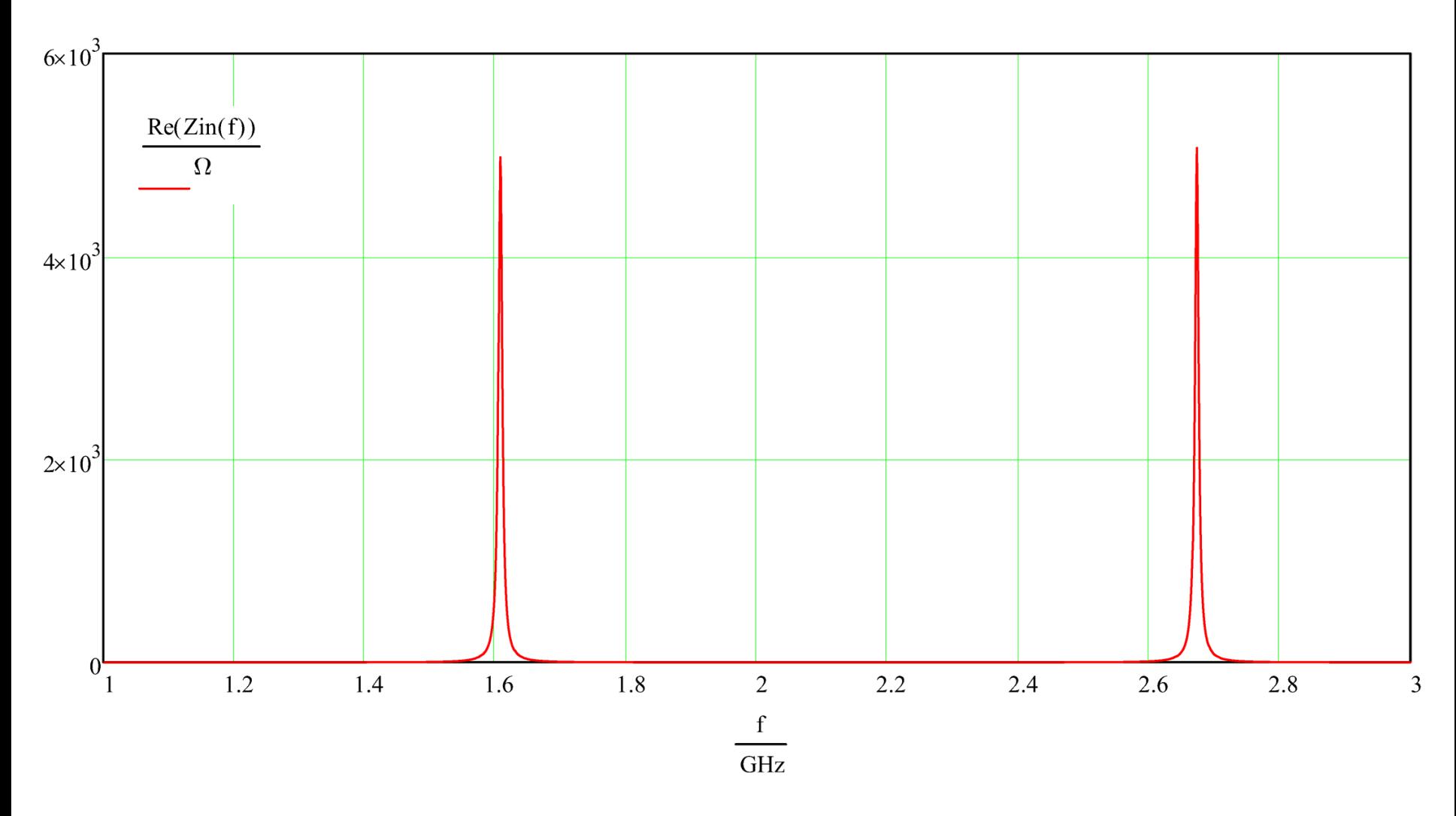

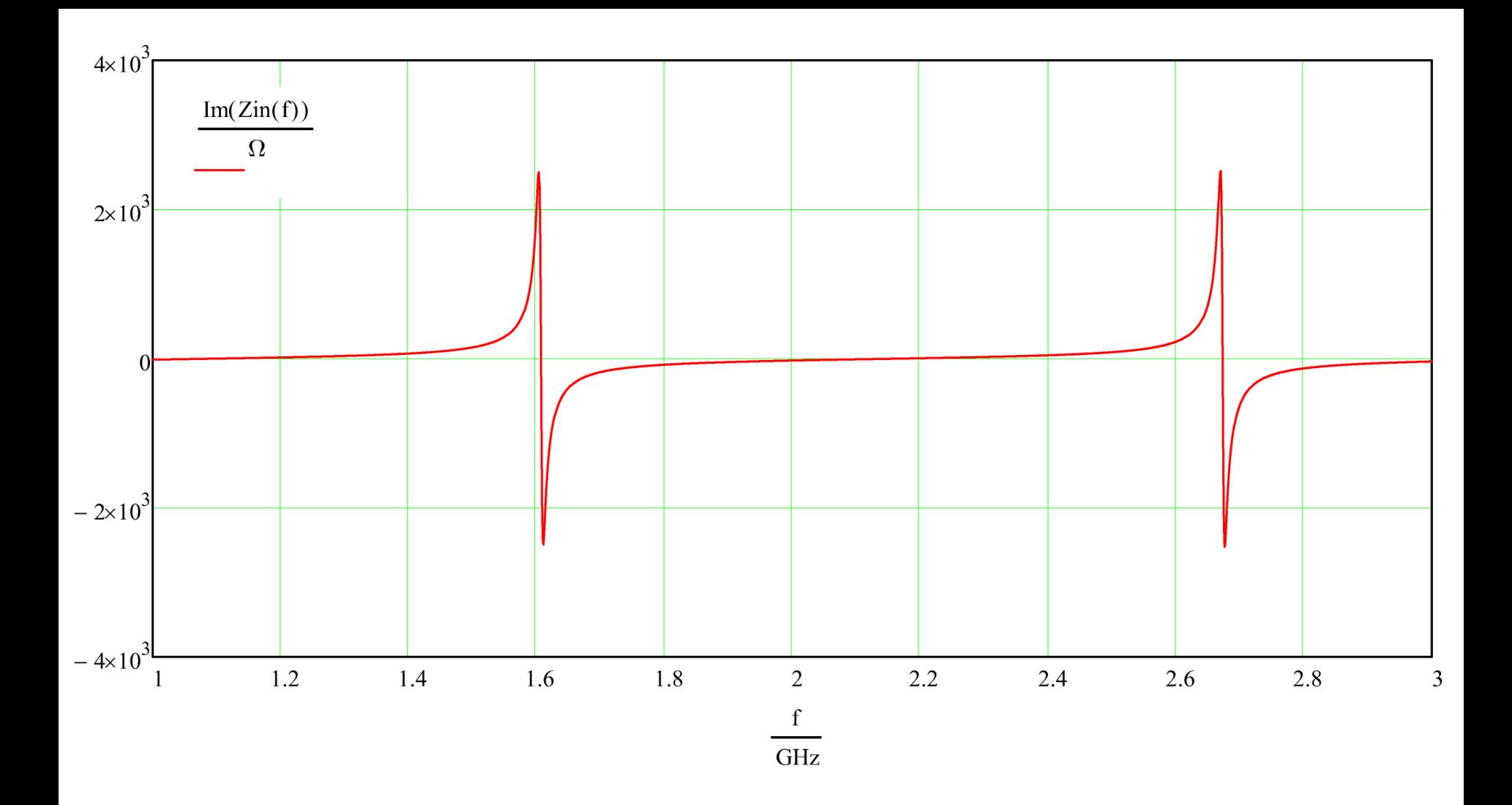

**Exemplo 6:** A figura abaixo mostra uma LT de comprimento ℓ = 100 [mm] implementada em *microstrip*, construída a partir de uma placa de circuito impresso de dupla face, com espessura  $t = 0.1$  [mm] para a lâmina de cobre de ambas as faces e espessura  $h = 1.524$  [mm] para o dielétrico do substrato que separa as faces. A permissividade elétrica relativa do material do substrato é  $\varepsilon_r = 2.33$  e a largura da trilha da *microstrip* é  $W = 2.12$  [mm]. A potência útil entregue à LT pelo gerador senoidal conectado na entrada da LT é  $Pin = 100.0$  [mW] e a frequência do gerador é fo = 1.6 [GHz]. A impedância de carga conectada na saída da LT é  $Z_L$  = 35 + j120 [ $\Omega$ ].

#### **Pede-se:**

(a) A impedância característica Zo  $[\Omega]$  e o fator de velocidade  $p$  da LT na frequência de operação fo [GHz].

**(b)** A ROE na LT e o módulo e fase [°] do coeficiente de reflexão Γ na saída da LT (carga).

**(c)** O módulo e fase [<sup>°</sup>] do coeficiente de reflexão Γ*i* na entrada da LT.

**(d)** A impedância de entrada  $\text{Zin}$  [ $\Omega$ ] da LT.

**(e)** Os gráficos da amplitude de pico da tensão  $|V_s(z)|$  [V] e da corrente  $|I_s(z)|$  [A] ao longo do comprimento  $\ell$  da *microstrip*, i.e., para  $-\ell < z < 0$ .

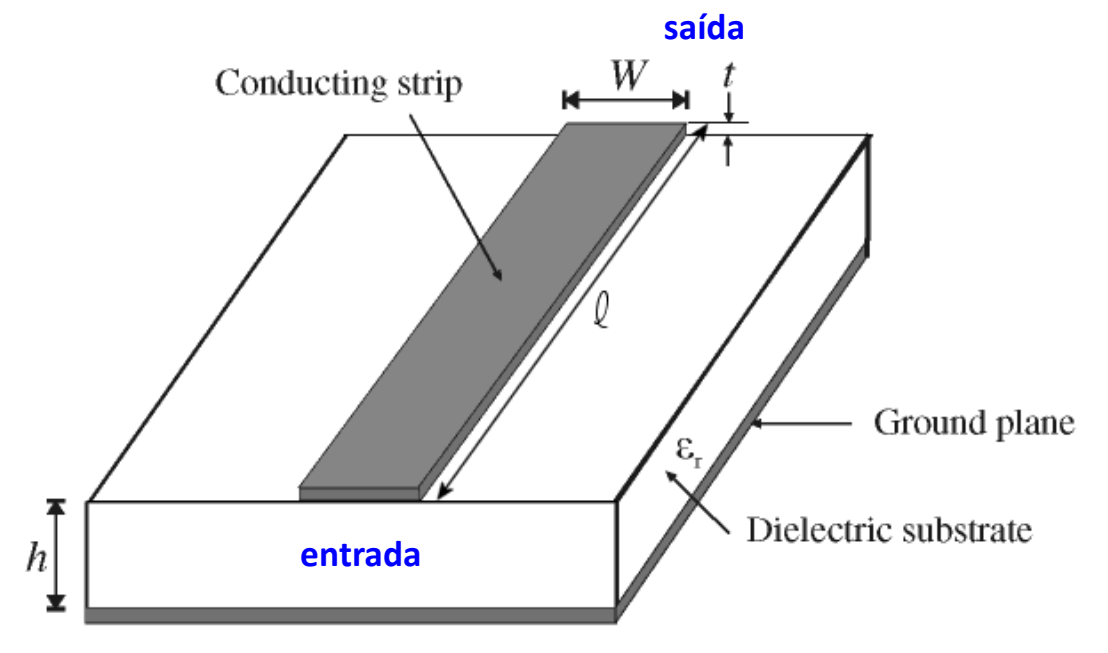

### **Solução:**

Para a solução deste exemplo vamos usar o *script* Mathcad Exemplo6.xmcd disponível em [https://www.fccdecastro.com.br/ZIP/OLT\\_C5\\_E6S93.zip](https://www.fccdecastro.com.br/ZIP/OLT_C5_E6S93.zip) .

### Dados do enunciado para esta microstrip line:

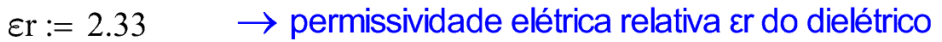

- $\rightarrow$  espessura t do cobre  $t := 0.1$ mm
- $h = 1.524$ mm  $\rightarrow$  espessura h do dielétrico
- $\mu = 2.12$ mm  $\rightarrow$  largura W da microstrip

 $\rightarrow$  comprimento  $\ell$  da microstrip  $1 := 100 \cdot \text{mm}$  $ZL := (35 + i \cdot 120) \Omega \rightarrow \text{impedância de carga da LT}$ fo := 1.6GHz  $\rightarrow$  frequencia de operação da LT  $Pin := 100.0mW \rightarrow$ potência útil medida nos terminais de entrada da LT

# Referência:

[1] Microstrip Filters for RF & Microwave Applications - J.S.Hong & M.J.Lancaster -John Wiley&Sons - 2001

(a) Das equações 4.17 e 4.8 da referência [1], a impedância característica Zo e o fator de velocidade p na frequencia de operação f são dados por:

$$
Zo(f) = Zo_{(W, h, t, \epsilon r)} \Phi(f)
$$
\n
$$
p(f) = \frac{1}{\sqrt{\epsilon r e f}} = \frac{1}{\sqrt{\Phi(f)} } \tag{2}
$$

onde Zo\_(W,h,t,ɛr) é o procedimento definido pelas equações 4.12a e 4.12b da referência [1]:

$$
Zo_{(W,h,t,\epsilon r)} = \begin{cases} \nη \leftarrow 120 \cdot π \, Ω \\ \n\epsilon r \epsilon \leftarrow \text{Ere}_{(W,h,t,\epsilon r)} \\ \n\text{Web } \leftarrow \text{Web}_-(W,h,t) \\ \nZo \leftarrow \frac{\nη}{2 \cdot π \cdot \sqrt{\epsilon r \epsilon}} \cdot \ln \left( \frac{8}{\text{Web } h} + 0.25 \cdot \text{Web} \right) \quad \text{if } \frac{W}{h} \le 1 \\ \nZo \leftarrow \frac{\nη}{\sqrt{\epsilon r \epsilon}} \cdot (\text{Web } + 1.393 + 0.667 \cdot \ln(\text{Web } + 1.444))^{-1} \quad \text{otherwise} \\ \n\text{return } Zo \n\end{cases}
$$

## Φ(f) é o procedimento definido pelas equações 4.14 a 4.17 da referência [1]:

$$
\Phi(f) = \begin{cases}\n\varepsilon r e \leftarrow \text{Ere}_{-}(W, h, t, \varepsilon r) \\
fTMo \leftarrow \frac{c}{2 \cdot \pi \cdot h \cdot \sqrt{\varepsilon r - \varepsilon r e}} \cdot \text{atan}\left(\varepsilon r \cdot \sqrt{\frac{\varepsilon r e - 1}{\varepsilon r - \varepsilon r e}}\right)\n\end{cases}
$$
\n
$$
f50 \leftarrow \frac{fTMo}{0.75 + (0.75 - 0.332 \cdot \varepsilon r^{-1.73}) \cdot \frac{W}{h}}
$$
\n
$$
mc \leftarrow 1 + \frac{1.4}{h} \cdot \left(0.15 - 0.235 \cdot e^{-f50}\right) \text{ if } \frac{W}{h} \le 0.7
$$
\n
$$
mc \leftarrow 1 \text{ otherwise}
$$
\n
$$
m0 \leftarrow 1 + \frac{1}{h} \cdot \frac{W}{h} + 0.32 \cdot \left(\frac{1}{1 + \sqrt{\frac{W}{h}}}\right)^{3}
$$
\n
$$
m \leftarrow m0 \cdot mc
$$
\n
$$
m \leftarrow 2.32 \text{ if } m > 2.32
$$
\n
$$
\text{erf} \leftarrow \varepsilon r - \frac{\varepsilon r - \varepsilon r e}{1 + \left(\frac{f}{f50}\right)^{m}}
$$
\n
$$
F \leftarrow \frac{\varepsilon r e f - 1}{\varepsilon r e - 1} \cdot \sqrt{\frac{\varepsilon r e}{\varepsilon r e}}
$$
\n
$$
\text{return } \left(\frac{\varepsilon r e f}{F}\right)
$$

Ere\_(W,h,t, er) é o procedimento definido pela equações 4.2a, 4.3a e 4.13b da referência [1]:

$$
\text{Ere}_{\text{L}}(W, h, t, \varepsilon r) = \begin{bmatrix} \varepsilon r e & \frac{\varepsilon r + 1}{2} + \frac{\varepsilon r - 1}{2} \cdot \left[ \left( 1 + 12 \cdot \frac{h}{W} \right)^{-0.5} + 0.04 \cdot \left( 1 - \frac{W}{h} \right)^{2} \right] & \text{if } \frac{W}{h} \le 1 \\ \varepsilon r e & \frac{\varepsilon r + 1}{2} + \frac{\varepsilon r - 1}{2} \cdot \left( 1 + 12 \cdot \frac{h}{W} \right)^{-0.5} & \text{otherwise} \end{bmatrix}
$$
\n
$$
\text{Ere}_{\text{L}}(W, h, t, \varepsilon r) = \begin{bmatrix} \varepsilon r e & \frac{\varepsilon r - 1}{4} \cdot \left( 1 + 12 \cdot \frac{h}{W} \right)^{-0.5} & \text{otherwise} \\ \varepsilon r e & \varepsilon r e - \frac{\varepsilon r - 1}{4} \cdot \left( 1 + 12 \cdot \frac{h}{W} \right)^{-0.5} & \text{otherwise} \end{bmatrix}
$$
\n
$$
\text{Ere}_{\text{L}}(W, h, t, \varepsilon r) = \begin{bmatrix} \varepsilon r e & \frac{\varepsilon r - 1}{4} \cdot \left( 1 + 12 \cdot \frac{h}{W} \right)^{-0.5} & \text{otherwise} \\ \varepsilon r e & \frac{\varepsilon r - 1}{4} \cdot \left( 1 + 12 \cdot \frac{h}{W} \right)^{-0.5} & \text{otherwise} \end{bmatrix}
$$

e onde Weoh (W,h,t) é o procedimento definido pela equação 4.13a da referência [1]:

Weoh<sub>-</sub>(W,h,t) = 
$$
\begin{cases} \text{Weoh} \leftarrow \frac{W}{h} + \frac{1.25}{\pi} \cdot \frac{t}{h} \cdot \left( 1 + \ln \left( \frac{4 \cdot \pi \cdot W}{t} \right) \right) & \text{if } \frac{W}{h} \leq \frac{\pi}{2} \\ \text{Weoh} \leftarrow \frac{W}{h} + \frac{1.25}{\pi} \cdot \frac{t}{h} \cdot \left( 1 + \ln \left( \frac{2 \cdot h}{t} \right) \right) & \text{otherwise} \end{cases}
$$
return Weoh

Portanto, das equações (1) e (2) acima, temos:

 $Zo(fo) = 75.158 \Omega$  $p(f<sub>O</sub>) = 0.732$  (b) Da equação (37) no slide 38 do Cap V.8:

 $\sum_{\text{AW}} = \frac{ZL - Zo(fo)}{ZL + Zo(fo)} = 0.376 + 0.68i$   $|\Gamma| = 0.777$  $arg(\Gamma) = 61.054$ °

Da equação (41) no slide 41 do Cap V.8:

$$
ROE := \frac{1 + |\Gamma|}{1 - |\Gamma|}
$$
 
$$
ROE = 7.962
$$

(c) Da equação (38) no slide 39 do Cap V.8:

$$
\Gamma_{(z)} := \Gamma \cdot e^{2j \cdot \beta (f_0) \cdot z}
$$
  
\n
$$
\Gamma i := \Gamma_{(-l)} = -0.19 - 0.753i \qquad |\Gamma i| = 0.777 \qquad \arg(\Gamma i) = -104.145^{\circ}
$$

sendo  $\beta$ (fo) a constante de propagação  $\beta = 2\pi/\lambda g$  [rad/m] na frequência fo dada por:

$$
\beta(\text{fo}) = \frac{2\pi}{\lambda g} = \frac{2 \cdot \pi \cdot \text{fo}}{v_{\text{phase}}} = \frac{2 \cdot \pi \cdot \text{fo}}{p(\text{fo}) \cdot c} = 45.832 \text{ [rad/m]}
$$

onde  $\lambda g$  é o comprimento da onda guiada pela microstrip line, propagando-se a uma velocidade v<sub>phase</sub>.

(d) A Impedância de entrada Zin de uma microstrip line de comprimento le impedância caracerística Zo terminada por uma impedância de carga ZL operando na freqüência f é dada abaixo, e é baseada na equação (49) no slide 45 do Cap V.8:

 $(3)$ 

$$
Zin(fo) = Zo(f) \cdot \frac{ZL + j \cdot Zo(fo) \cdot tan(\beta(fo) \cdot l)}{Zo(fo) + j \cdot ZL \cdot tan(\beta(fo) \cdot l)}
$$

Portanto, da equação (3) acima, obtemos:

 $\text{Zin}(\text{fo}) = (15.028 - 57.096i) \Omega$ 

(e) Consideremos a equação (47) no slide 43 do Cap V.8, com  $|Vo^+|$  = Vop: Pin =  $\frac{1}{2} \cdot \frac{Vop^2}{Zo}$ .  $\left[1 - (|\Gamma|)^2\right]$ <br>Daí, resolvendo (47) para Vop = IVo<sup>+</sup>l, obtemos:

Daí, resolvendo (47) para Vop = |Vo<sup>+</sup>|, obtemos:

Da equação (39) no slide 39 do Cap V.8, com a amplitude de  $V_s(z)$  dada por  $|V_s(z)|$ :

$$
z := -1, -0.999 \cdot 1..0 \quad \text{(z varia de - laté 0)} \qquad \qquad \text{Vs}(z) := \text{Vop} \cdot \left( e^{-j \cdot \beta (f_0) \cdot z} + \Gamma \cdot e^{j \cdot \beta (f_0) \cdot z} \right)
$$

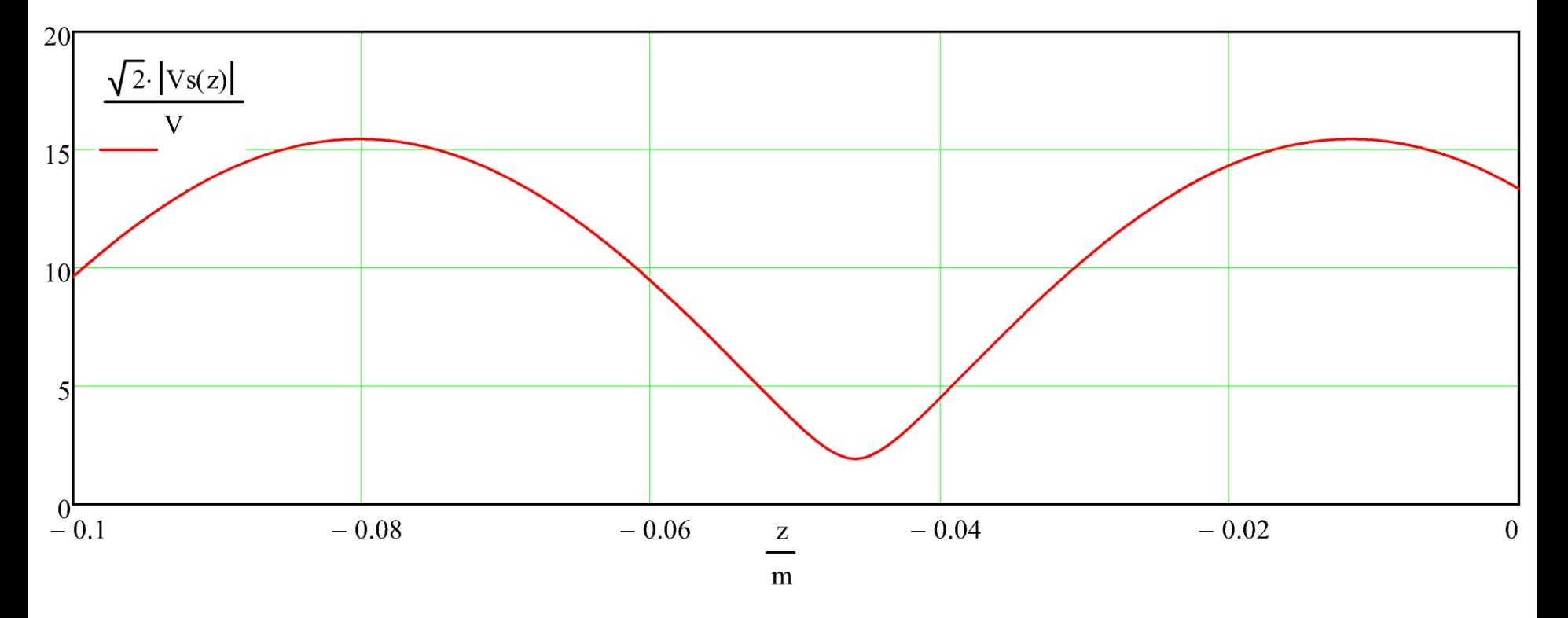

Da equação (40) no slide 39 do Cap V.8, com a amplitude de  $Is(z)$  dada por  $|I(z)|$ :

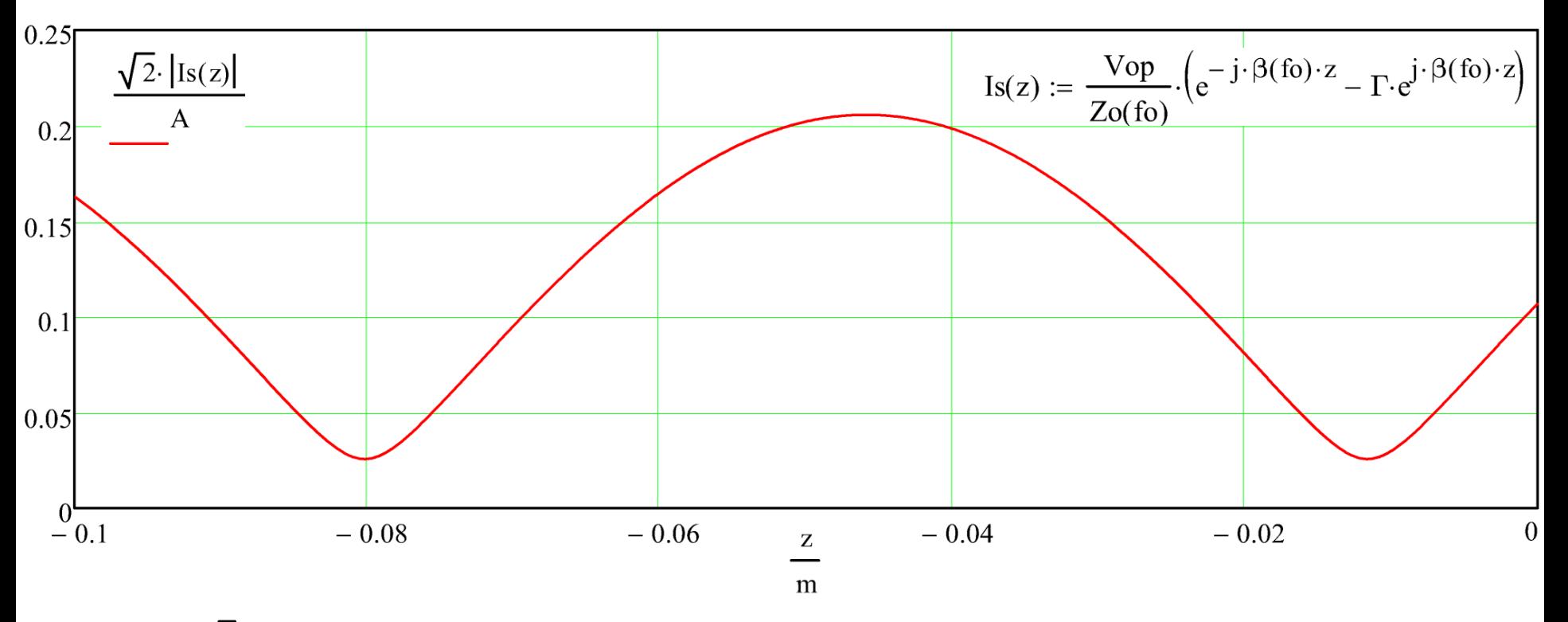

Note o fator  $\sqrt{2}$  multiplicando as amplitudes da tensão e da corrente para converter de valor eficaz (rms) para o valor de pico solicitado no enunciado.